# ΠΑΝΕΠΙΣΤΗΜΙΟ ΑΙΓΑΙΟΥ

# Τμήμα Μηχανικών Πληροφοριακών & Επικοινωνιακών Συστημάτων

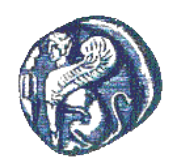

# «ΑΝΑΠΤΥΞΗ ΠΛΗΡΟΦΟΡΙΑΚΟΥ ΣΥΣΤΗΜΑΤΟΣ ΔΙΑΧΕΙΡΙΣΗΣ ΠΛΗΡΟΦΟΡΙΑΣ ΚΑΙ ΙΧΝΗΛΑΣΙΜΟΤΗΤΑΣ ΣΤΗΝ ΠΑΡΑΓΩΓΗ ΚΡΑΣΙΟΥ»

## **ΕΦΑΡΜΟΓΗ** : ΕΟΣ ΣΑΜΟΥ

Η Διπλωματική Εργασία παρουσιάστηκε ενώπιον του Διδακτικού Προσωπικού του Πανεπιστημίου Αιγαίου

Σε Μερική Εκπλήρωση των Απαιτήσεων για το Δίπλωμα του Μηχανικού Πληροφοριακών και Επικοινωνιακών Συστημάτων

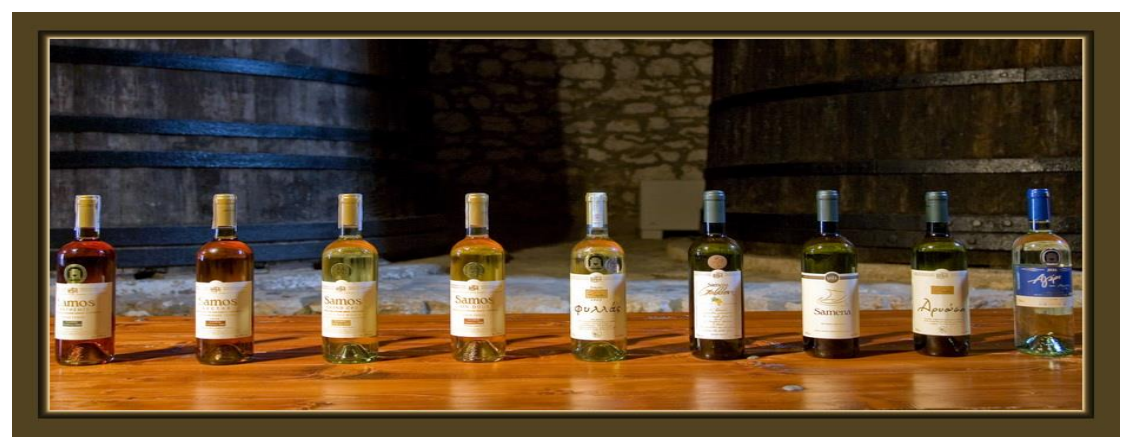

Των:

Χαραλάμπους Άγγελος *ΑΜ: 321/2008183* Μακροδημήτρης Αλέξανδρος *ΑΜ:321/2007070* ΕΑΡΙΝΟ ΕΞΑΜΗΝΟ 2013

## *Copyright © Άγγελος Χαραλάμπους, Αλέξανδρος Ιωάννου Μακροδημήτρης 2013 Με επιφύλαξη παντός δικαιώματος. All rights reserved.*

Απαγορεύεται η αντιγραφή, αποθήκευση και διανομή της παρούσας εργασίας, εξ ολοκλήρου ή τμήματος αυτής, για εμπορικό σκοπό. Επιτρέπεται η ανατύπωση, αποθήκευση και διανομή για σκοπό μη κερδοσκοπικό, εκπαιδευτικής ή ερευνητικής φύσης, υπό την προϋπόθεση να αναφέρεται η πηγή προέλευσης και να διατηρείται το παρόν μήνυμα. Ερωτήματα που αφορούν τη χρήση της εργασίας για κερδοσκοπικό σκοπό πρέπει να απευθύνονται προς τον συγγραφέα.

Οι απόψεις και τα συμπεράσματα που περιέχονται σε αυτό το έγγραφο εκφράζουν τους συγγραφείς και δεν πρέπει να ερμηνευθεί ότι αντιπροσωπεύουν τις επίσημες θέσεις του Πανεπιστημίου Αιγαίου.

## ΤΡΙΜΕΛΗΣ ΕΠΙΤΡΟΠΗ ΔΙΔΑΣΚΟΝΤΩΝ ΕΠΙΚΥΡΩΝΕΙ ΤΗ ΔΙΠΛΩΜΑΤΙΚΗ ΕΡΓΑΣΙΑ

Των:

Χαραλάμπους Άγγελος ΑΜ: 321/2008183

Μακροδημήτρης Αλέξανδρος ΑΜ:321/2007070

κ. Χαραλαμπίδης Ιωάννης , Επιβλέπων Ημερομηνία Τμήμα Μηχανικών Πληροφοριακών και Επικοινωνιακών Συστημάτων

κ. Λουκής Ευριπίδης, Μέλος Τμήμα Μηχανικών Πληροφοριακών και Επικοινωνιακών Συστημάτων

κ. Κοκολάκης Σπύρος, Μέλος Τμήμα Μηχανικών Πληροφοριακών και Επικοινωνιακών Συστημάτων

> ΠΑΝΕΠΙΣΤΗΜΙΟ ΑΙΓΑΙΟΥ ΕΑΡΙΝΟ ΕΞΑΜΗΝΟ 2013

## **Περίληψη**

Αναπτύχθηκε πληροφοριακό σύστημα ιχνηλασιμότητας των προϊόντων του οινοποιητικού συνεταιρισμού της Σάμου. Δημιουργήθηκε βάση δεδομένων και κτίστηκαν φόρμες λειτουργία της παραγωγικής διαδικασίας καθώς και την εμφιάλωσης των προϊόντων. Εν συνεχεία κατασκευάστηκε ιστοσελίδα στην οποία εκτελείται η ιχνηλασία των προϊόντων σύμφωνα με τα δεδομένα της ιχνηλασιμότητας που δίνονται κατά τη διάρκεια την παραγωγικής διαδικασίας και χαρακτηρίζονται από το lot number. Πιο συγκεκριμένα ο καταναλωτής μέσω της ιστοσελίδας μπορεί να εισάγει το lot number του προϊόντος και να του εμφανιστεί στο Google Map η διαδρομή την οποία ακολούθησε το προϊόν μέχρι να φτάσει στην κατοχή του καταναλωτή. Επιπρόσθετα πραγματοποιείται έλεγχος της ημερομηνία που καταγράφεται στο lot number με συνέπεια να προσδιορίζεται μέσω της βάσης δεδομένων το μπουκάλι που διαθέτει ο καταναλωτής στα χέρια του αφού ανά ημέρα πραγματοποιείται η εμφιάλωση ενός συγκεκριμένου είδους μπουκαλιού. Έτι εμφανίζονται οι πληροφορίες για το κρασί που δείχνουν την πρόταση των γευσιγνωστών για την κατανάλωσή του, αλλά και την περιοχή από την οποία προέρχεται ο οίνος. Η περιοχή προσδιορίζεται όταν γνωρίζουμε στην δεξαμενή αποθήκευσης και οινοποίησης από ποιον παραγωγό τα σταφύλια επεξεργάστηκαν. Τέλος δίνεται η δυνατότητα στον καταναλωτή και επισκέπτη της ιστοσελίδας να έχει πρόσβασή στο site του δήμου από όπου προέρχεται το κρασί.

Η διεύθυνση της ιστοσελίδας που δημιουργήθηκε στα πλαίσια της διπλωματικής εργασίας είναι: <http://37.32.189.147/wine/eos/> Η διεύθυνση των φορμών της λειτουργία του συνεταιρισμού στα πλαίσια της διπλωματικής εργασίας είναι: <http://37.32.189.147/wine/>

#### © 2013

των Χαραλάμπους Άγγελο, Μακροδημήτρη Αλέξανδρο Τμήμα Μηχανικών Πληροφοριακών και Επικοινωνιακών Συστημάτων ΠΑΝΕΠΙΣΤΗΜΙΟ ΑΙΓΑΙΟΥ

#### **Abstract**

Developed information system of product traceability of the wine cooperative of Samos. Created database and built form works of the production process and the bottling of products. Subsequently constructed site which runs the traceability of the products according to the data traceability given during the production process and are characterized by the lot number. More specifically the consumer through the website you can enter the lot number of the product and to appear on Google Map the route followed by the product until it reaches the consumer's possession . Additionally checking for date listed in the lot number consistently identified through the database for a bottle of the consumer has in his hands after every day made the bottling of a particular kind of bottle. The further information is displayed for wine showing the motion of tasters for consumption , but also the region from which the wine originates . The area is determined when we know the storage tank and by whom wine producer grapes processed . Finally given the opportunity to consumers and site visitors have access to the site of the municipality from where the wine.

The address of the website that was created under the thesis : http:// [37.32.162.119/wine/eos/](http://37.32.189.147/wine/eos/) The address of the forms of operation of the cooperative within the thesis : http:// [37.32.162.119/wine/](http://37.32.189.147/wine/)

#### © 2013

Charalampous Angelo Makrodimitris Alexandros Department of Information and Communication Systems Engineering UNIVERSITY OF THE AEGEAN

## *Ευχαριστίες*

Ευχαριστούμε αρχικά τον κ. Χαραλαμπίδη Ιωάννη για την δυνατότητα που μας προσέφερε να εκπονήσουμε τη συγκεκριμένη διπλωματική εργασία και για τις κατευθυντήριες οδηγίες που μας προσέφερε. Επιπλέον τους υπαλλήλους την ΕΟΣ Σάμου που δέχτηκαν την συνεργασία μας και μας έδωσαν όλες τις απαραίτητες πληροφορίες και δεδομένα για την υλοποίηση της πτυχιακής εργασίας.

# **ΠΙΝΑΚΑΣ ΠΕΡΙΕΧΟΜΕΝΩΝ**

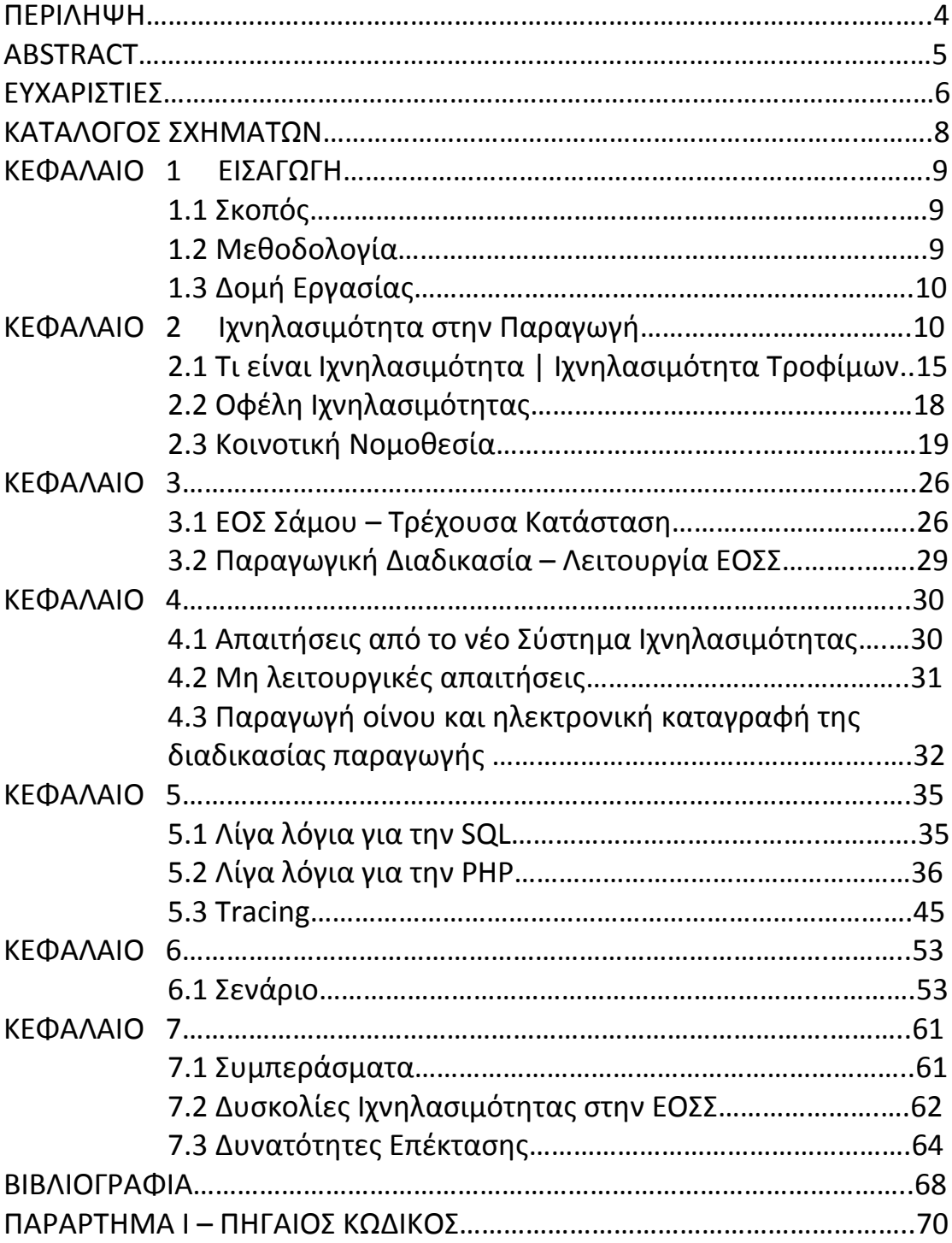

# ΚΑΤΑΛΟΓΟΣ ΣΧΗΜΑΤΩΝ

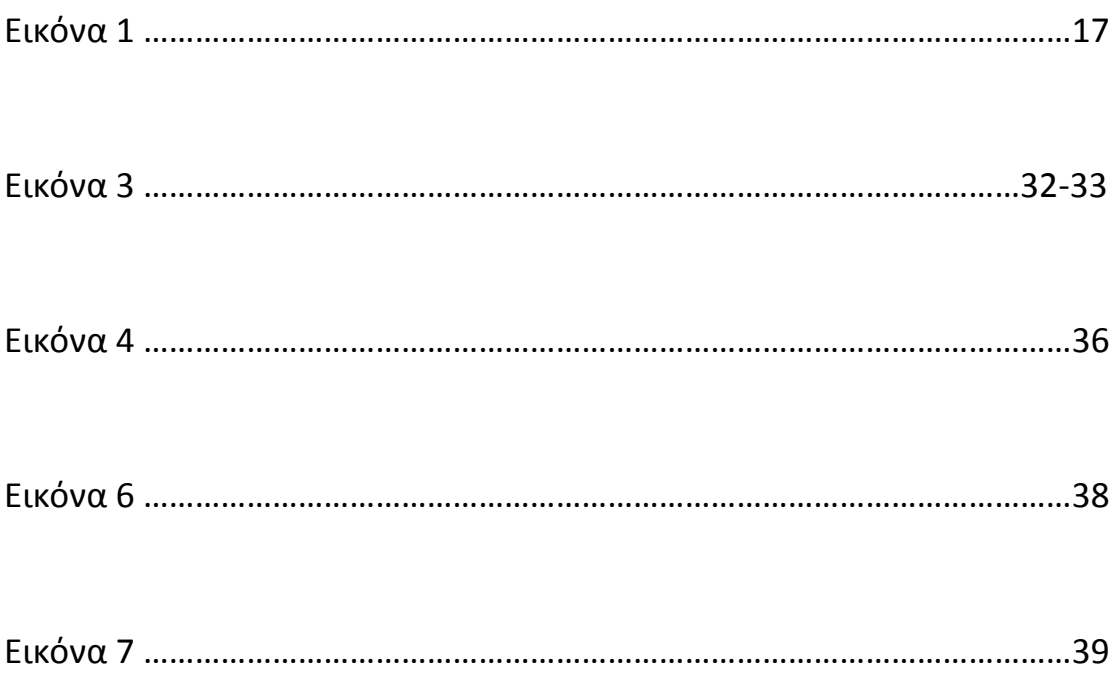

#### **Κεφάλαιο 1**

#### **1.Εισαγωγή**

Στη διπλωματική εργασία που ακολουθεί αναπτύσσονται όλες οι πτυχές ενός σύγχρονου πληροφοριακού συστήματος για την παραγωγική διαδικασία της Ένωσης Οινοποιητικού Συνεταιρισμού Σάμου. Πρόκειται για ένα σύγχρονο τρόπο ενημέρωσης και καταγραφής όλης της διαδικασίας από τη στιγμή που ο παραγωγός θα καταφθάσει στον συνεταιρισμό για να παραδώσει την παραγωγή σταφυλιού του μέχρις ότου γίνει κρασί και διακινηθείς τους καταναλωτές. Το τελικό αποτέλεσμα δίνει στον καταναλωτή όλες τις απαραίτητες πληροφορίες για το προϊόν που διαθέτει όπως ποια μέρα εμφιαλώθηκε, τι τύπος κρασιού είναι και από ποια περιοχή της Σάμου προέρχονται τα σταφύλια.

#### **1.1 Σκοπός**

Σκοπός της διπλωματικής εργασίας είναι η δημιουργία σύγχρονου πληροφοριακού συστήματος προσαρμοσμένο στην πραγματική κατάσταση και λειτουργία του συνεταιρισμού με τελικό αποτέλεσμα την καλύτερη οργάνωση και καταγραφή της παραγωγικής διαδικασίας ξεχωριστά και αναλυτικά σε κάθε στάδιο οινοποίησης, που έχει σαν αποτέλεσμα της παροχή όλων των πληροφοριών με την προέλευση του οίνου. Η ανάπτυξη του πληροφοριακού συστήματος πραγματοποιήθηκε με όλες τις απαιτήσεις της ιχνηλασιμότητας, της διαδικασίας που βοηθάει στην παρακολούθηση της παραγωγής, σε όλα τα στάδιο δίνοντας τη δυνατότητα ελέγχου της εξέλιξης τόσο ως προς τον παραγωγό, δηλαδή από που προέρχεται ένα προϊόν και ποια διαδικασία ακολουθήθηκε μέχρι την τυποποίηση του, όσο και ως προς τον καταναλωτή, δηλαδή ποια ήταν η εξέλιξη του προϊόντος από την δημιουργία του μέχρι το τελικό αποτέλεσμα. Εν συνεχεία δημιουργηθήκαν φόρμες για τους εργαζομένους του συνεταιρισμού στις οποίες καταγράφουν αναλυτικά τα στάδια της παραγωγής , αποθήκευση, εμφιάλωση, οινοποίηση που κατασκευάστηκαν συμφώνα με τις απαιτήσεις και τις λειτουργίες της Ένωσης Οινοποιητικού Συνεταιρισμού Σάμου (ΕΟΣΣ). Επιπρόσθετα, κατασκευάστηκε ιστοσελίδα, στην οποία παρέχονται όλες οι πληροφορίες σχετικά με τον συνεταιρισμό, τη δομή και τη λειτουργία του, καθώς και τη δυνατότητα στον χρήστη, πληκτρολογώντας το lot number, να ενημερώνεται για το προϊόν.

#### **1.2 Μεθοδολογία**

Αρχικά, ενημερωθήκαμε από τον συνεταιρισμό για την τωρινή διαδικασία και ποια στάδια της παραγωγής καταγράφονται και με ποιον τρόπο. Εν συνεχεία αποτυπώσαμε σε ένα διάγραμμα την παραγωγή από τη δημιουργία του σταφυλιού μέχρι την οινοποίηση του και την πώληση του. Έπειτα, καθορίσαμε σε κάθε στάδιο της παραγωγής τις λειτουργίες του συνεταιρισμού που αποτυπώθηκαν στις φόρμες συμπλήρωσης των υπαλλήλων. Ωστόσο αναπτύχθηκε και μία ξεχωριστή φόρμα για τον διαχειριστή του συστήματος ο οποίος έχει πλήρη ενημέρωση και συγκεντρωτικά στοιχεία σχετικά με την λειτουργία του εργοστασίου, όπως την κατάσταση των δεξαμενών, την εμφιάλωση, το ιστορικό των παραγωγών και των λειτουργιών.

Προσπαθήσαμε να προσφέρουμε δυνατότητες που δεν εκπληρώνονται τώρα και είναι χρονοβόρες με την τωρινή λειτουργία του εργοστασίου. Αποτυπώσαμε την λειτουργία των υπαλλήλων σε ηλεκτρονική μορφή και προσαρμόσαμε όλες τις απαιτήσεις της ιχνηλασίας στην παραγωγή, καταγράφοντας όλα τα παραγωγικά στάδια ξεχωριστά για κάθε προϊόν.

## **1.3 Δομή της εργασίας**

Αρχικό στάδιο είναι ο προσδιορισμός της ιχνηλασιμότητας και ιχνηλασίας και όλες οι απαραίτητες νομοθετικές ρυθμίσεις που απαιτούν της πραγματοποίηση της. Εν συνεχεία παρουσιάζεται η λειτουργία του συνεταιρισμού, από το στάδιο τις συγκέντρωσης των προϊόντων, την αποθήκευση τους, την επεξεργασία τους, την παλαίωση του κρασιού και την εμφιάλωση.

Οι λειτουργίες αυτές καταγράφονται σε ένα διάγραμμα – οργάνωση για την κατασκευή της βάσης δεδομένων, υλοποίηση και κατασκευή σε php των φορμών συμπλήρωσης και ελέγχου της παραγωγής και τελικά την εξαγωγή των συμπερασμάτων και παρατηρήσεων σχετικά με την καλύτερη οργάνωση της λειτουργίας του συνεταιρισμού για αποδοτικότερα αποτελέσματα και εκμετάλλευση όλων των δυνατοτήτων του πληροφοριακού συστήματος.

## **Κεφάλαιο 2**

## **2.Ιχνηλασιμότητα στην παραγωγή**

### **Η έννοια της ιχνηλασιµότητας.**

Ο κοινά αποδεκτός ορισµός της ιχνηλασιµότητας είναι αυτός που δίνει το πρότυπο ISO 9000. Σύµφωνα µε αυτό, ως ιχνηλασιµότητα (traceability) ορίζεται «η δυνατότητα ιχνηλάτησης του ιστορικού, της εφαρμογής ή της θέσης αυτού το οποίο είναι υπό εξέταση

(µέσω καταγεγραμμένων αναγνωριστικών στοιχείων)».

Η ιχνηλασιµότητα σχετίζεται µε τέσσερις διαφορετικούς τοµείς σε κάθε έναν από τους οποίους εφαρμόζεται µε σχετικές διαφοροποιήσεις. Έτσι, εκτός από την ιχνηλασιµότητα σε προϊόντα, η ιχνηλασιµότητα εφαρμόζεται στα δεδομένα, στις διακριβώσεις και στην τεχνολογία της πληροφορικής και του προγραμματισμού . Όταν αυτό το οποίο εξετάζεται είναι προϊόν, η ιχνηλασιµότητα σχετίζεται µε:

(α) την προέλευση των υλικών και των εξαρτημάτων,

(β) το ιστορικό της κατεργασίας και

(γ) τη διανοµή και τη θέση του προϊόντος μετά την παράδοση.

Η εφαρμογή της ιχνηλασιµότητας προϋποθέτει την ανάπτυξη ενός συστήµατος ιχνηλασιµότητας. Πρακτικά, ένα σύστηµα ιχνηλασιµότητας δεν είναι τίποτα άλλο παρά ένας μηχανικός καταγραφής και διατήρησης όλων των πληροφοριών που αφορούν τη διαδροµή

που ακολούθησε µία συγκεκριμένη μονάδα ή παρτίδα ενός προϊόντος ή συστατικού από τον (τους) αρχικό (-ούς) προµηθευτή (-ες) έως τον τελικό καταναλωτή.

Η ιχνηλασιµότητα στα τρόφιµα.

Στον τοµέα των τροφίµων η ιχνηλασιµότητα σχετίζεται µε την ασφάλεια των τροφίµων, αλλά όχι απαραίτητα µόνο µε αυτήν. Έτσι, τους αντικειµενικούς στόχους που θέλουµε να επιτύχουµε εφαρµόζοντας την ιχνηλασιµότητα σε ένα κλάδο των τροφίµων τους διακρίνουµε σε αυτούς που σχετίζονται και σε αυτούς που δεν σχετίζονται µε την ασφάλεια των τροφίµων. Εποµένως, το σύστηµα της ιχνηλασιµότητας που θα επιλεγεί για να εφαρµοστεί, θα πρέπει πρωτίστως να εξυπηρετεί τους στόχους της ιχνηλασιµότητας .

Είναι σαφές εποµένως ότι το είδος και το εύρος των πληροφοριών θα διαφέρουν ανάλογα µε τους στόχους και επιπλέον θα εξαρτώνται και από άλλους παράγοντες όπως:

- Η φύση του προϊόντος
- Οι αγροτικές και βιοµηχανικές πρακτικές
- Οι προδιαγραφές που θέτει ο πελάτης
- Οι απαιτήσεις της νοµοθεσίας και των προτύπων.

Ας αρχίσουµε την εξέταση από το επίπεδο της µεµονωµένης επιχείρησης: Στις περισσότερες των περιπτώσεων αν όχι σε όλες, µια µεµονωµένη επιχείρηση δεν µπορεί να «χτίσει» µια ιχνηλασιµότητα που να καλύπτει τη διαδροµή από το χωράφι έως το ράφι. Ωστόσο η κάθε επιχείρηση έχει να παίξει το δικό της ρόλο στη συλλογή και διατήρηση των πληροφοριών των σχετικών µε τις πρώτες ύλες, τα συστατικά, τις διαδικασίες και τα προϊόντα που την αφορούν.

Τρία είναι τα πεδία συλλογής πληροφοριών για µια επιχείρηση:

Στοιχεία που αφορούν τους προµηθευτές, στοιχεία που αφορούν τους πελάτες και στοιχεία που αφορούν την παραγωγική διαδικασία.

Μια επιχείρηση που πρόκειται να εφαρµόσει ένα σύστηµα ιχνηλασιµότητας θα πρέπει πρώτα απ' όλα να θέσει τους στόχους της δικής της ιχνηλασιµότητας. Σε κάθε περίπτωση, είναι υποχρεωτικοί οι στόχοι που θέτει η νοµοθεσία. Από εκεί και πέρα, η κάθε επιχείρηση

εννοείται ότι µπορεί να θέσει επιπλέον στόχους που θα εξυπηρετούν την ίδια. Στη συνέχεια θα πρέπει να προσδιορίσει το είδος των πληροφοριών που θα συλλέγει, και να αναπτύξει ένα σύστηµα καταγραφής και διατήρησης αυτών των πληροφοριών.

Τέλος, θα πρέπει να υπάρχει περιοδική αξιολόγηση του συστήµατος µε βάση συγκεκριµένα κριτήρια. Εννοείται, ότι όλα αυτά εξαρτώνται εκτός των όσων είπαµε µέχρι τώρα και από το µέγεθος της επιχείρησης καθώς και από το σύστηµα

διαχείρισης που ήδη διαθέτει. Εάν όλες οι επιχειρήσεις που εµπλέκονται στην αλυσίδα παραγωγής και διακίνησης ενός προϊόντος, εφαρµόσουν ένα σύστηµα ιχνηλασιµότητας, τότε αποκαθίσταται πλήρης ιχνηλασιµότητα σε όλη την αλυσίδα, από το χωράφι έως το πιάτο. Εάν ένα κρίκος της αλυσίδας δε λειτουργεί, παύουµε να έχουµε ιχνηλασιµότητα. Αυτός είναι ο λόγος για τον οποίο η οποιαδήποτε νοµοθεσία, δεν µπορεί να εξαιρεί κανένα ενδιάµεσο κρίκο της αλυσίδας. Κλείνοντας αυτό το θεωρητικό µέρος περί ιχνηλασιµότητας, ας αναφερθούµε συνοπτικά στους περιοριστικούς παράγοντες, τους οποίους θα κατατάσσαµε σε δύο κατηγορίες:

Στα τεχνικά προβλήματα και το κόστος.

Σε ότι αφορά το κόστος, αυτό είναι δύσκολο να υπολογιστεί ακριβώς. Εξαρτάται από διάφορους παράγοντες όπως το είδος του προϊόντος, ο όγκος των πληροφοριών, το µέγεθος της επιχείρησης κλπ.

Όσο λιγότερο προσδιορισµένη (χαρακτηρισµένη) είναι µία παρτίδα τόσο λιγότερες καταγραφές πληροφοριών απαιτούνται (λιγότερη ιχνηλασιµότητα – µικρότερο κόστος). Αλλά σε αυτή την περίπτωση αντιστρόφως ανάλογη θα είναι η ποσότητα των προϊόντων που θα

πρέπει να ανακληθούν. Για να αξιολογήσει κανείς το κόστος από την εφαρµογή της ιχνηλασιµότητας θα πρέπει να το συγκρίνει µε το κόστος της µη εφαρµογής της. Επιπλέον, δεν θα πρέπει να περιοριζόµαστε

µόνο στο κόστος των επιχειρήσεων, αλλά να έχουµε κατά νου και το κοινωνικό κόστος από τη µη εφαρµογή της ιχνηλασιµότητας, κυρίως το κόστος σε περιόδους κρίσης. Ας θυµηθούµε λίγο την κρίση µε τις διοξίνες το 1999 στο Βέλγιο. Το παράδειγµα αυτό αποδεικνύει ότι το κόστος από την εφαρµογή της ιχνηλασιµότητας είναι πολύ µικρότερο από το κόστος µιας πιθανής κρίσης που µπορεί να αποφευχθεί από την εφαρµογή της. Εξάλλου δεν είναι άνευ σηµασίας, ότι από το γεγονός αυτό, ουσιαστικά άνοιξε ο δρόµος για την υποχρεωτική ιχνηλασιµότητα τροφίµων και ζωοτροφών. Το νοµοθετικό πλαίσιο στην ΕΕ - Κανονισµός 178/2002 Μετά από τα επανειληµµένα κρούσµατα διατροφικών κρίσεων που ξέσπασαν τα τελευταία χρόνια στην Ευρώπη έγινε σαφές ότι οι υπάρχουσες δοµές και τα συστήµατα ελέγχου δεν επαρκούσαν για να εξασφαλίσουν την ασφάλεια των προϊόντων. Στη Λευκή

Βίβλο για την ασφάλεια των τροφίµων (12-01-2000) αναφέρεται µεταξύ άλλων ότι «Μια επιτυχηµένη πολιτική τροφίµων απαιτεί την ιχνηλασιµότητα των τροφίµων και ζωοτροφών και των συστατικών τους. Για να διευκολυνθεί η ιχνηλασιµότητα πρέπει να εισαχθούν οι

κατάλληλες διαδικασίες.». ∆ύο χρόνια µετά τη Λευκή Βίβλο δηµοσιεύθηκε ο Κανονισµός (ΕΚ) 178/2002 αυτός που είναι γνωστός απλά ως «Γενικός Νόµος Τροφίµων» (6). Μεταξύ των άλλων που προβλέπει, δίνει τον ορισµό και τις γενικές κατευθύνσεις για την υποχρεωτική εφαρµογή της ιχνηλασιµότητας σε όλα τα τρόφιµα και τις ζωοτροφές. Ο Κανονισµός άρχισε να εφαρµόζεται στις αρχές του 2002, ενώ για ορισµένα άρθρα του η ισχύς µετατέθηκε για την 1.1.2005. Μεταξύ αυτών περιλαµβάνεται και το άρθρο 18 που αφορά την ιχνηλασιµότητα. Ο κανονισµός δίνει και τον ορισµό της ιχνηλασιµότητας τροφίµων και ζωοτροφών Σύµφωνα λοιπόν µε αυτόν, ιχνηλασιµότητα είναι η ικανότητα ιχνηλάτησης (the ability to trace) και

παρακολούθησης τροφίµων, ζωοτροφών και ζώων που χρησιµοποιούνται για την παραγωγή τροφίµων ή ουσιών που πρόκειται ή αναµένεται να ενσωµατωθούν σε τρόφιµα ή ζωοτροφές, σε

όλα τα στάδια της παραγωγής, µεταποίησης και διανοµής τους.

#### Ας δούµε τι προβλέπει το **άρθρο 18**:

Το **άρθρο 18** του κανονισµού περιγράφει το πλαίσιο των απαιτήσεων για την ανάπτυξη συστηµάτων ιχνηλασιµότητας. Συγκεκριµένα προβλέπει τα εξής:

α. Η ιχνηλασιµότητα τροφίµων, ζωοτροφών και ζώων διασφαλίζεται σε όλα τα στάδια παραγωγής, µεταποίησης και διανοµής.

β. Οι υπεύθυνοι των επιχειρήσεων τροφίµων και ζωοτροφών είναι σε θέση να αναγνωρίζουν τους προµηθευτές τους (για κάθε τι που έχουν προµηθευτεί και που πρόκειται να χρησιµοποιηθεί για την παραγωγή τροφίµων ή να ενσωµατωθεί σε τρόφιµα ή ζωοτροφές). Εγκαθιδρύουν συστήµατα και διαδικασίες έτσι ώστε οι πληροφορίες αυτές να είναι διαθέσιµες στις αρχές.

γ. Οι υπεύθυνοι των επιχειρήσεων τροφίµων και ζωοτροφών καθιερώνουν συστήµατα και διαδικασίες για την αναγνώριση των άλλων επιχειρήσεων στις οποίες προµηθεύουν τα προϊόντα τους (και αυτές οι πληροφορίες πρέπει να είναι διαθέσιµες στις αρχές).

δ. Τα τρόφιµα ή οι ζωοτροφές που διατίθενται στην αγορά της Κοινότητας πρέπει να φέρουν κατάλληλη επισήµανση ή σήµα αναγνώρισης έτσι ώστε να διευκολύνεται η ιχνηλασιµότητα τους.

ε. Οι διατάξεις για την εφαρμογή των απαιτήσεων του άρθρου σε ότι αφορά συγκεκριμένους τοµείς θεσπίζονται από ειδική µόνιµη επιτροπή την οποία αποτελούν εκπρόσωποι των κρατών µελών και στην οποία προεδρεύει εκπρόσωπος της Ευρωπαϊκής Επιτροπής. Παρόλα αυτά, η διατύπωση του κανονισµού δεν δίνει στις εταιρίες ούτε και στις

ελεγκτικές αρχές, σαφείς πληροφορίες για το πώς θα εφαρµοστεί η ιχνηλασιµότητα. Προκύπτουν ερωτηµατικά όπως ποιο είναι το εύρος των πληροφοριών που θα πρέπει να συλλέγονται, για πόσο θα πρέπει να διατηρούνται οι πληροφορίες κλπ. Στο διάστηµα που µεσολάβησε από τη δηµοσίευση του κανονισµού έως την 1.1.2005, ηµεροµηνία έναρξης ισχύος της υποχρεωτικής ιχνηλασιµότητας, κάποια κράτη µέλη προχώρησαν στην ερµηνεία των απαιτήσεων αυτών. Άλλες χώρες έφτιαξαν εθνική νοµοθεσία. Άλλες πάλι έχουν συντάξει οδηγίες για την εφαρµογή του άρθρου 18 (3). Ωστόσο οι περισσότερες χώρες προτίµησαν µια εναρµονισµένη προσέγγιση και κανόνες κοινούς για όλα τα κράτη µέλη. Έτσι, η Ευρωπαϊκή Επιτροπή εξέδωσε ερµηνευτικές οδηγίες (7) µε τις οποίες δίνονται οι κατευθύνσεις για την εφαρμογή της ιχνηλασιµότητας µε βάση τα όσα ορίζει ο Κανονισµός και οι οποίες απευθύνονται τόσο στις επιχειρήσεις τροφίµων όσο και στις ελεγκτικές αρχές. Κατευθυντήριες γραµµές της ΕΕ για την εφαρμογή της ιχνηλασιµότητας. Τα

κυριότερα σηµεία των κατευθυντήριων γραµµών της ΕΕ για την εφαρµογή της ιχνηλασιµότητας µε βάση το άρθρο 18 του κανονισµού 178/2002 είναι :

• Οι επιχειρήσεις τροφίµων είναι υποχρεωµένες να γνωρίζουν από πού προµηθεύονται και σε ποίους προµηθεύουν τα προϊόντα τους. Ισχύει η αρχή –1 / +1 ή one back /one forward, µε άλλα λόγια επιβάλλεται η τήρηση στοιχείων για τον άµεσο προµηθευτή και τον άµεσο πελάτη.

• Η υποχρεωτική ιχνηλασιµότητα καλύπτει και τα συστατικά τροφίµων, τα πρόσθετα και τις αρωµατικές ύλες.

• Η υποχρέωση καλύπτει όλες τις επιχειρήσεις που ασχολούνται µε: πρωτογενή παραγωγή, µεταποίηση, βιοµηχανική παραγωγή ή επεξεργασία, αποθήκευση, µεταφορά, διανοµή και διάθεση τροφίµων.

• ∆εν είναι υποχρεωτική η «εσωτερική ιχνηλασιµότητα». Ωστόσο οι επιχειρήσεις ενθαρρύνονται για την εφαρµογή της.

• Στο είδος των πληροφοριών που πρέπει να συλλέγονται και να φυλάσσονται περιλαµβάνονται υποχρεωτικά: Η επωνυµία και η διεύθυνση του προµηθευτή (ή πελάτη), η φύση των προϊόντων που διακινήθηκαν καθώς και η ηµεροµηνία της διακίνησης. Συστήνεται ωστόσο να διατηρούνται επιπλέον και οι πληροφορίες που αφορούν την ποσότητα των προϊόντων και τους αριθµούς παρτίδας των προϊόντων, καθώς επίσης και επιπλέον στοιχεία που θα καθορίζει η κάθε επιχείρηση ανάλογα µε το είδος της δραστηριότητας και το διαχειριστικό της σύστηµα.

• Το χρονικό διάστηµα που θα πρέπει να φυλάσσονται οι πληροφορίες καθορίστηκε στα 5 χρόνια, µε εξαίρεση τα προϊόντα που έχουν χρόνο ζωής µεγαλύτερο των 5 ετών (διατήρηση για χρονικό διάστηµα ίσο µε τον χρόνο ζωής και 6 µήνες επιπλέον) ή τα προϊόντα που φθάνουν στον τελικό καταναλωτή µε ηµεροµηνία λήξης µικρότερη των τριών µηνών ή χωρίς συγκεκριµένη ηµεροµηνία (διατήρηση για χρονικό διάστηµα έως και έξι µήνες µετά την ηµεροµηνία παραγωγής ή παράδοσης).

Στο σηµείο αυτό να διευκρινιστεί ότι η υπάρχουσα κάθετη ευρωπαϊκή νοµοθεσία που αφορά απαιτήσεις ιχνηλασιµότητας σε συγκεκριµένους επί µέρους κλάδους (πχ βοοειδή – βόειο κρέας, γενετικώς τροποποιηµένα τρόφιµα, προϊόντα αλιείας, αυγά κλπ), εξακολουθεί

να υφίσταται και να εφαρµόζεται παράλληλα.

#### Η Ιχνηλασιµότητα εκτός ΕΕ

Όπως είναι αυτονόητο, η ιχνηλασιµότητα δεν αφορά µόνο την Ευρωπαϊκή Ένωση. Έτσι, στα πλαίσια των στόχων της Codex Alimentarius Commission (CAC) και ειδικότερα στα πλαίσια της επιτροπής για τα συστήµατα επιθεώρησης και πιστοποίησης των εισαγωγών – εξαγωγών τροφίµων έχει συσταθεί µία οµάδα εργασίας για την ιχνηλασιµότητα. Η οµάδα εργασίας είχε σκοπό να µελετήσει τη δυνατότητα εφαρµογής της ιχνηλασιµότητας στα πλαίσια των στόχων της CAC που είναι η προστασία της υγείας των καταναλωτών και η

διασφάλιση δίκαιων πρακτικών στο εµπόριο τροφίµων, να καθορίσει τις αρχές της και να συντάξει οδηγίες για την πρακτική εφαρµογή της.

Παράλληλα, η τεχνική επιτροπή 34 του ISO ετοιµάζει ένα διεθνές πρότυπο σχετικό µε τις αρχές της ιχνηλασιµότητας στα τρόφιµα και οδηγίες για την ανάπτυξη των συστηµάτων ιχνηλασιµότητας.

## **Ο∆ΗΓΟΣ ΕΦΑΡΜΟΓΗΣ ΤΩΝ ΑΡΘΡΩΝ 11, 12, 14, 17, 18, 19 ΚΑΙ 20 ΤΟΥ ΚΑΝΟΝΙΣΜΟΥ (ΕΚ)ΑΡΙΘ. 178/2002 ΣΧΕΤΙΚΑ ΜΕ ΤΗ ΓΕΝΙΚΗ ΝΟΜΟΘΕΣΙΑ ΓΙΑ ΤΑ ΤΡΟΦΙΜΑ**

## **I. ΑΡΘΡΟ 14 ΑΠΑΙΤΗΣΕΙΣ ΓΙΑ ΤΗΝ ΑΣΦΑΛΕΙΑ ΤΩΝ ΤΡΟΦΙΜΩΝ**

Άρθρο 14

1. Τρόφιµα τα οποία είναι µη ασφαλή δεν διατίθενται στην αγορά.

2. Τα Τρόφιµα θεωρούνται ως µη ασφαλή όταν εκτιµάται ότι είναι:

α) επιβλαβή για την υγεία,

β) ακατάλληλα για ανθρώπινη κατανάλωση

3. Προκειμένου να καθοριστεί εάν ένα τρόφιµο είναι µη ασφαλές, πρέπει να λαμβάνονται υπόψη τα εξής:

α) οι κανονικές συνθήκες χρήσης του τροφίµου από τους καταναλωτές σε όλα τα στάδια της παραγωγής, μεταποίησης και διανοµής του και

β) οι πληροφορίες που παρέχονται στον καταναλωτή, συμπεριλαμβανομένων των πληροφοριών που παρέχονται στην ετικέτα, ή άλλες πληροφορίες που γενικά είναι διαθέσιµες στον καταναλωτή σχετικά µε την αποφυγή συγκεκριμένων αρνητικών συνεπειών για την υγεία από συγκεκριμένο τρόφιµο ή κατηγορία τροφίµων.

## **2.1 Τι είναι η Ιχνηλασιμότητα ? | Ιχνηλασιμότητα Τροφίμων**

### **Τι είναι η Ιχνηλασιμότητα Τροφίμων;**

Σύμφωνα με τον ορισμό του Προτύπου Ιχνηλασιμότητα (Traceability) είναι η ικανότητα παρακολούθησης (track) και ανίχνευσης της προέλευσης (trace) ενός προϊόντος κατά την διάρκεια της παραγωγής και διακίνησής του.

## **Τύποι Ιχνηλασιμότητας:**

DownStream Ιχνηλασιμότητα (Προς τα εμπρός) όπου από μια συγκεκριμένη παρτίδα πρώτης ύλης (Lot Number), μας δίδεται η δυνατότητα να εντοπίσουμε όλες τις παρτίδες των τελικών προϊόντων που παρήχθησαν και περιέχουν το Lot της πρώτης ύλης.

UpStream Ιχνηλασιμότητα (Προς τα πίσω) όπου από μια συγκεκριμένη παρτίδα τελικού προϊόντος (Lot Number), μας δίδεται η δυνατότητα να εντοπίσουμε όλες τις παρτίδες των πρώτων υλών που απαρτίζουν το τελικό προϊόν.

 **Υποσυστήματα Ιχνηλασιμότητας:** Ιχνηλασιμότητα μεταξύ επιχείρησης και προμηθευτών Εσωτερική Ιχνηλασιμότητα για τη διακίνηση και μετασχηματισμό των προϊόντων Ιχνηλασιμότητα διακίνησης προς τους πελάτες

#### **Τι είναι το σύστημα Ιχνηλασιμότητας προϊόντων ;**

Πρόκειται για Ηλεκτρονικό Σύστημα που παρακολουθεί την πορεία των προϊόντων καθώς αυτά υφίστανται μετασχηματισμούς στις φάσεις της παραγωγικής διαδικασίας (εσωτερικά) ή διακινούνται στο εμπόριο (εξωτερικά). Το σύστημα Ιχνηλασιμότητας παρέχει όλες τις απαραίτητες πληροφορίες για γρήγορη και αποτελεσματικά ανάκληση των μη συμμορφούμενων προϊόντων, καθώς και για τον εντοπισμό όλων των παραμέτρων της παραγωγής που προκάλεσαν το πρόβλημα.

### **Τι είναι λογισμικό Ιχνηλασιμότητας Αγροτικών Προϊόντων;**

Λογισμικό Ιχνηλασιμότητας προϊόντων καλείται εκείνο το Software που μας δίνει τη δυνατότητα της Real Time παρακολούθησης των προμηθειών των πρώτων υλών, της σύνθεσής των ημιέτοιμων κι έτοιμων προϊόντων γενικότερα όλων των παραμέτρων των διαδικασιών παραγωγής. Το λογισμικό αυτό, μετά από τη συγκέντρωση των στοιχείων παραγωγής και διακίνησης, επεξεργάζεται τις πληροφορίες δίδοντας πλήρη Reports, ενώ παράλληλα τα αρχειοθετεί τα δεδομένα για μελλοντική ανάκτηση. Τα ίδια συστήματα δίδουν τη δυνατότητα ανίχνευσης στοιχείων κι εκτός των διεργασιών παραγωγής, όπως του τρόπου και συνθηκών διακίνησης των προϊόντων, τους πελάτες κλπ.

Ιχνηλασιμότητα και Manufacturing Execution Systems Τα MES είναι ηλεκτρονικά συστήματα (Software) που εκτελούν και διαχειρίζονται τις διαδικασίες παραγωγής, καταγράφοντας όλες τις παραμέτρους ανά φάση παραγωγής, από την διαχείριση των πρώτων υλών, τη μέτρηση της φύρας, της απόδοσης του προσωπικού και των μηχανημάτων κλπ Έτσι είναι εφικτή τόσο η προς τα μπρος (προς τους πελάτες) όσο και προς τα πίσω (προμηθευτές) ιχνηλασιμότητα.

## **Βήματα Υλοποίησης Συστήματος Ιχνηλασιμότητας**

 Ανάλυση: Καταγραφή αναγκών και υπάρχουσας κατάστασης, Προσδιορισμός στόχων.

- Προδιαγραφές: Σχεδίαση προδιαγραφών, Δόμηση λύσης, Αξιολόγηση προδιαγραφών, επανασχεδίαση, Καθορισμός χρονοδιαγράμματος υλοποίησης, Μελέτη δικτύωσης.
- Υλοποίηση: Εγκατάσταση εξοπλισμού (hardware), Δικτύωση διασύνδεση, Εγκατάσταση λογισμικού (software), Δοκιμές λειτουργιών βελτιστοποίηση, Θέση σε λειτουργία.
- Υποστήριξη: Εκπαίδευση χρηστών, Συντήρηση hardware software, Συνεχής τεχνική υποστήριξη, Αναβαθμίσεις.

Το λογισμικό που αναπτύχτηκε, αποτελεί εξειδικευμένο λογισμικό για την καταγραφή και ανάλυση όλων των παραμέτρων παραγωγής, τόσο του πρωτογενούς όσο και του δευτερογενούς τομέα, με εύκολο τρόπο, προσφέροντας την απαραίτητη ευελιξία που χρειάζεται μια σύγχρονη παραγωγική επιχείρηση.

Στο πλαίσιο δομής ενός συστήματος ιχνηλασιμότητας, και δη τροφίμων, βασισμένο σε τέσσερις πυλώνες: την ταυτοποίηση του προϊόντος, τα δεδομένα προς ανίχνευση, την πορεία του προϊόντος μέσα στην αλυσίδα και τα εργαλεία ιχνηλασιμότητας. Σχηματικά αυτά δείχνονται στο παρακάτω σχήμα .

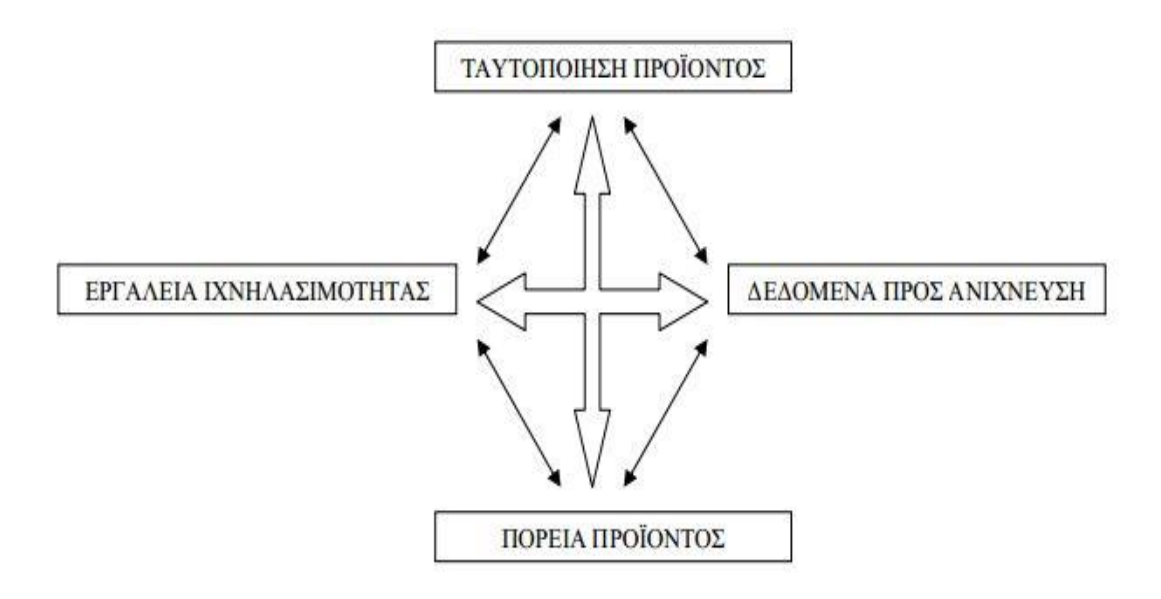

Εικόνα 1.

### **Κωδικοποίηση και ιχνηλασιμότητα**

Η κωδικοποίηση των προιόντων αποτελέι τον ακρογωνιαίο λίθο της ιχνηλασιμότητας.Εκτός από την ταυτοποίηση των ίδιων των προίοντων, πρέπει να υπάρχει και ταυτοποίηση των χώρων παραγωγής και αποθήκευσης, και αυτό γιατί η ιχνηλασιμότητα απαιτεί να γνωρίζουμε όχι μόνο το «γενεαλογικό δέντρο» του

προιόντος (trace) αλλά και τη θέση που βρίσκεται σε κάθε φάση της παραγωγικής διαδικασίας (track). Το σύστημα ιχνηλασιμότητας πρέπει να δίνει αξιόπιστες πληροφορίες για τους παραλήπτες κάθε παρτίδας προιόντος. Δηλαδή, πρέπει να διαχειρίζεται παραγγελίες πελατών και φορτώσεις εμπορευμάτων, είτε ανεξάρτητα είτε σε άμεση επικοινωνία με το σύστημα εμπορικής διαχείρισηςκαι διαχείρισης αποθήκης.

## **2.2 Οφέλη ιχνηλασιμότητας**

Πλεόν η ιχνηλασιμότητα αποτελεί κυρίαρχο κομμάτι στην παραγωγή αγροτικών προιόντων. Το σύστημα ιχνηλασιμότητας πρέπει να διαχειρίζεται το αποτέλεσμα των ποιοτικών ελέγχων που διενεργεί η επιχείρηση σε κάθε στάδιο επεξεργασίας και να τα συνδέει άρρηκτα με την ταυτότητα της παρτίδας του δείγματος που χρησιμοποιήθηκε για έλεγχο. Συνεπώς σε ένα ελλατωματικό προιόν, μπορεί ο παραγωγός ή προμηθευτής μέσω της ιχνηλασιμότητας να εντοπίσει άμμεσα τυχόν ελλατωματικές παρτίδες και να προχωρήσει άμμεσα στην απόσυσρη τους. Σε αρκετές περιπτώσεις η εστία του προβλήματος δεν βρίσκεται στην ίδια την επιχείρηση αλλά σε κάποιο άλλο στάδιο της εφοδιατικής αλυσίδας, όπως στον προμηθευτή των υλικών συσκευασίας που έρχονται σε άμεση επαφή με το προιόν. Επιπλέον ο παραγωγός, εφόσον υπάρχει ένα σωστά ανπτυγμένο πληροφοριακό σύστημα το οποίο να υποστηρίζει εξ ολοκλήρου τις λειτουργίες που προσφέρει η ιχνηλασιμότητα, θα μπορεί να έχει μία γενική γνώση για την πορεία των προιόντων που διαθ΄λετει σε ένα συνεταιρισμό και την περεταίρω εξέλιξη και διαδικασία που ακολουθήθηκε ώστε να αποκτήσει το αίσθημα της ικανοποίησης εφόσον γνωρίσει ότι η προσπάθεια του για την καλλιέργεια αγροτικών προϊόντων έχει αποδώσει καρπούς.

Τέλος ο καταναλωτής μπορεί να αντλήσει όλες τις απαραίτητες και ενδιαφέρουσες πληροφορίες σχετικά με το προϊόν που διαθέτει στα χέρια του. Μπορεί πιο συγκεκριμένα για το πληροφοριακό σύστημα που αναπτύξαμε να αντλήσει πληροφορίες αρχικά από ποιο εργοστάσιο προέρχεται το μπουκάλι κρασιού. Εν συνεχεία και εφόσον είναι ενημερωμένη η βάση να μάθει σχετικά με τα στάδια της παραγωγικής διαδικασίας, όπως την ημερομηνία συλλογής των σταφυλιών, τα σχόλια και τις παρατηρήσεις σχετικά με την συγκεκριμένη παρτίδα σταφυλιών ακόμα και από ποια αγροτική περιοχή προέρχεται. ¨έτσι ο καταναλωτής έχοντας στα χέρια του ένα αγαθό θα μπορεί μέσα από ένα πληροφοριακό σύστημα να μάθει για όλη την εξέλιξη και πορεία του προϊόντος από την καλλιέργεια του μέχρι τη στιγμή που βρίσκεται στα χέρια του. Τέλος μπορεί να δει και την πορεία που ακολούθησε ένα προϊόν, δηλαδή τη διαδρομή μέχρι να φτάσει στα χέρια του.

Θα πρέπει να κατασταθεί σαφές ότι τα συστήματα ιχνηλασιμότητας δεν εξασφαλίζουν την καλή ποιότητα των τροφίμων, διότι αυτή εξαρτάται αποκλειστικά και μόνο από τις διαδικασίες που εφαρμόζουν οι επιχειρήσεις. Ωστόσο, η ιχνηλασιμότητας εξυπηρετεί την ασφάλεια των τροφίμων, των καταναλωτών και των ίδιων των επιχειρήσεων. Παρακολουθεί την πορεία των προϊόντων και τις διαδικασίες που εφαρμόζονται στην επιχείρηση.

## **2.3 Κοινοτική νομοθεσία**

**Καν. 178/2002 Άρθρο 6, Άρθρο 18**

**Καν. 852/2004 Άρθρο 4, παράγραφος 2,3,4, Άρθρο 5, παράγραφος 1,2,3,4**

**ΚΥΑ 15523/2006 Άρθρο 21, παράγραφος 1,2, 5 Εδάφιο Α΄, Β΄**

## **ΚΑΝΟΝΙΣΜΟΣ (ΕΚ) αριθ. 178/2002 ΤΟΥ ΕΥΡΩΠΑΪΚΟΥ ΚΟΙΝΟΒΟΥΛΙΟΥ ΚΑΙ ΤΟΥ ΣΥΜΒΟΥΛΙΟΥ της28ηςΙανουαρίου 2002 Άρθρο 6, 18**

## Άρθρο 6

## **Ανάλυση του κινδύνου**

- 1. Προκειμένου να επιτευχθεί ο γενικός στόχος για υψηλό επίπεδο προστασίας της υγείας και της ζωής του ανθρώπου, η νομοθεσία για τα τρόφιμα θα βασιστεί στην ανάλυση του κινδύνου, εκτός όταν αυτό δεν είναι κατάλληλο για τις συνθήκες ή τη φύση του μέτρου.
- 2. Η αξιολόγηση του κινδύνου βασίζεται στα διαθέσιμα επιστημονικά στοιχεία και διεξάγεται με τρόπο ανεξάρτητο, αντικειμενικό και διαφανή.
- 3. Η διαχείριση του κινδύνου λαμβάνει υπόψη τα αποτελέσματα της αξιολόγησης του κινδύνου και ιδίως τις γνώμες της Αρχής που αναφέρεται στο άρθρο 22, άλλους παράγοντες, όπως αρμόζει στο εκάστοτε θέμα, καθώς και την αρχή της προφύλαξης όπου συντρέχουν οι όροι του άρθρου 7, παράγραφος 1, προκειμένου να επιτευχθούν οι γενικοί στόχοι της νομοθεσίας για τα τρόφιμα που προ-βλέπονται στο άρθρο 5.

## **Άρθρο 18**

### **Ανιχνευσιμότητα**

- 1. Η ανιχνευσιμότητα των τροφίμων, των ζωοτροφών, των ζώων που χρησιμοποιούνται για την παραγωγή τροφίμων και οποιασδήποτε άλλης ουσίας που προορίζεται για ενσωμάτωση σε ένα τρόφιμο ή σε μια ζωοτροφή ή αναμένεται ότι θα ενσωματωθεί σε αυτά, διασφαλίζεται σε όλα τα στάδια παραγωγής, μεταποίησης και διανομής.
- 2. Οι υπεύθυνοι των επιχειρήσεων τροφίμων και ζωοτροφών είναι σε θέση να αναγνωρίζουν κάθε πρόσωπο από το οποίο έχουν προμηθευτεί ένα τρόφιμο, μια ζωοτροφή, ένα ζώο που χρησιμοποιείται για την παραγωγή τροφίμων ή οποιαδήποτε άλλη ουσία που προορίζεται για ενσωμάτωση σε ένα τρόφιμο ή σε μια ζωοτροφή ή αναμένεται ότι θα ενσωματωθεί σε αυτά.

Για το σκοπό αυτό οι υπεύθυνοι των επιχειρήσεων εγκαθιδρύουν συστήματα και διαδικασίες που καθιστούν τις πληροφορίες αυτές διαθέσιμες στις αρμόδιες αρχές, εάν αυτές το ζητήσουν.

- Οι υπεύθυνοι των επιχειρήσεων τροφίμων και ζωοτροφών καθιερώνουν συστήματα και διαδικασίες για την αναγνώριση των άλλων επιχειρήσεων στις οποίες προμηθεύουν τα προϊόντα τους. Αυτές οι πληροφορίες είναι διαθέσιμες στις αρμόδιες αρχές, εάν αυτές το ζητήσουν.
- Τα τρόφιμα ή οι ζωοτροφές που διατίθενται ή ενδέχεται να διατεθούν στην αγορά της Κοινότητας πρέπει να φέρουν κατάλληλη επισήμανση ή σήμα αναγνώρισης ώστε να διευκολύνεται η ανιχνευσιμότητά τους, μέσω κατάλληλων εγγράφων ή πληροφοριών, σύμφωνα με τις σχετικές απαιτήσεις των ειδικότερων διατάξεων.
- Οι διατάξεις για την εφαρμογή των απαιτήσεων του παρόντος άρθρου όσον αφορά συγκεκριμένους τομείς είναι δυνατό να θεσπίζονται σύμφωνα με τη διαδικασία του άρθρου 58 παράγραφος 2.

## **ΚΑΝΟΝΙΣΜΟΣ (ΕΚ) αριθ. 852/2004 ΤΟΥ ΕΥΡΩΠΑЇΚΟΥ ΚΟΙΝΟΒΟΥΛΙΟΥ ΚΑΙ ΤΟΥ ΣΥΜΒΟΥΛΙΟΥ της 29ης Απριλίου 2004 Άρθρο 4, παράγραφος 2,3,4 , Άρθρο 5, παράγραφος 1,2,3,4**

### *Άρθρο 4*

### **Γενικές και ειδικές απαιτήσεις υγιεινής**

2. Οι υπεύθυνοι επιχειρήσεων τροφίμων που εκτελούν οποιοδήποτε στάδιο παραγωγής μεταποίησης και διανομής μετά από εκείνα τα στάδια στα οποία εφαρμόζεται η παράγραφος 1, συμμορφώνονται προς τις γενικές απαιτήσεις υγιεινής του παραρτήματος ΙΙ και προς τις τυχόν ειδικές απαιτήσεις του κανονισμού (ΕΚ) αριθ. 853/2004.

3. Οι υπεύθυνοι επιχειρήσεων τροφίμων λαμβάνουν, ενδεχομένως ακόλουθα ειδικά υγειονομικά μέτρα:

α) πλήρωση μικροβιολογικών κριτηρίων για τα τρόφιμα∙

β) αναγκαίες διαδικασίες προκειμένου να επιτευχθούν οι σκοποί που καθορίζονται για την επίτευξη των στόχων του παρόντος κανονισμού∙

γ) πλήρωση απαιτήσεων ελέγχου της θερμοκρασίας για τα τρόφιμα∙

δ) διατήρηση της ψυκτικής αλυσίδας∙

ε) δειγματοληψία και ανάλυση.

4. Τα κριτήρια, οι απαιτήσεις και οι σκοποί που αναφέρονται στην παράγραφο 3 θεσπίζονται σύμφωνα με τη διαδικασία του άρθρου 14 παράγραφος 2. Οι σχετικές μέθοδοι δειγματοληψίας και ανάλυσης θεσπίζονται σύμφωνα με την ίδια διαδικασία.

## *Άρθρο 5*

## **Ανάλυση κινδύνων και κρίσιμα σημεία ελέγχου**

1. Οι υπεύθυνοι επιχειρήσεων τροφίμων θεσπίζουν, εφαρμόζουν και διατηρούν πάγια διαδικασία ή διαδικασίες βάσει των αρχών HACCP.

2. Οι αρχές HACCP που αναφέρονται στην παράγραφο 1 είναι:

α) να εντοπίζονται οι τυχόν πηγές κινδύνου οι οποίες πρέπει να προληφθούν, να εξαλειφθούν ή να μειωθούν σε αποδεκτά επίπεδα∙

β) να εντοπίζονται τα κρίσιμα σημεία ελέγχου στο ή στα στάδια στα οποία ο έλεγχος είναι ουσιαστικής σημασίας για την πρόληψη ή την εξάλειψη μιας πηγής κινδύνου ή τη μείωσή της σε αποδεκτά επίπεδα∙

γ) να καθορίζονται κρίσιμα όρια στα κρίσιμα σημεία ελέγχου, με τα οποία χωρίζεται το αποδεκτό από το μη αποδεκτό όσον αφορά την πρόληψη, την εξάλειψη ή τη μείωση των εντοπιζόμενων πηγών κινδύνου∙

δ) να καθορίζονται και να εφαρμόζονται αποτελεσματικές διαδικασίες παρακολούθησης στα κρίσιμα σημεία ελέγχου∙

ε) να καθορίζονται τα διορθωτικά μέτρα όταν διαπιστώνεται κατά την παρακολούθηση ότι ένα κρίσιμο σημείο ελέγχου δεν βρίσκεται υπό έλεγχο∙

στ) να καθορίζονται διαδικασίες, οι οποίες διεξάγονται τακτικά, για να επαληθεύεται ότι τα μέτρα που αναφέρονται στα στοιχεία α) έως ε) λειτουργούν αποτελεσματικά, και

ζ) να καταρτίζονται έγγραφα και φάκελοι ανάλογα με τη φύση και το μέγεθος της επιχείρησης τροφίμων, ώστε να αποδεικνύεται η ουσιαστική εφαρμογή των μέτρων που αναφέρονται στα στοιχεία α) έως στ).

Οι υπεύθυνοι επιχειρήσεων τροφίμων αναθεωρούν τη διαδικασία και προβαίνουν στις απαραίτητες τροποποιήσεις της, κάθε φορά που πραγματοποιούνται αλλαγές στο προϊόν, τη μέθοδο, ή σε οποιοδήποτε στάδιο.

3. Η παράγραφος 1 εφαρμόζεται μόνο στους υπευθύνους επιχειρήσεων τροφίμων οι οποίοι εκτελούν οιοδήποτε στάδιο της παραγωγής, μεταποίησης και διανομής των τροφίμων μετά την πρωτογενή παραγωγή και τις συναφείς εργασίες που απαριθμούνται στο παράρτημα Ι.

4. Οι υπεύθυνοι επιχειρήσεων τροφίμων:

α) αποδεικνύουν στην αρμόδια αρχή ότι συμμορφώνονται προς την παράγραφο 1, κατά τον τρόπο που απαιτεί η αρμόδια αρχή, λαμβάνοντας υπόψη τη φύση και το μέγεθος της επιχείρησης τροφίμων∙ 25.6.2004 EL Επίσημη Εφημερίδα της Ευρωπαϊκής Ένωσης L 226/7

β) εξασφαλίζουν ότι τα έγγραφα που περιγράφουν τις διαδικασίες που καταρτίζονται σύμφωνα με το παρόν άρθρο είναι ενημερωμένα ανά πάσα στιγμή

γ) διατηρούν τα λοιπά έγγραφα και φακέλους επί κατάλληλο χρονικό διάστημα.

## **ΚΥΑ 15523/2006 Άρθρο 21, παράγραφος 1,2, 5 Εδάφιο Α΄, Β΄**

Άρθρο 21

## Κυρώσεις

1. Όσοι παραβαίνουν τις διατάξεις των Κανονισμών που αναφέρονται στο άρθρο 1 της παρούσας απόφασης, τις διατάξεις της παρούσας απόφασης, καθώς και τις διατάξεις Κανονισμών ή αποφάσεων οργάνων της Ευρωπαϊκής Ένωσης που αφορούν θέματα ασφάλειας

των τροφίμων και την προστασία των συμφερόντων των καταναλωτών, υπόκεινται στις κυρώσεις, ποινικές και διοικητικές, που προβλέπονται στο άρθρο 5 του ν.2741/1999, όπως τροποποιήθηκε και ισχύει.

2. Επιβάλλονται, σύμφωνα με την παρ. 8 του άρθρου 5 του ν. 2741/1999, όπως τροποποιήθηκε με την παρ. 5 του άρθρου 11 του ν. 3438/2006, πέραν της δίωξης κατά την παρ. 1, χρηματικά πρόστιμα σύμφωνα με την υπ' αριθμ.10755/2006 Κοινή υπουργική απόφαση , όπως κάθε φορά ισχύει στις επιχειρήσεις που παράγουν, επεξεργάζονται, παρασκευάζουν, μεταποιούν, συσκευάζουν, αποθηκεύουν, συντηρούν, διαθέτουν, διακινούν, επισημαίνουν ή διαφημίζουν τρόφιμα που προορίζονται για κατανάλωση, κατά παράβαση των προδιαγραφών, των προτύπων και των κανόνων της εκάστοτε ισχύουσας κείμενης γενικής και ειδικής νομοθεσίας ή των πράξεων που εκδίδονται κατ' εξουσιοδότηση νόμου, παράγουν, διαθέτουν ή χρησιμοποιούν υλικά και αντικείμενα που προορίζονται να έρθουν σε επαφή με τρόφιμα και δεν ανταποκρίνονται στις απαιτήσεις της κείμενης νομοθεσίας.

5. Ειδικότερα οι παραβάσεις κατηγοριοποιούνται ως εξής:

Α΄) Σε περίπτωση που κατά τον επίσημο έλεγχο των αναφερομένων στην παράγραφο 2 του παρόντος άρθρου διαπιστώνονται ευρήματα τα οποία δεν επηρεάζουν άμεσα την ασφάλεια των παραγομένων προϊόντων και αυτά υποδηλώνουν μικρές αποκλίσεις από τις προδιαγραφές της ισχύουσας νομοθεσίας, την ελλιπή τεκμηρίωση διαδικασιών σχετικά με τις ορθές παρασκευαστικές πρακτικές (ΟΠΠ), τις ορθές πρακτικές υγιεινής (ΟΠΥ) και το σύστημα HACCP, τη μη τήρηση των όρων αδειοδότησης, την ελλιπή τεκμηρίωση της εκπαίδευσης του προσωπικού της επιχείρησης και την ανεπαρκή εφαρμογή συστημάτων ιχνηλασιμότητας, για κάθε περίπτωση επιβάλλεται χρηματικό πρόστιμο από χίλια πεντακόσια (1.500,00) έως δέκα χιλιάδες (10.000,00) ευρώ, εφόσον τα ευρήματα διαπιστωθούν σε επανέλεγχο.

Β΄) Σε περίπτωση που κατά τον επίσημο έλεγχο των αναφερομένων στην παράγραφο 2 του παρόντος άρθρου επιχειρήσεων διαπιστώνονται παραβάσεις της κείμενης εθνικής και κοινοτικής νομοθεσίας οι οποίες απαιτούν άμεση συμμόρφωση προκειμένου να εξασφαλιστεί η δημόσια υγεία και η ασφάλεια των παραγομένων προϊόντων, όπως η μη τήρηση των απαιτήσεων του άρθρου 19 του Κανονισμού 178/2002 σε ό,τι αφορά την ευθύνη των επιχειρήσεων τροφίμων (μη ασφαλή τρόφιμα, υποχρέωση ανάκλησης, ενημέρωση της κεντρικής αρμόδιας αρχής), η έλλειψη άδειας λειτουργίας, οι σοβαρές αποκλίσεις των όρων αδειοδότησης, η μη εφαρμογή συστημάτων αυτοελέγχου, η ανεπαρκής εφαρμογή συστημάτων αυτοελέγχου, η έλλειψη βιβλιαρίων υγείας σε προσωπικό της επιχείρησης, το ανεπαρκές επίπεδο υγιεινής προσωπικού ή χώρων ή εξοπλισμού, οι ουσιώδεις αποκλίσεις από τις απαιτήσεις της κείμενης νομοθεσίας σχετικά με τον εξοπλισμό και την υποδομή της επιχείρησης, η παραπλάνηση του καταναλωτή, τα μη κανονικά τρόφιμα και ασφαλή τρόφιμα, τα μη κανονικά – μη ασφαλή και ακατάλληλα για ανθρώπινη κατανάλωση τρόφιμα, τα μη κανονικά – μη ασφαλή και επιβλαβή για την υγεία τρόφιμα, τα υλικά και αντικείμενα που προορίζονται να έρθουν σε επαφή με τρόφιμα και δεν ανταποκρίνονται στις απαιτήσεις της κείμενης νομοθεσίας, για κάθε παράβαση επιβάλλεται χρηματικό πρόστιμο από δύο χιλιάδες (2.000,00) έως διακόσιες χιλιάδες (200.000,00) ευρώ.

γ) Σε περίπτωση που κατά τον επίσημο έλεγχο των αναφερομένων στην παράγραφο 2 του παρόντος άρθρου επιχειρήσεων διαπιστώνονται παραβάσεις οι οποίες ενέχουν σοβαρούς κινδύνους για τη δημόσια υγεία και οδηγούν στην ανάγκη άμεσων μέτρων από τις αρμόδιες αρχές, όπως η εκτεταμένη παραπλάνηση του καταναλωτή, οι περιπτώσεις υποτροπών παραβάσεων της παραγράφου 5β του παρόντος άρθρου, επιβάλλεται, για κάθε ανωτέρω παράβαση, χρηματικό πρόστιμο από είκοσι χιλιάδες (20.000,00) έως ένα εκατομμύριο (1.000.000,00) ευρώ.

### **Ιχνηλασιμότητα και παραγωγή κρασιού(lot number)**

Σύμφωνα με την **ΓΕΝΙΚΗ ΓΡΑΜΜΑΤΕΙΑ ΤΕΛΩΝΕΙΑΚΩΝ ΚΑΙ ΦΟΡΟΛΟΓΙΚΩΝ ΘΕΜΑΤΩΝ ΓΕΝΙΚΗ ΔΙΕΥΘΥΝΣΗ ΓΕΝΙΚΟΥ ΧΗΜΕΙΟΥ ΤΟΥ ΚΡΑΤΟΥΣ Δ/ΝΣΗ ΤΡΟΦΙΜΩΝ** και Θέμα: **"Κατευθυντήριες οδηγίες σχετικά με τις νέες φόρμες κοινοποίησης του Συστήματος Έγκαιρης Προειδοποίησης για τα τρόφιμα (RASFF)."**

**Πεδίο 43 – Consignment(s)/ lot number(s):** Γράφεται ο αριθμός του φορτίου ή ο αριθμός παρτίδας ή γενικότερα οιασδήποτε αριθμός που μπορεί να βοηθήσει στην ιχνηλασιµότητα του προϊόντος.

### **Κεφάλαιο 3**

### **3.1 ΕΟΣ Σάμου – Τρέχουσα κατάσταση**

Ένωση διαθέτει δύο σημαντικές οινοποιητικές εγκαταστάσεις, η κάθε μια με τη δική της ιστορία.

Το οινοποιείο στο Καρλόβασι εξυπηρετεί τα αμπελοχώρια που βρίσκονται στο βόρειο τμήμα του νησιού, ενώ εκείνο στη θέση Mαλαγάρι, λίγο έξω από το Bαθύ, εξυπηρετεί το υπόλοιπο νησί, ενώ φιλοξενεί και τα κεντρικά γραφεία της Ένωσης.

H Ένωση Οινοποιητικών Συνεταιρισμών Σάμου (ΕΟΣΣ) ιδρύθηκε το 1934, με τη συμμετοχή 25 τοπικών συνεταιρισμών, που αντιπροσωπεύουν όλους τους καλλιεργητές αμπέλου του νησιού.

Με χαρακτήρα συνδικαλιστικής οργάνωσης, στάθηκε από την αρχή ουσιαστικός αρωγός προς τους αγρότες, για την προστασία των δικαιωμάτων τους απέναντι στους εμπόρους.

Από την ίδρυσή της, έως και σήμερα, η ΕΟΣΣ συλλέγει το σταφύλι και παράγει το κρασί, στα δύο οινοποιεία της στο Μαλαγάρι και στο Καρλόβασι. Στη συνέχεια το διαθέτει, χύμα ή εμφιαλωμένο, στην Ελλάδα και στον υπόλοιπο κόσμο.

Οι εξαγωγές είναι πολύ σημαντικές και καλύπτουν το 80% της ετήσιας παραγωγής, που είναι περίπου 7.000 τόνοι κρασί. H Γαλλία από μόνη της εισάγει το 60% της παραγωγής του νησιού, ενώ άλλες χώρες που εισάγουν σημαντικές ποσότητες σαμιακών οίνων είναι η Αγγλία, η Αυστραλία ,η Αυστρία, το Βέλγιο, η Γαλλία, η Γερμανία, η Δανία, η Ελβετία, οι ΗΠΑ, η Ιταλία, ο Καναδάς, η Ολλανδία, η Σιγκαπούρη, η Σουηδία, η Φινλανδία, οι Σκανδιναβικές χώρες και, προσφάτως, χώρες της Άπω Ανατολής.

Με μοναδικό, για την Ελλάδα, τρόπο, η Ένωση Οινοποιητικών Συνεταιρισμών Σάμου υποστηρίζει το εισόδημα των αμπελοκαλλιεργητών και προβάλει, μέσω του κρασιού, τη Σάμο σε όλη την υφήλιο. Όλες οι προσπάθειές της ξεκινούν από το σταφύλι των αμπελοκαλλιεργητών της και καταλήγουν πάλι σε αυτούς.

Στόχος της ΕΟΣΣ είναι η ταύτιση του ονόματός της με προϊόντα και υπηρεσίες υψηλής και σταθερής ποιότητας. Βασική της επιδίωξη είναι η ισχυροποίηση της θέσης της, μέσω της αναγνωσιμότητας των προϊόντων της, της αύξησης του μεριδίου της στην παγκόσμια αγορά οίνου και της συνεχούς επέκτασης σε περισσότερες αγορές. Έτσι, θα επιτευχθεί η συνέχιση της ανοδικής πορείας και η αύξηση των πωλήσεων, με απώτερο σκοπό την επίτευξη καλύτερης και συνεχώς αυξανόμενης τιμής για το σταφύλι των αμπελοκαλλιεργητών-μελών της.

Μέλη της Ένωσης Οινοποιητικών Συνεταιρισμών Σάμου είναι, υποχρεωτικά, όλοι οι υφιστάμενοι Οινοποιητικοί Συνεταιρισμοί του νομού Σάμου, που ιδρύθηκαν ή θα ιδρυθούν, βάσει του Α.Ν. 6085/1934. Οι παραγωγοί που ανήκουν στους

Οινοποιητικούς Συνεταιρισμούς είναι στο σύνολό τους 2.847, εκ των οποίων οι 40 ασχολούνται με τη βιολογική καλλιέργεια.

Κάθε Οινοποιητικός Συνεταιρισμός αντιπροσωπεύεται στην Ένωση με ένα έως πέντε μέλη εκλεγμένων αντιπροσώπων. Ο αριθμός τους καθορίζεται ανάλογα με την παραγωγή σταφυλιών που παραδίδουν τα φυσικά μέλη του Οινοποιητικού Συνεταιρισμού στην Ένωση κατά την τελευταία τριετία. Παραγωγή μέχρι 100.000 κιλά αντιστοιχεί σε έναν αντιπρόσωπο, παραγωγή από 100.001 μέχρι 200.000 κιλά σε δύο αντιπροσώπους κ.ο.κ. και μέχρι πέντε αντιπροσώπους.

Οι αντιπρόσωποι εκπροσωπούν τον Συνεταιρισμό σε όλες τις σχέσεις του με την Ένωση, μέσα στο πλαίσιο των αποφάσεων της Γενικής Συνέλευσης και του Διοικητικού Συμβουλίου του εκπροσωπούμενου Συνεταιρισμού. Στη Γενική Συνέλευση, έτσι, μετέχουν δια των αντιπροσώπων τους όλα τα μέλη της Ένωσης. Με τη συμμετοχή των αντιπροσώπων στη γενική συνέλευση εκλέγονται οι διοικητικοί σύμβουλοι (Δ.Σ.), που με τη σειρά τους εκλέγουν τον πρόεδρο της ΕΟΣΣ Οι διοικητικοί σύμβουλοι αναφέρονται, μία ή δύο φορές το χρόνο, στη γενική συνέλευση, που είναι το ανώτατο Όργανο της Ένωσης.

Oι αμπελώνες της Σάμου είναι μοναδικοί στον κόσμο: 16.000 στρέμματα, σχεδόν όλα διαμορφωμένα σε πεζούλες, σε συνδυασμό με την πυκνή βλάστηση του νησιού, δημιουργούν ένα αξέχαστο σκηνικό που εξασφαλίζει την ιδιαιτερότητα των κρασιών μας.

Oκτακόσια μέτρα πάνω από το Aιγαίο, οι πλαγιές του όρους Άμπελος σχηματίζουν ένα τεράστιο αμφιθέατρο με τις κερκίδες ξέχειλες από αμπέλια. H σιγή είναι απόλυτη, το φως εκτυφλωτικό, μετά βίας διακρίνονται στο βάθος μερικοί χωρικοί που πάνε στις δουλειές τους: να τα «grand crus», τα επιλεγμένα αμπελοτόπια και, κατ' επέκταση, κρασιά που παράγει η Σάμος.

Aπό τα 25 αμπελοχώρια της Σάμου τα περισσότερα βρίσκονται στο βόρειο και λιγότερο τουριστικό τμήμα του νησιού. Oι περισσότεροι αμπελώνες είναι ορεινοί και ημιορεινοί εξασφαλίζοντας στα σταφύλια αργή και σταθερή ωρίμαση, μέχρι να αγγίξουν εντυπωσιακά υψηλούς βαθμούς, απαραίτητοι για τη δημιουργία των θεϊκών γλυκών μοσχάτων.

Το μοσχάτο κρασί SAMOS παράγεται από το ομώνυμο σταφύλι, την περίφημη ποικιλία Μικρόρωγο Μοσχάτο Λευκό Σάμου, που καλλιεργείται στις πλαγιές του όρους Άμπελος, σε παραδοσιακές αναβαθμίδες (πεζούλες) μέχρι του ύψους των 900 μέτρων και με ελεγχόμενη, χαμηλή, στρεμματική απόδοση.

Το άρωμα του Μοσχάτου Σάμου είναι ταυτόχρονα πλούσιο και μοναδικό, τόσο που δύσκολα περιγράφεται! Εκφράζεται με μια συγκεκριμένη, σύνθετη αρωματική εικόνα, την οποία συναπαρτίζουν πολλά αρωματικά χαρακτηριστικά. Σε αυτά κυριαρχούν τα φρούτα και τα άνθη και πιο συγκεκριμένα, το φρέσκο σταφύλι, τα άνθη της πορτοκαλιάς και τα ροδοπέταλα. Φυσικά, πάνω απ' όλα, τα κρασιά από μοσχάτο μυρίζουν... μοσχάτο, αφού η ποικιλία αυτή, περισσότερο από

οποιαδήποτε άλλη, εκφράζει στην εντέλεια τα πρωτογενή, λεγόμενα, αρώματα του σταφυλιού. Τα κρασιά που παράγονται από την Ένωση Οινοποιητικών Συνεταιρισμών Σάμου είναι δύο τύπων: γλυκά και ξηρά. Όλα τα γλυκά κρασιά της Σάμου ανήκουν στην κατηγορία Ελεγχόμενης Ονομασίας Προέλευσης (ΟΠΕ), ενώ τα περισσότερα ξηρά είναι Τοπικοί Οίνοι.

Κάθε μπουκάλι διαθέτει έναν αριθμό Lot ο οποίος προσδιορίζει το εργοστάσιο παραγωγής του κρασιού, δηλαδή αν εμφιαλώθηκε από το εργοστάσιου του Μαλαγαρίου που εδρεύει στο Βαθύ Σάμου, ή αν εμφιαλώθηκε από το εργοστάσιου Καρλοβάσου. Έπειτα αναγράφεται ένας 6-ψηφιος αριθμός ο οποίος προσδιορίζει την ημερομηνία εμφιάλωσης του μπουκαλιού. Τέλος ο αριθμός Lot έχει 2 λατινικά γράμματα τα οποία είναι τα αρχικά γράμματα του ονόματος του υπαλλήλου που ελέγχει το μπουκάλι με το κρασί πριν την σφράγισή του.

Συνεπώς ένας αριθμός Lot αναγράφεται ως εξής: LK111109NM.

Αναλυτικότερα το LK προσδιορίζει ότι το κρασί προέρχεται από το εργοστάσιου του Καρλοβάσου, στη συνέχεια ο αριθμός 111109 προσδιορίζει την ημερομηνία που έγινε η εμφιάλωση του κρασιού, δηλαδή στις 9/11/2011 και τέλος το δύο λατινικά γράμματα προέρχονται από τα αρχικά του ονόματος του υπαλλήλου που ελέγχει την φιάλη πριν την σφράγιση του.

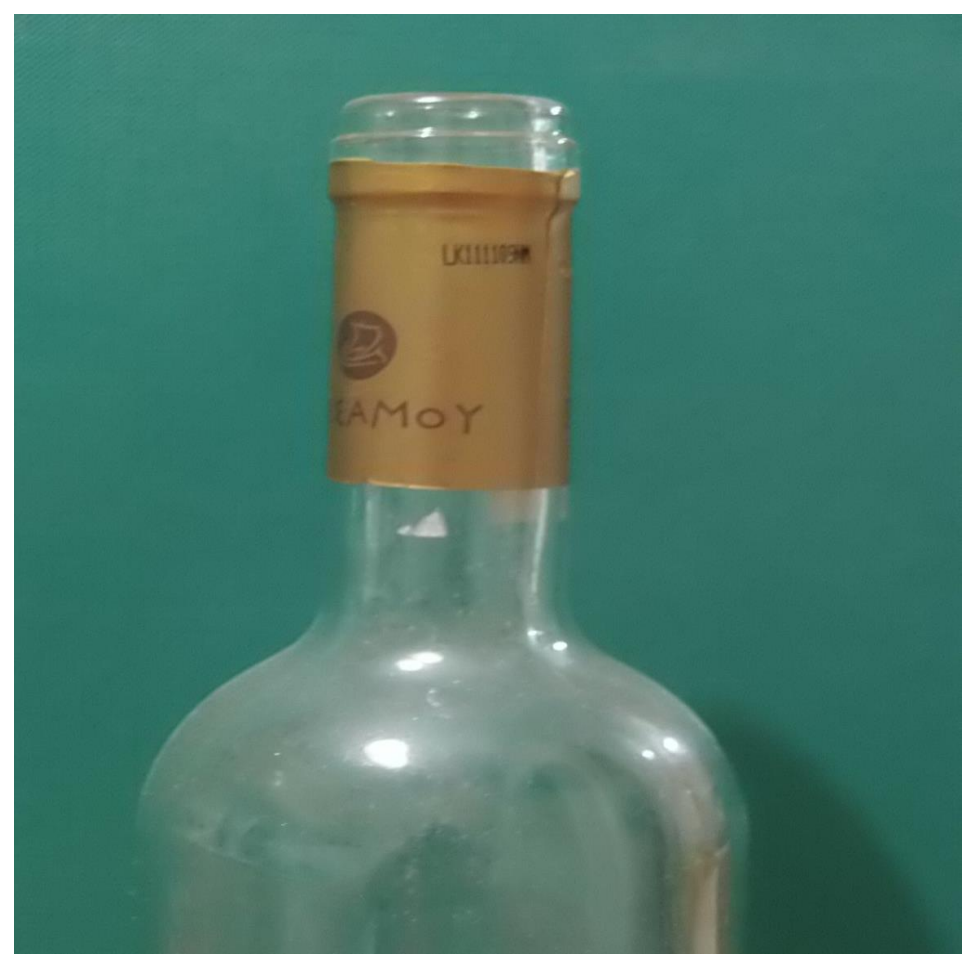

Εικόνα 2.

Έτσι λοιπόν ο Συνεταιρισμός, εφόσον γνωρίζει το εργοστάσιο παραγωγής, την ημερομηνία εμφιάλωσης καθώς και τον υπάλληλο που έκανε τον έλεγχο στα μπουκάλια, μπορεί αμέσως να προσδιορίσει παρτίδες παραγωγής που μπορεί να είναι ελαττωματικές. Βασικότερο και σημαντικότερο στοιχείο για την ανίχνευση των προϊόντων αποτελεί ο αριθμός Lot. Σε συνδυασμό με τον Bαrcode το οποίο χαρακτηρίζει το προϊόν δηλαδή ποια ποικιλία κρασιού και ποιο είναι το μέγεθος του μπουκαλιού μπορεί ανά πάσα στιγμή ο συνεταιρισμός να έχει πλήρη ενημέρωση για την παραγωγική του διαδικασία και εξέλιξη των προϊόντων.

## **3.2 Παραγωγική διαδικασία-λειτουργία ΕΟΣΣ**

Η λειτουργία του Συνεταιρισμού ξεκινάει αρχικά από την συγκέντρωση των σταφυλιών από τους παραγωγούς κυρίως το Σεπτέμβριο μήνα. Εκεί απλά καταγράφεται η ποσότητα των σταφυλιών που παραδίδουν. Έπειτα αφού τα συγκεντρώνουν κάνουν διαχωρισμό των σταφυλιών σε υγιή και μη υγιή και εν συνεχεία στην ποικιλία τους. Εν συνεχεία προχωράνε στην οινοποίηση της και τα αποθηκεύουν στα βαρέλια παλαίωσης.

Η διαδικασία της εμφιάλωσης γίνεται όλο το χρόνο, και ο αρχιεργάτης του οίνου σε συνεργασία με το τμήμα εμπορίου καταγράφουν σε ένα βιβλίο τον κωδικό της δεξαμενής που είναι για εμφιάλωση, τις παρατηρήσεις και έπειτα προχωρούν στη διαδικασία της εμφιάλωσης. Επίσης σε κάθε μπουκάλι τυπώνουν το lot number το οποίο χαρακτηρίζει το εργοστάσιο από το οποίο προέρχεται το εμφιαλωμένο μπουκάλι, την ημερομηνία εμφιάλωσης καθώς τα αρχικά γράμματα του ονόματος του υπαλλήλου που έκανε τον έλεγχο για τυχόν ελαττωματικά προϊόντα πριν το σφράγισμα των μπουκαλιών.

### **Κεφάλαιο 4**

## **4.1 Απαιτήσεις από το νέο σύστημα ιχνηλασιμότητας**

H **Ιχνηλασιμότητα** ορίζεται επίσημα ως "Η ικανότητα παρακολούθησης της διακίνησης ενός τροφίμου κατά τις φάσεις της παραγωγής, επεξεργασίας και διανομής" ("The ability to follow the movement of a food through specified stage(s) of production, processing and distribution"). Στην πράξη ένα σύστημα ιχνηλασιμότητας είναι ένα ολοκληρωμένο σύστημα ταυτοποίησης, βασικός στόχος του οποίου είναι η δημιουργία μιας δυναμικής ταυτότητας για κάθε προϊόν, σε κάθε στάδιο της εφοδιαστικής αλυσίδας (**από το 'χωράφι' στο 'ράφι'**). Η ταυτότητα αυτή έχει τη μορφή ενός κωδικού πάνω στο προϊόν, καθώς και ενός αρχείου με πληροφορίες για το ιστορικό του προϊόντος και των συστατικών του, τόσο στα προηγούμενα και επόμενα στάδια της αλυσίδας (διαδοχική ιχνηλασιμότητας), όσο και στο τρέχον στάδιο (εσωτερική ιχνηλασιμότητας).

Η Ιχνηλασιμότητα διακρίνεται σε:

#### **ΠΡΟΣ ΤΑ ΕΜΠΡΟΣ (DOWNSTREAM) ΙΧΝΗΛΑΣΙΜΟΤΗΤΑ:**

Μπορούμε να εντοπίσουμε όλα τα LOT Number των προϊόντων που παρήχθησαν με τη χρησιμοποίηση ενός συγκεκριμένου LOT Number πρώτης ύλης.

#### **ΠΡΟΣ ΤΑ ΠΙΣΩ (UPSTREAM) ΙΧΝΗΛΑΣΙΜΟΤΗΤΑ:**

Γνωρίζοντας το LOT Number του προϊόντος, μπορούμε να γνωρίζουμε όλα τα δεδομένα για τις πρώτες ύλες και τις συνθήκες παραγωγής.

Η βασική διαφορά ενός συστήματος ιχνηλασιμότητας από ένα σύστημα σχεδιασμού (π.χ. ERP) είναι ότι μας δίνει ακριβείς και αξιόπιστες πληροφορίες για το τι πραγματικά έγινε στο προϊόν και όχι για το τι θα έπρεπε να γίνει.

Επιπλέον, τα συστήματα ιχνηλασιμότητας:

• (Δίνουν τις απαιτούμενες πληροφορίες για τον καλύτερο έλεγχο των διαδικασιών (π.χ. βέλτιστη χρήση πρώτων υλών, έλεγχος αποθεμάτων, προγραμματισμός παραγωγής, ποιοτικός έλεγχος, κλπ.) για τους πελάτες, ελεγκτικούς φορείς, κλπ.

• Βοηθούν στη διαχείριση περιπτώσεων κρίσεων (εντοπισμός προβλημάτων, εντοπισμός και απόσυρση ελαττωματικών παρτίδων, κλπ).

• Μπορούν να τεκμηριώσουν ανά πάσα στιγμή τους ισχυρισμούς της επιχείρησης για τις ιδιότητες των προϊόντων της (π.χ. ποιότητα, προέλευση).

Συνεπώς οι απαιτήσεις του νέο συστήματος με την παραγωγική διαδικασία της ΕΟΣΣ είναι αρχικά ο προσδιορισμός του παραγωγού και η καταγραφή του εργοστασίου στο οποίο διαθέτει της σοδιά του. Εν συνεχεία όλη η παραγωγική διαδικασία καταγράφεται στο στάδιο της αποθήκευσης, οινοποίησης, εμφιάλωσης οι οποίες βασίζονται στον τρόπο λειτουργίας του συνεταιρισμού. Έπειτα η ηλεκτρονική καταγραφή των δεξαμενών αποθήκευσης και των δεξαμενών οινοποίησης βοηθάνε στην πλήρη καταγραφή και ενημέρωση της παραγωγής όλες

τις χρονικές περιόδους, καθώς και τον προσδιορισμό της παραγωγής ώστε να έχουμε πληροφόρηση από τον παραγωγό μέχρι την εμφιάλωση.

## **4.2 Μη λειτουργικές απαιτήσεις**

Στις μη λειτουργικές απατήσεις του συστήματος αναφέρεται η εξοικείωση των υπαλλήλων με το νέο πληροφορικό σύστημα καθώς και η χρήση ηλεκτρονικών υπολογιστών στους οποίους θα γίνεται η καταγραφή και η ενημέρωση της παραγωγικής διαδικασίας. Θα συμβάλει η εκπαίδευση των υπαλλήλων καθοριστικά στην σωστή λειτουργία του πληροφοριακού συστήματος καθώς και στην εξαγωγή σωστών συμπερασμάτων όσο αφορά την ιχνηλασία των προϊόντων.

Η καταγραφή επίσης θα διευκολύνει και τη δουλεία του υπευθύνου- διαχειριστή ο οποίος θα έχει την πιο σωστή ενημέρωση ανά πάσα στιγμή για την παραγωγική διαδικασία. Ως εκ τούτο η πλήρη ενημέρωση βοηθάει στη λήψη γρηγορότερων αποφάσεων για την παραγωγή και πιο γρήγορη αντιμετώπιση των προβλημάτων της διαθεσιμότητας των προϊόντων στο καταναλωτικό κοινό.

## **4.3 Παραγωγή οίνου και ηλεκτρονική καταγραφή της διαδικασίας παραγωγής**

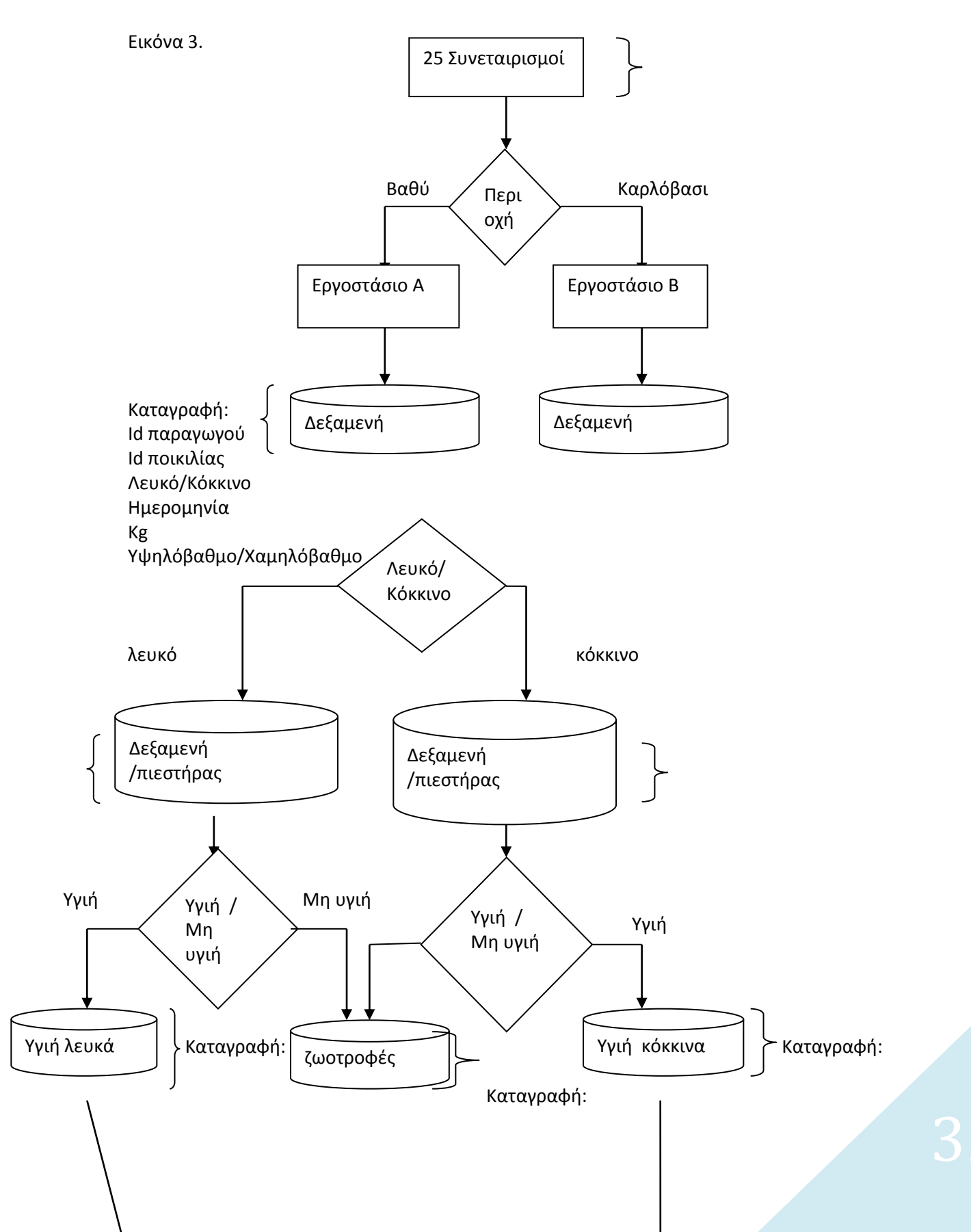

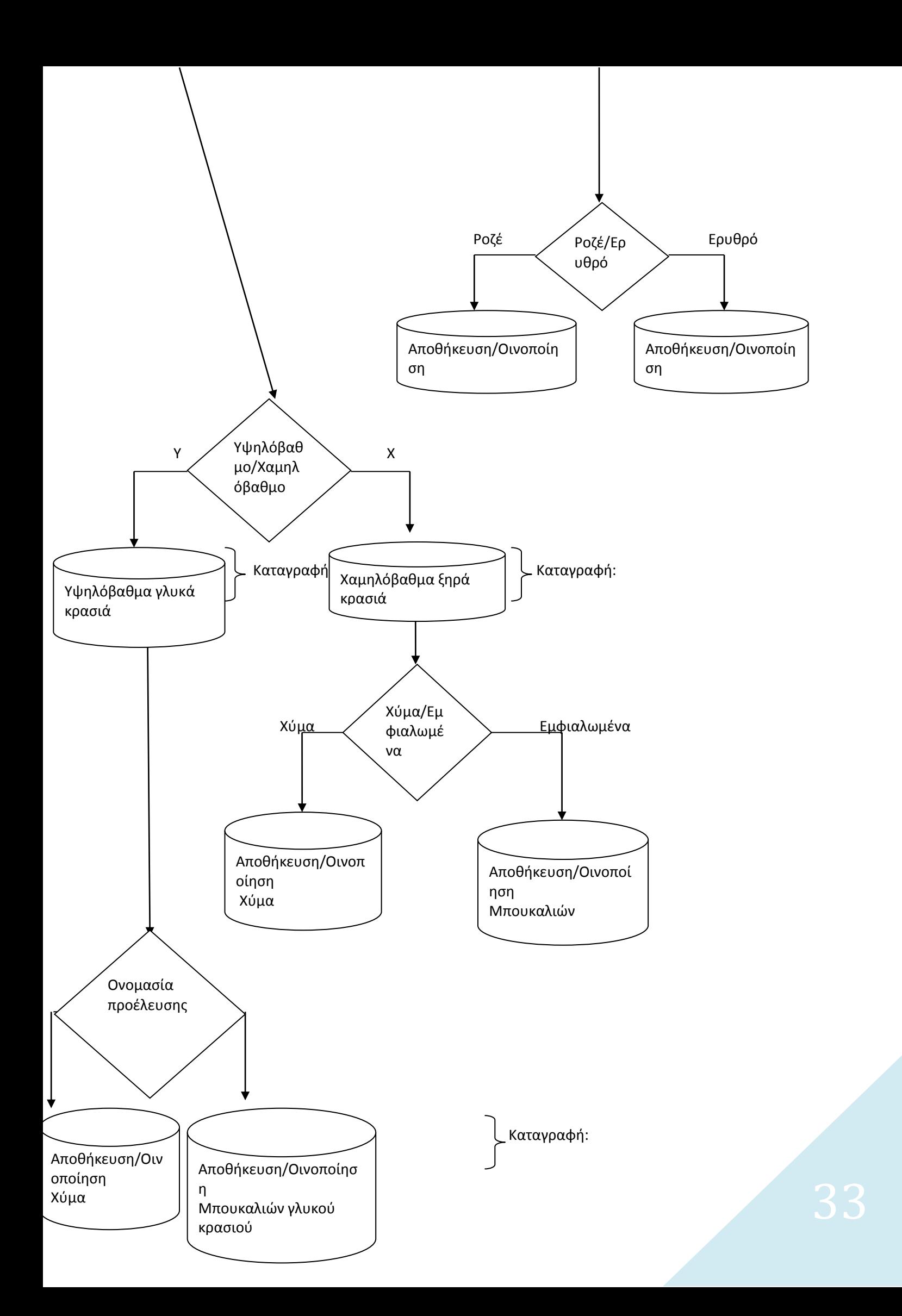

### **Χτίσιμο βάσης και παραγωγική διαδικασία οινοποίησης**

Το χτίσιμο της βάσης και κατά επέκταση η οινοποίηση του οίνου σχεδιάστηκε με την παραγωγική διαδικασία που εκτελείται κατά την οινοποίηση, από το στάδιο της συγκέντρωσης των σταφυλιών μέχρι την παραγωγή του μπουκαλιού. Καταγράφηκε σε ηλεκτρονική εφαρμογή όλη η διαδικασία ώστε να καλυφθούν όλα τα στάδια, καθώς και όλες οι ποσότητες και ποικιλίες οίνων του συνεταιρισμού. Αρχικά ο παραγωγός αδειάζει την ποσότητα των σταφυλιών που διαθέτει σε μία δεξαμενή. Κατά την διαδικασία αυτή καταγράφονται τα στοιχεία του παραγωγού, η ποικιλία των σταφυλιών, τα κιλά καθώς και το βάρος. Επίσης χαρακτηρίζεται το σταφύλι αν πρόκειται για την ποικιλία μοσχάτο υψηλόβαθμο ή χαμηλόβαθμο, καθώς τα υψηλόβαθμα είναι εκείνα που η οινοποίησης τους οδηγεί στην παραγωγή γλυκού κρασιού, ενώ τα χαμηλόβαθμα σε όλες τις άλλες κατηγορίες λευκού κρασιού. Έπειτα ακολουθεί η διαδικασία της αποθήκευσης στην οποία γίνεται στο εσωτερικό του εργοστασίου ο διαχωρισμός των σταφυλιών σε λευκά και κόκκινα και εν συνεχεία σε υγιή και μη υγιή. Τα μη υγιή σταφύλια καταλήγουν ζωοτροφές, ενώ τα υγιή κόκκινα διαχωρίζονται για την οινοποίησης ροζέ και κόκκινου κρασιού. Εν συνεχεία τα υγιή λευκά σταφύλια αν πρόκειται για την ποικιλία μοσχάτο που αποτελεί το 97% την παραγωγής σταφυλιών του νησιού, ανάλογα με τον χαρακτηρισμό που τους έχει δοθεί δηλαδή αν είναι υψηλόβαθμα ή χαμηλόβαθμα, διαχωρίζονται ώστε να οδηγηθούν στους σωστούς πιεστήρες και εν συνεχεία στις σωστές δεξαμενές για την οινοποίησης τους. Δηλαδή τα χαμηλόβαθμα προβλέπονται για την οινοποίηση χύμα και μπουκαλιών ξηρού λευκού κρασιού, ενώ τα υψηλόβαθμα που παίρνουν ονομασία προέλευσης, οδηγούνται στους πιεστήρες για την οινοποίηση χύμα ή μπουκαλιών λευκού γλυκού κρασιού.

Συνεπώς όπως διαπιστώνουμε και από το παραπάνω διάγραμμα όλη η διαδικασία από την συλλογή μέχρι την οινοποίηση έχει αποτυπωθεί στη βάση δεδομένων. Εν συνεχεία πάνω στη βάση δημιουργήθηκαν και οι φόρμες στις οποίες εκχωρούνται και αποθηκεύονται τα στοιχεία για την παραγωγική διαδικασία.

### **Κεφάλαιο 5**

Εδώ παρουσιάζεται η ανάπτυξη της εφαρμογής. Αρχικά υπάρχει μία σελίδα στη οποίο γίνεται η σύνδεση με το σύστημα. Ως admin ορίζουμε τον διαχειριστή του συστήματος και ως user ορίζουμε ένα υπάλληλο που εργάζεται στα στάδιο της παραγωγικής διαδικασία. Έτσι λοιπόν, αρχικά συμπληρώνει τον όνομα χρήστη και τον κωδικό που έχει ο καθένας στη διάθεση του, που αντιστοιχεί και στην θέση εργασίας του και εν συνεχεία επιλέγει το εργοστάσιο του Βαθέως ή του Καρλοβάσου, ανάλογα σε ποιο εργοστάσιο εργάζεται. Οι φόρμες που παρουσιάζονται αναλυτικότερα παρακάτω με τον κώδικά τους χωρίζονται στην φόρμα εισαγωγή φορτίου, αποθήκευση, οινοποίηση, εμφιάλωση. Ο διαχειριστής έχει μία επιπλέον φόρμα, την φόρμα της διαχείρισης, στην οποία βλέπει αναλυτικά την κίνηση της παραγωγής του εκάστοτε εργοστασίου στον τομέα της αποθήκευσης, της οινοποίησης, της εμφιάλωσης καθώς επίσης έχει τη δυνατότητα να δει αναλυτικά της κίνηση σε επιλεγμένες ημερομηνίες της αρεσκείας του ή σε επιλεγμένο αριθμό τελευταίων κίνησεων όπως παραδείγματος χάρη τις τελευταίες 15 εμφιαλώσεις. Με αυτόν τον τρόπο ο διαχειριστής έχει τον πλήρη έλεγχο της παραγωγής που έχει ως αποτέλεσμα την καλύτερη λειτουργία του εργοστασίου.

## **5.1 Λίγα λόγια για την sql**

Η SQL (Structured Query Language) είναι μια γλώσσα προγραμματισμού, που έχει ως σκοπό την δημιουργία, την διαχείριση, την καταχώρηση δεδομένων και την άντληση δεδομένων από Βάσεις Δεδομένων και Σχεσιακές Βάσεις Δεδομένων. Σήμερα υπάρχουν διαφορετικές εκδόσεις της γλώσσας αυτής (διάλεκτοι) με μερικές διαφοροποιήσεις η καθεμία από την αρχική όπως η MySql, Oracle, MS Sql Server. Η έκδοση που χρησιμοποιούν οι περισσότερο σήμερα, από μη ειδικευμένους σε SQL χρήστες, είναι η MS Access που εν αγνοία μας χρησιμοποιούμε την γλώσσα SQL σε ένα γραφικό περιβάλλον διεπαφής χρήστη. Το βασικό συστατικό μιας Βάσης Δεδομένων είναι ο πίνακας, μέσα στον οποίο καταχωρούμε όλα τα δεδομένα που θέλουμε να διαχειριζόμαστε. Οι Βάσεις Δεδομένων αποτελούνται από περισσότερους από έναν πίνακες συνδεδεμένοι μεταξύ τους, για αυτό και ονομάζονται Σχεσιακές.

#### **Ανάπτυξη βάσης δεδομένων σύμφωνα με την παραγωγική διαδικασία του Συνεταιρισμού**

#### **Βάση sql**

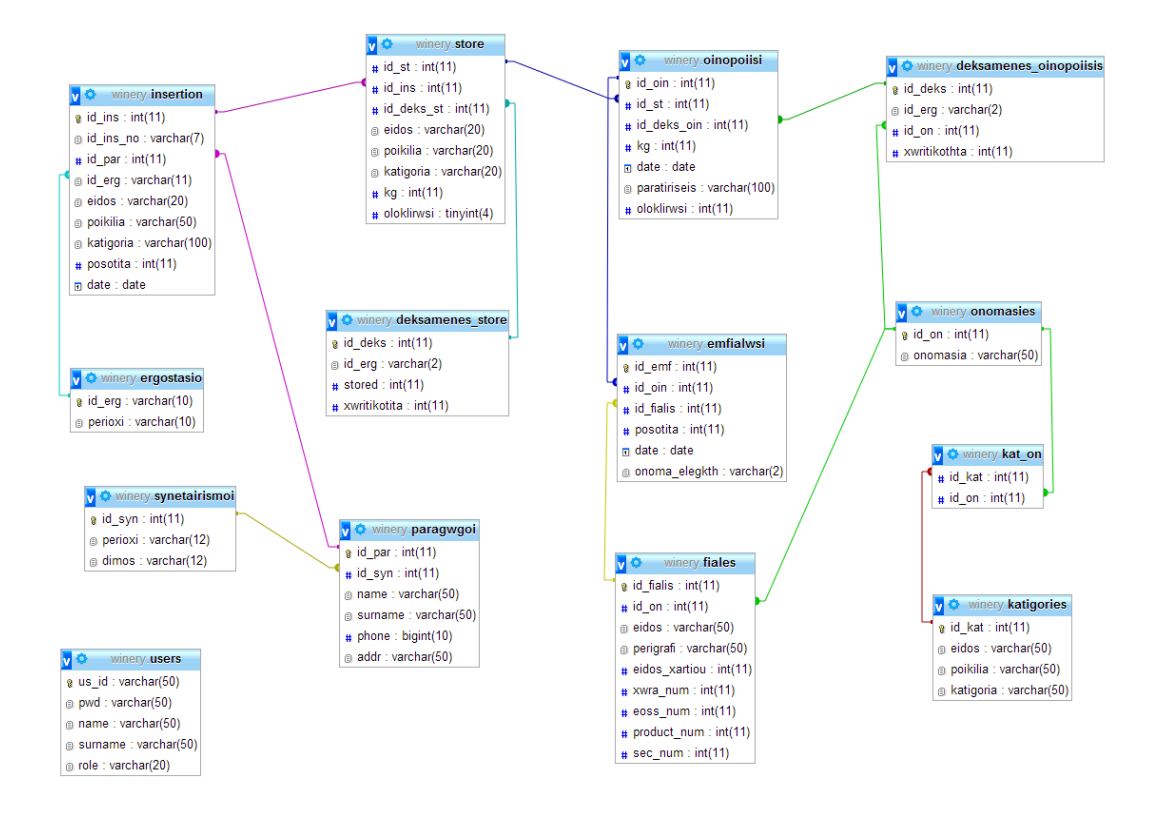

Εικόνα 4.

## **5.2 Λίγα λόγια για την php**

Η ιστορία της PHP ξεκινά από το [1994](http://el.wikipedia.org/wiki/1994), όταν ένας φοιτητής, ο [Rasmus](http://el.wikipedia.org/w/index.php?title=Rasmus_Lerdorf&action=edit&redlink=1)  [Lerdorf](http://el.wikipedia.org/w/index.php?title=Rasmus_Lerdorf&action=edit&redlink=1) δημιούργησε χρησιμοποιώντας τη γλώσσα προγραμματισμού Perl ένα απλό [script](http://el.wikipedia.org/w/index.php?title=Script&action=edit&redlink=1) με όνομα php.cgi, για προσωπική χρήση. Το script αυτό είχε σαν σκοπό να διατηρεί μια λίστα στατιστικών για τα άτομα που έβλεπαν το online βιογραφικό του σημείωμα. Αργότερα αυτό το script το διέθεσε και σε φίλους του, οι οποίοι άρχισαν να του ζητούν να προσθέσει περισσότερες δυνατότητες. Η γλώσσα τότε ονομαζόταν PHP/FI από τα αρχικά Personal Home Page/Form Interpreter. Το [1997](http://el.wikipedia.org/wiki/1997) η PHP/FI έφθασε στην έκδοση 2.0, βασιζόμενη αυτή τη φορά στη γλώσσα [C](http://el.wikipedia.org/wiki/C_(%CE%B3%CE%BB%CF%8E%CF%83%CF%83%CE%B1_%CF%80%CF%81%CE%BF%CE%B3%CF%81%CE%B1%CE%BC%CE%BC%CE%B1%CF%84%CE%B9%CF%83%CE%BC%CE%BF%CF%8D)) και αριθμώντας περισσότερους από 50.000 [ιστότοπους](http://el.wikipedia.org/wiki/%CE%99%CF%83%CF%84%CF%8C%CF%84%CE%BF%CF%80%CE%BF%CF%82) που τη χρησιμοποιούσαν, ενώ αργότερα την ίδια χρονιά οι [Andi Gutmans](http://el.wikipedia.org/w/index.php?title=Andi_Gutmans&action=edit&redlink=1) και [Zeev Suraski](http://el.wikipedia.org/w/index.php?title=Zeev_Suraski&action=edit&redlink=1) ξαναέγραψαν τη γλώσσα από την αρχή, βασιζόμενοι όμως αρκετά στην PHP/FI 2.0. Έτσι η PHP έφθασε στην έκδοση 3.0 η οποία θύμιζε περισσότερο τη σημερινή μορφή της. Στη συνέχεια, οι Zeev και Andi δημιούργησαν την εταιρεία Zend (από τα αρχικά των ονομάτων τους), η οποία συνεχίζει μέχρι και σήμερα την ανάπτυξη και εξέλιξη της
γλώσσας PHP. Ακολούθησε το [1998](http://el.wikipedia.org/wiki/1998) η έκδοση 4 της PHP, τον Ιούλιο του [2004](http://el.wikipedia.org/wiki/2004) διατέθηκε η έκδοση 5, ενώ αυτή τη στιγμή έχουν ήδη διατεθεί και οι πρώτες δοκιμαστικές εκδόσεις της επερχόμενης PHP 6, για οποιονδήποτε προγραμματιστή θέλει να τη χρησιμοποιήσει. Οι περισσότεροι ιστότοποι επί του παρόντος χρησιμοποιούν κυρίως τις εκδόσεις 4 και 5 της PHP.

#### **Φόρμες υπαλλήλων για παραγωγική διαδικασία**

**Log-in : Username: user Password: user**

Πρόκειται για τους υπαλλήλους που θα διαχειρίζονται τις φόρμες σε όλα τα στάδια την οινοποίησης από την συγκέντρωση των σταφυλιών του παραγωγού μέχρι και την εμφιάλωση.

**Log-in : Username: admin Password: admin**

Πρόκειται για την είσοδο στο σύστημα του διαχειριστή του εργοστασίου ο οποίος θα έχει στη διάθεσή του όλες τις φόρμες κατά την οινοποίησης καθώς και ένα συγκεντρωτικό πίνακα με την κατάσταση της παραγωγικής διαδικασίας.

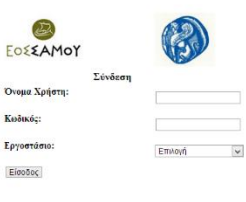

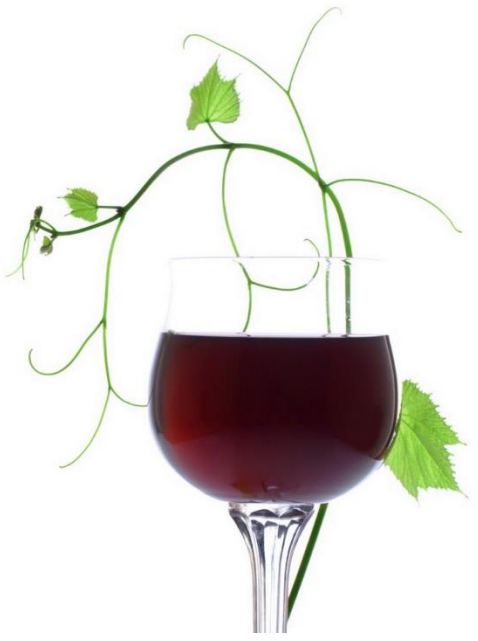

Εικόνα 5.

# **Φόρμες αρχικές για διαχειριστή (php)**

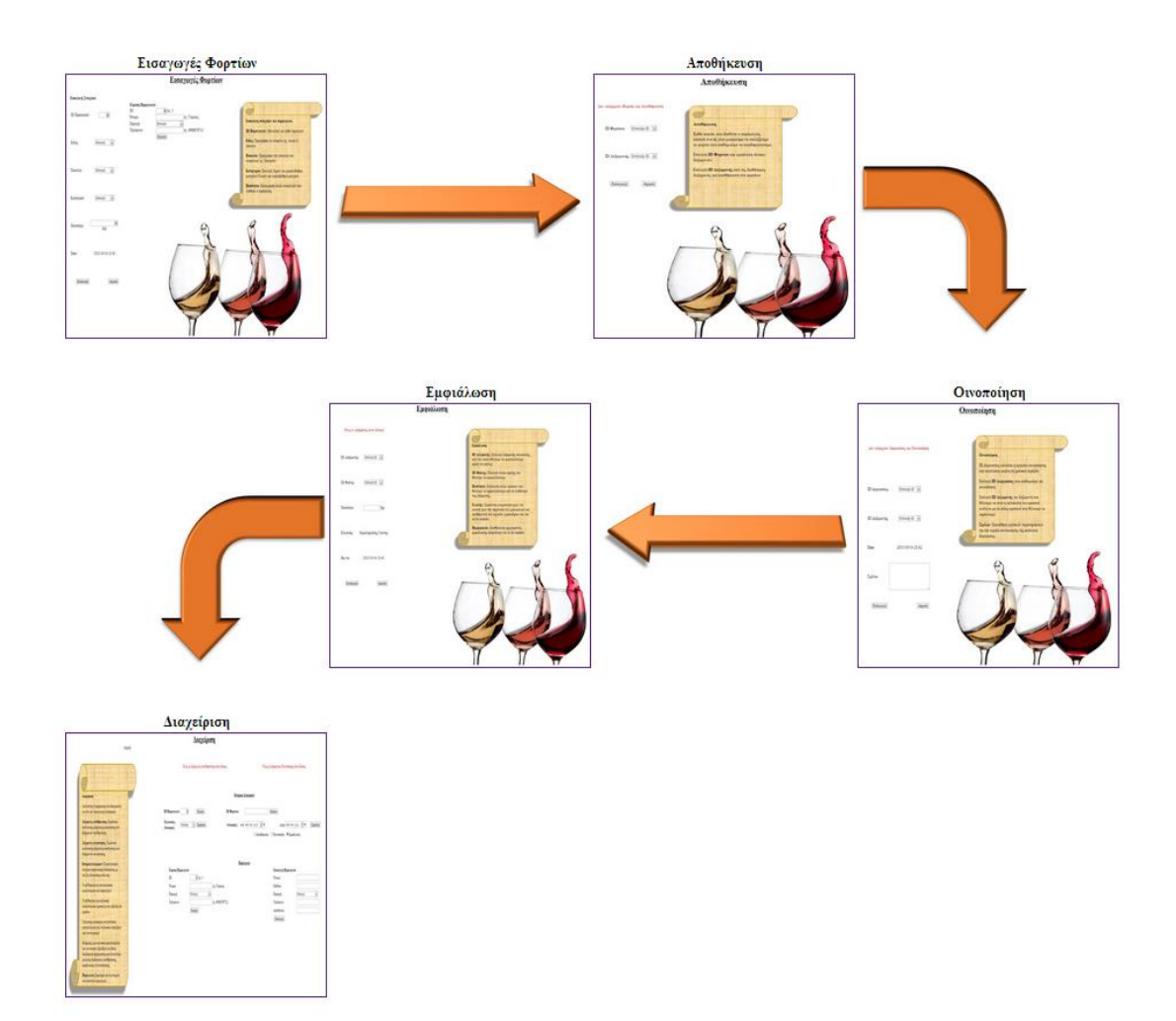

Εικόνα 6.

# **Φόρμες αρχικές για υπάλληλο (php)**

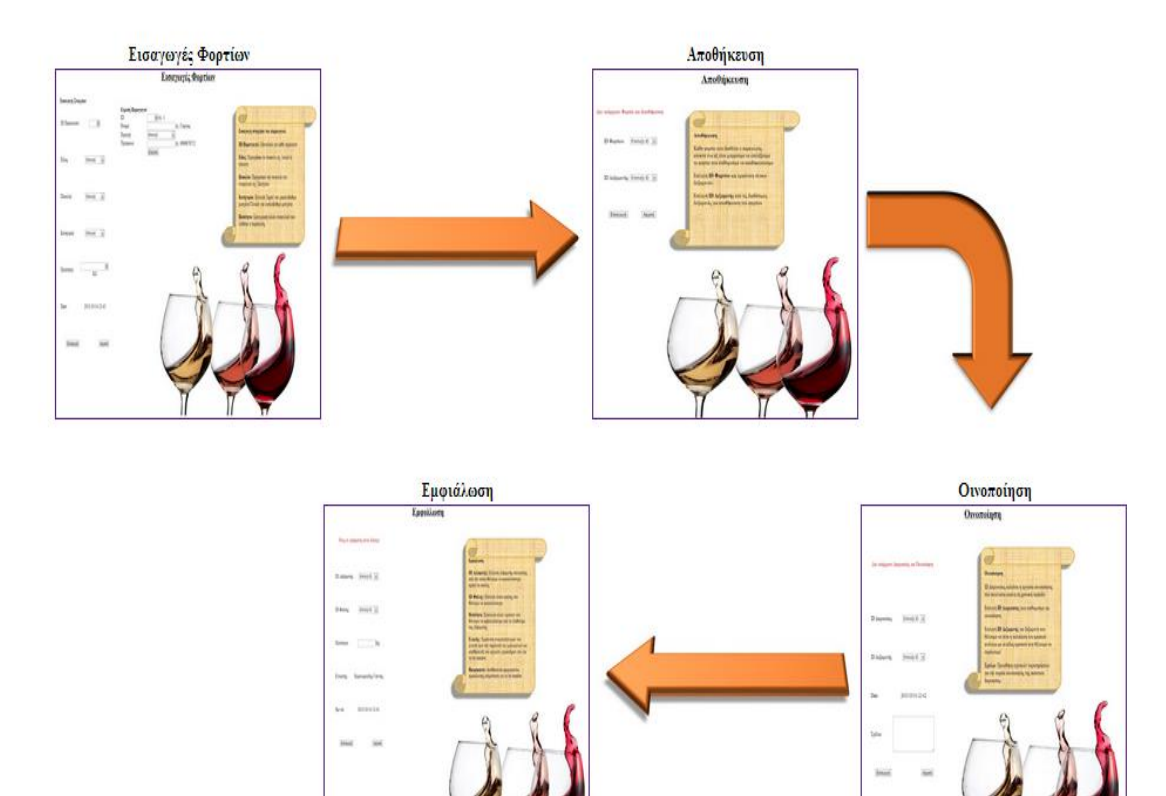

Εικόνα 7.

# **Φόρμες παραγωγικής διαδικασίας οίνου –εισαγωγές φορτίων(php)**

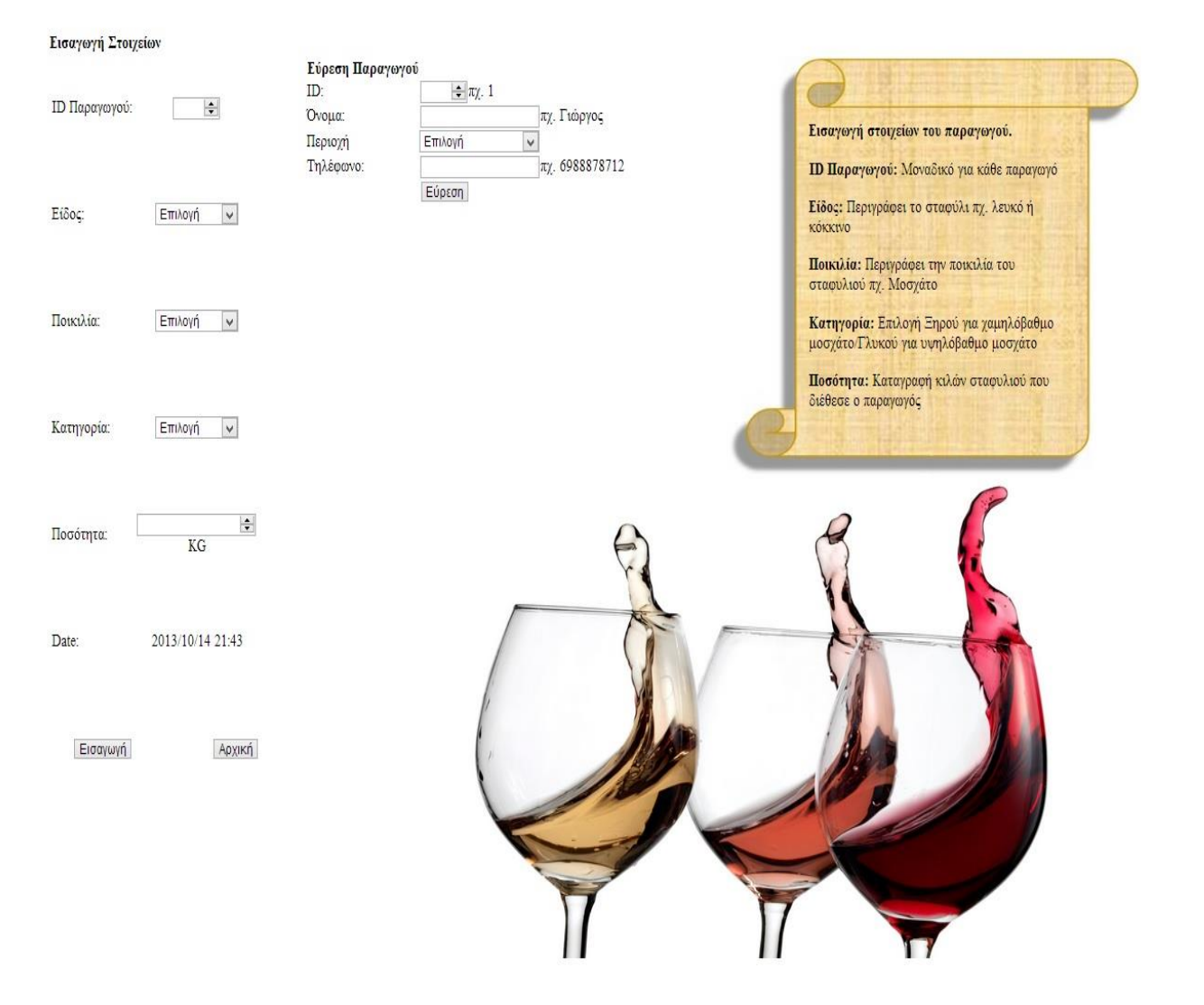

## Εισαγωγές Φορτίων

Εικόνα 8.

# **Φόρμες παραγωγικής διαδικασίας οίνου -αποθήκευση(php)**

## Αποθήκευση

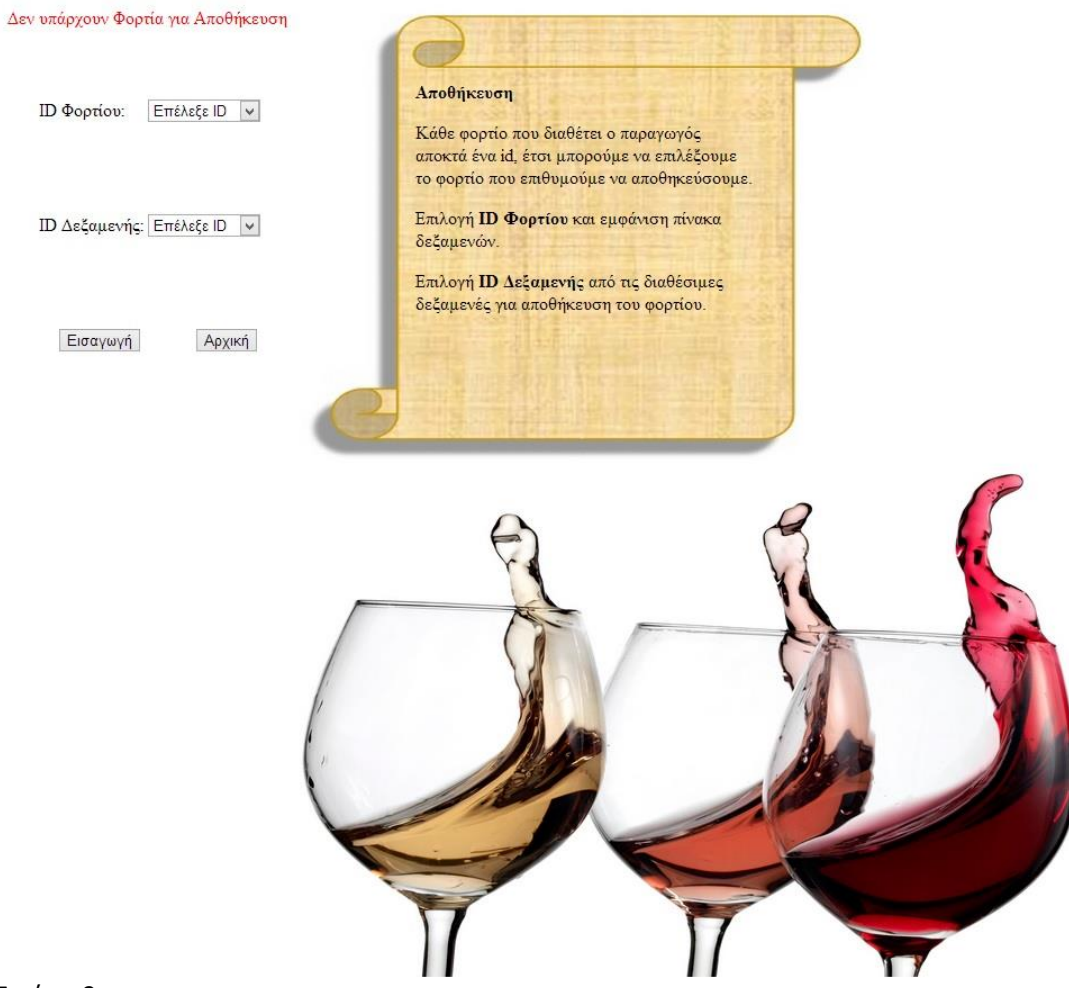

Εικόνα 9.

# **Φόρμες παραγωγικής διαδικασίας οίνου -οινοποίηση(php)**

## Οινοποίηση

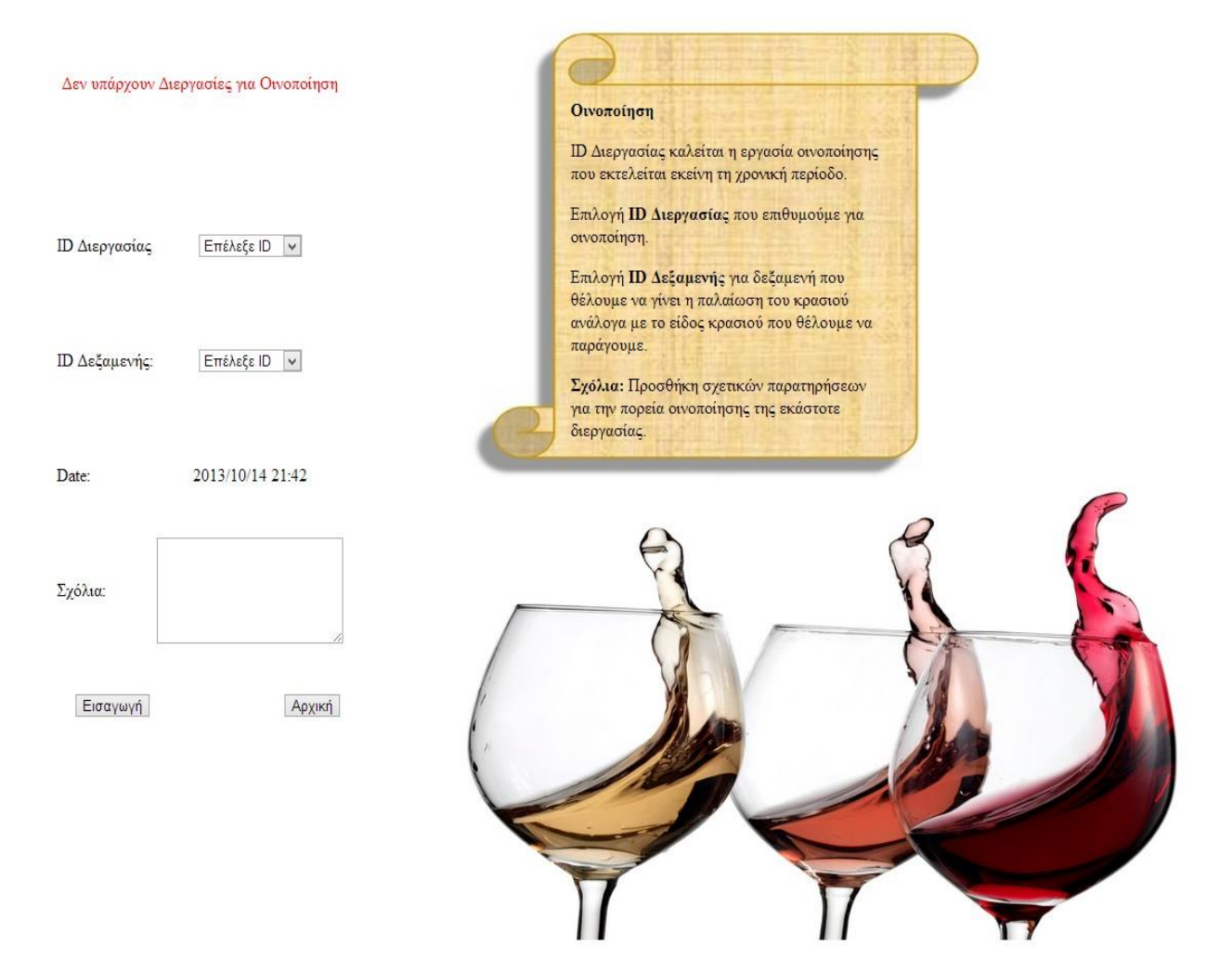

Εικόνα 10.

# **Φόρμες παραγωγικής διαδικασίας οίνου -εμφιάλωση(php)**

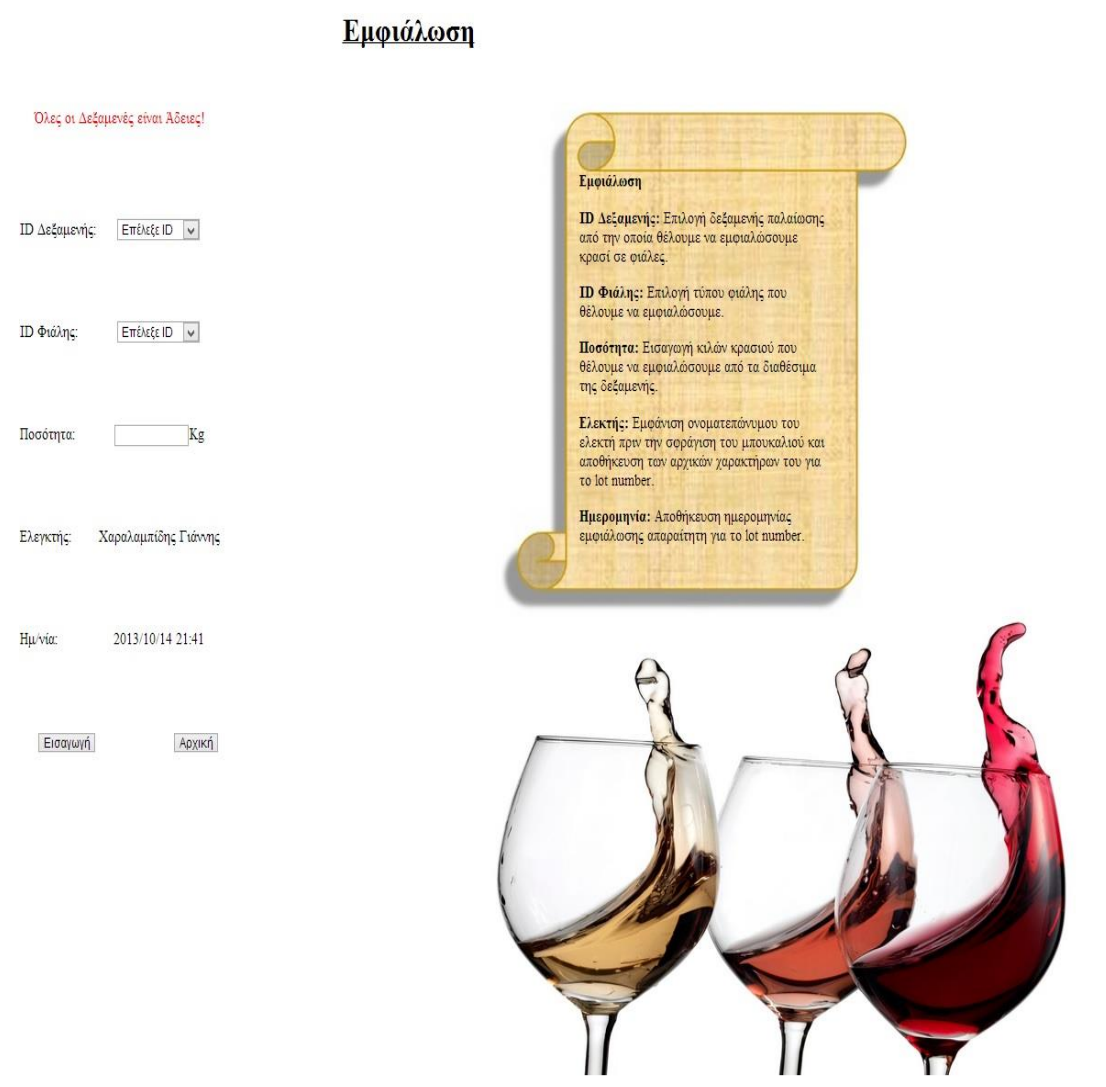

Εικόνα 11.

# **Φόρμα Διαχείρισης μόνο για διαχειριστή:**

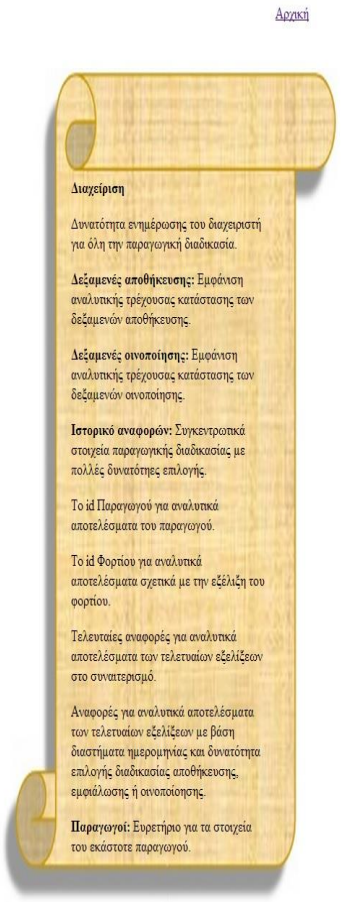

#### Διαχείριση

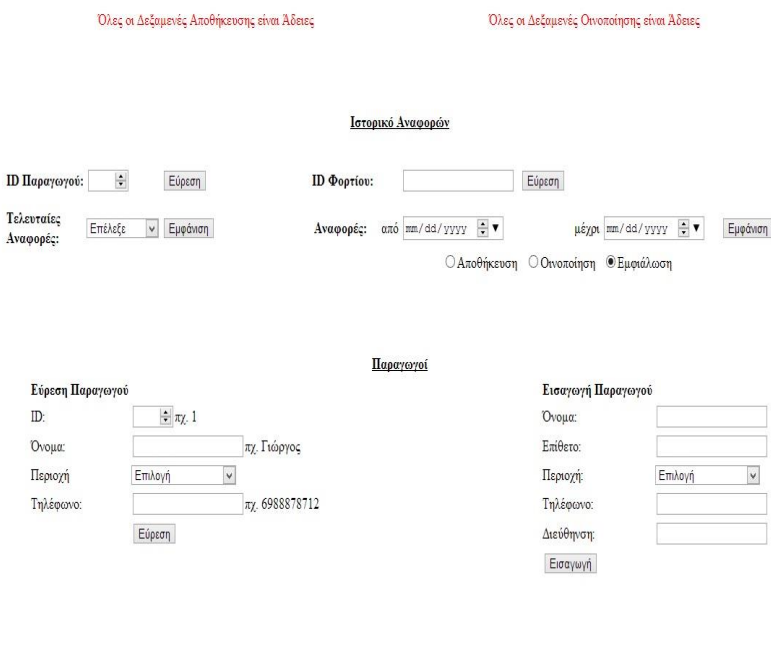

Εικόνα 12.

### **5.3 Tracing**

Ένα από το σημαντικότερα κομμάτια αυτής της πτυχιακής εργασίας που αναπτύχθηκε είναι η διαδικασία της ιχνηλασίας, δηλαδή η εύρεση της διαδρομής που ακολούθησε το προϊόν για να φτάσει στα χέρια του καταναλωτή. Στο πλαίσιο αυτής της διαδικασία που αποτελεί ένα από τα σημαντικότερα κομμάτια σε μία σύγχρονη επιχείρηση για την ανάπτυξη της έξυπνης διαφήμισης των προϊόντων , δημιουργήσαμε στη σελίδα που κατασκευάσαμε για τον οινοποιητικό συνεταιρισμό μία καρτέλα με το όνομα tracing στην οποία ο κάθε καταναλωτής έχει τη δυνατότητα να συμπληρώσει τον αριθμό lot του κρασιού που διαθέτει στην κατοχή του και να εμφανιστεί στο χάρτη η διαδρομή που ακολούθησε το προϊόν μέχρι να φτάσει τα χέρια του.

Τι είναι η ανίχνευση των προϊόντων ;

Ανίχνευσης προϊόντων είναι η δυνατότητα να ακολουθήσει ένα προϊόν ( ή τα συστατικά του ) προς τα εμπρός ή προς τα πίσω μέσω της παροχής αλυσίδας. Μερικές φορές αναφέρεται ως ιχνηλασιμότητα , γνωρίζοντας πού ένα προϊόν που προήλθε από και πήγε να είναι σημαντικό. Σε περίπτωση ανάκλησης του προϊόντος , είναι κρίσιμο να έχουν τα αρχεία που δείχνουν όπου όλα τα προϊόντα ήταν κατανέμεται έτσι ώστε δυνητικά μολυσμένο προϊόν μπορεί να αφαιρεθεί από τη διανομή έτσι ώστε οι άνθρωποι να μην κάνουν καταναλώνουν και αρρωσταίνουν .

Γιατί είναι προϊόν Ιχνηλατώντας Σημαντική;

Ανίχνευση των προϊόντων είναι πιο σημαντική σήμερα από ποτέ πριν . Μέσω των προσπαθειών για τη βελτιστοποίηση της αποτελεσματικότητας προκειμένου να θρέψει τον πληθυσμό του κόσμου σε ένα οικονομικό τρόπο , η αλυσίδα εφοδιασμού τροφίμων έχει εξελίχθηκε σε ένα κουβάρι . Οι αγορές είναι συνήθως αρκετά αποτελεσματική στην οδήγηση την παραγωγή , τη μεταφορά , την επεξεργασία , την αποθήκευση , πωλήσεων , και την κατανάλωση. Ο όγκος των προϊόντων είναι τεράστιος και ο ρυθμός είναι γρήγορος. Τα προβλήματα είναι σχετικά σπάνια , αλλά όταν αυτά συμβαίνουν , την υγεία και τις ζωές βρίσκονται σε κίνδυνο , καθώς και τη ζωή των βιομηχανιών , εταιρειών και των εργαζομένων . Είχε την αλυσίδα εφοδιασμού έχουν δημιουργηθεί για να βελτιστοποιήσει την ανίχνευση των προϊόντων , κατά πάσα πιθανότητα θα έχει διαφορετική εμφάνιση . Η ικανότητά μας για την καλύτερη μονοπάτια ίχνος των προϊόντων μέσω της αλυσίδας εφοδιασμού θα συμβάλει στη βελτίωση της ασφάλειας των τροφίμων και την αποφυγή καταστροφικές οικονομικές κρίσεις στο σύστημα των τροφίμων . Δυστυχώς , πάρα πολλά κρούσματα έχουν δείξει ότι μερικές φορές είναι δύσκολο να εντοπίσουν την πορεία ενός προϊόντος από τη δημιουργία έως την κατανάλωση . Παρά το γεγονός ότι υπάρχουν κανονισμοί που απαιτούν από τις επιχειρήσεις να

καταγράφουν , όπου έλαβε ένα προϊόν από , και οι οποίοι την έστειλαν σε , δεν υπάρχει κανένας νόμος που απαιτεί μια επιχείρηση να συνδέσει μια εισερχόμενη συστατικό με ένα τελικό προϊόν . Φυσικά , πολλές επιχειρήσεις κάνουν τηρούν τα μητρώα αυτά , αλλά μερικές φορές αυτά είναι χειρόγραφα , μερικές φορές οι πληροφορίες φυλάσσονται σε πολλαπλές θέσεις , και μερικές φορές λαμβάνουν οι εταιρείες θα δώσει το δικό του εσωτερικό αριθμό τους, επειδή οι αρχικές πληροφορίες προϊόν δεν έχει νόημα για αυτούς.

Το σημερινό σύστημα της παγκόσμιας προέλευσης προϊόντων - ο χειρισμός τους από τους μεσίτες , τους διανομείς , τους μεταποιητές , έμποροι λιανικής πώλησης , και άλλοι - είναι απίθανο να αλλάξει .

Ποιος χρειάζεται να Trace προϊόντα;

Η IFT θεωρεί ότι όλοι οι εταίροι της αλυσίδας εφοδιασμού , ακόμη και εκείνοι που δεν μπορεί να πάρει στην κατοχή του το προϊόν , έχουν να διαδραματίσουν σημαντικό ρόλο στην ανίχνευση των προϊόντων .

Η βελτίωση της ικανότητας ανίχνευσης των προϊόντων μέσω της αλυσίδας εφοδιασμού θα απαιτήσει τη δέσμευση από όλους τους εμπλεκόμενους να την κάνουμε να λειτουργήσει . Η αλυσίδα εφοδιασμού είναι κυριολεκτικά μια αλυσίδα η δύναμη των οποίων καθορίζεται πάντα από πιο αδύναμος κρίκος της . Η ιχνηλασιμότητα είναι σημαντική για όλους δεδομένου ότι η επιτυχής ιχνηλασιμότητα θα προσθέσει αξία για όλους τους ενδιαφερόμενους φορείς της αλυσίδας εφοδιασμού . Ως εκ τούτου , όλοι οι συμμετέχοντες στην αλυσίδα εφοδιασμού πρέπει να δεσμευτεί για λύσεις ιχνηλασιμότητας που είναι ευέλικτη, προσαρμόσιμη , αποτελεσματική και χαμηλού κόστους .

Λαμβάνοντας υπόψη την προοπτική αυτή , η κυβέρνηση θα πρέπει να θέσει σαφείς στόχους για όσους στην αλυσίδα εφοδιασμού τροφίμων και να επιτρέψει στη βιομηχανία να καθορίσουν τον τρόπο για την επίτευξη των στόχων αυτών . Κατά κύριο λόγο , το σύστημα πρέπει να είναι απλή , φιλική προς το χρήστη , και παγκοσμίως αποδεκτή, καθώς έχουν τη δυνατότητα να αξιοποιήσουν τα υφιστάμενα συστήματα της βιομηχανίας . Λύση σχέδια και τα εργαλεία θα πρέπει να είναι ανοικτά και διαλειτουργικά . Κάθε συμμετέχων της εφοδιαστικής αλυσίδας θα πρέπει να έχουν τη δυνατότητα να επιλέξουν λύσεις και τις μεθόδους που ταιριάζουν καλύτερα τους λειτουργίες. Επιπλέον , όλα τα δεδομένα που προκύπτουν από μια αλυσίδα εφοδιασμού των ενδιαφερομένων θα πρέπει να παραμείνει στην κυριότητα της εν λόγω ενδιαφερομένων σύμφωνα με την οποία τα δικαιώματα και τα κατάλληλα πιστοποιητικά θα απαιτούνται για την πρόσβαση σε αυτές τις αποκλειστικές πληροφορίες .

Τελικά , η IFT οραματίζεται ένα σύστημα διασυνδεδεμένων δικτύων μοιάζει πολύ με τον τρόπο που λειτουργεί στο διαδίκτυο . Στην ιδανική περίπτωση , όταν εμφανίζονται κρούσματα ασθενειών των τροφίμων , πρέπει να είναι δυνατόν να τρέξει γρήγορα ερωτήματα προς το δίκτυο γρήγορα και με ακρίβεια τον εντοπισμό όλων των προϊόντων που συνδέονται στενά με το μολυσμένο αντικείμενο . Αυτό θα πρέπει να περιορίσει το πεδίο εφαρμογής των ανακλήσεων και να βοηθήσει να αποφευχθεί η άσκοπη ασθένειες και το θάνατο . Επιπλέον, όπως

ξεσπάσματα συμβαίνουν , πρέπει να είναι δυνατόν να επικαλύψει επιδημιολογικών δεδομένων πάνω από τα δεδομένα της εφοδιαστικής αλυσίδας , προκειμένου να πιο γρήγορα εντοπίσουμε την αιτία της επιδημίας . Αυτό θα βοηθήσει να αποφευχθεί εμπλέκουν τα προϊόντα που είναι πραγματικά ασφαλή για κατανάλωση

Είναι μέσα από τον προσδιορισμό των κρίσιμων γεγονότων εντοπισμό και την εγκατάσταση των βασικών στοιχείων δεδομένων σε κάθε κρίσιμο γεγονός εντοπισμού από κάθε εταίρο της αλυσίδας εφοδιασμού , χωρίς να λαμβάνεται υπόψη στον κόσμο, όπου λειτουργούν , η πραγματική ανίχνευση των προϊόντων θα γίνει πραγματικότητα .

Ποια είναι τα κρίσιμα γεγονότα παρακολούθησης ;

Δεδομένου ότι τα προϊόντα κυκλοφορούν μέσω της αλυσίδας εφοδιασμού , να υπόκεινται σε συγκεκριμένα γεγονότα που καθορίζουν την τελική πορεία τους μέσω της αλυσίδας εφοδιασμού . Αν σκέφτεστε μια ολόκληρης της εφοδιαστικής αλυσίδας , υπάρχουν πολλά σημεία στο χρόνο και περιοχές όπου τα δεδομένα πρέπει να συλλέγονται για να καταστεί δυνατή η ιχνηλασιμότητα . Μόλις καθοριστεί , κάθε φυσική τοποθεσία θα πρέπει να εξατομικεύονται και τις στρατηγικές για τη δημιουργία και / ή την ανάγνωση μοναδικά αναγνωριστικά , δημιουργώντας ημερομηνία / ώρα σφραγίδα , και την εισαγωγή αυτών των δεδομένων σε ένα σύστημα που μπορεί να αναζητηθεί πρέπει να αναπτυχθούν .

Υπάρχει μια ποικιλία από γεγονότα που θα μπορούσαν να θεωρηθούν ΣΤΕ . Συχνά , τα προϊόντα διατροφής ξεκινούν σε συνεχή μορφή (π.χ. , το γάλα , καλαμπόκι, κλπ) και στη συνέχεια καταλήγουν σε προϊόντα που βρίσκονται σε διακριτή μορφή . Ο ακόλουθος ενδεικτικός κατάλογος περιγράφει μερικές ΣΤΕ που μπορούν να βρεθούν σε επιχειρήσεις της εφοδιαστικής αλυσίδας :

- τη δημιουργία προϊόντων / ανασυσκευασία
- Προέλευση ( δημιουργία ενός μοναδικού αναγνωριστικού προϊόν εισέρχεται αλυσίδας εφοδιασμού )
- Συνυπολογισμός ( φέρει διακριτά στοιχεία μαζί )
- Επιμερισμός

.

- Μετατροπή ( repack ή re -label )
- συμμιγνύω
- παραλαβή προϊόντος
- Αποστολή προϊόντων
- πώληση καταναλωτικών προϊόντων ( λιανική)
- εξάντληση προϊόντων ( λιανικού εμπορίου και μαζικής εστίασης )

• Το 2006 , ο μέσος όρος μανάβικο εφοδιασμένο περίπου 45.000 αντικείμενα ( http://www.fmi.org/facts\_figs/superfact.htm )

• Ο μέσος Αμερικανός γεύμα ταξιδεύει 1.500 μίλια πριν φτάσει το πιάτο σας ( http://www.cuesa.org/sustainable\_ag/issues/foodtravel.php )

• Το 2005 , περίπου το 15 % της προμήθειας τροφίμων των ΗΠΑ ( κατ 'όγκο ) εισήχθη ( http://www.ers.usda.gov/amberwaves/february08/datafeature/ )

Κάθε τύπος ΣΤΕ ενδέχεται να απαιτούν διαφορετικές Kdes από τους άλλους . Τελικά, όμως , ο στόχος για κάθε ΣΤΕ είναι να συγκεντρώσει επαρκή στοιχεία που να επιτρέπουν την ιχνηλασιμότητα προς τα πίσω και προς τα εμπρός μέσα από το ΣΤΕ . Ένας άλλος τρόπος να σκεφτόμαστε αυτό είναι από την προοπτική ενός ερευνητή . Αν χρειάζεται να ακολουθήσετε το προϊόν προς τα πίσω , ποια είναι τα « πιρούνια στο δρόμο ", όπου θα μπορούσε να υπάρχει σύγχυση ως προς το αν ένα προϊόν προέρχεται από μία ή την άλλη πηγή; Τα σημεία αυτά είναι τα κρίσιμα γεγονότα παρακολούθησης .

Η έννοια αυτή προϋποθέτει ότι η αλυσίδα εφοδιασμού πρέπει να εκτιμώνται στο σύνολό τους - από την αρχή του κάθε προϊόντος ή ενός συστατικού σε όλα χειριστές και όλα τα στάδια της επεξεργασίας , ιδανική για τον τελικό καταναλωτή . Σήμερα πολλές βιομηχανίες εξετάζουν τι ΣΤΕ περιλαμβάνουν τις αλυσίδες εφοδιασμού τους.

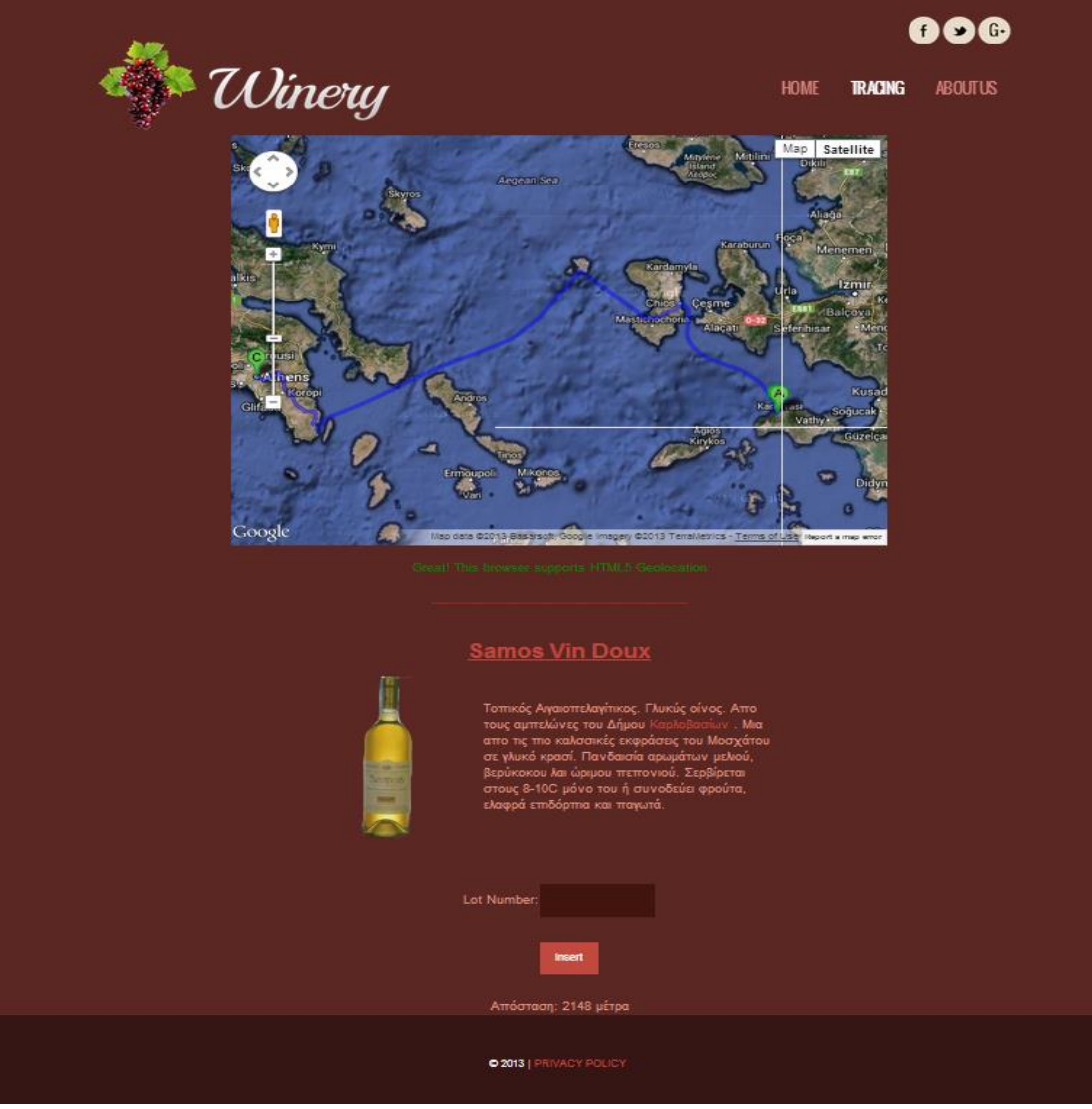

Εικόνα 13.

Η υλοποίηση της ιχνηλασίας στην εφαρμογή ώστε να μπορεί να εξυπηρετεί τα βασικά κομμάτια της ιχνηλασίας όπως η εύρεση του προϊόντος καθώς και η παρακολούθηση της διαδρομής που ακολούθησε έπρεπε να αποτυπωθεί η σωστή διαδρομή από το lot number. Για την εμφάνιση της σωστής διαδρομής αρχικά δόθηκε προσοχή στον αριθμό lot και πιο συγκεκριμένα αν πρόκειται για προϊόν που προέρχεται από το εργοστάσιο του Μαλαγαρίου ή από το εργοστάσιο Καρλοβάσου ώστε να καταγραφεί σωστά το εναρκτήριο σημείο της διαδρομής. Εν συνεχεία για τον καλύτερο έλεγχο του προϊόντος γίνεται και έλεγχος εφόσον ο εξαψήφιος αριθμός που εισάγεται αντιστοιχεί σε σωστή ημερομηνία εμφιάλωσης από τη δεδομένα της βάσης. Έπειτα παρατηρούμε και από τον χάρτη ότι το προϊόν μετακινείται από περιοχή σε περιοχή μέσω δρόμων. Πιο συγκεκριμένα στον παραπάνω χάρτη, ο καταναλωτής παρατηρεί όλη τη διαδρομή που ακολούθησε το προϊόν μέχρι να φτάσει στα χέρια του.

Για να εμφανιστεί ο τελικός προορισμός του προϊόντος θα πρέπει να γίνει το Geoconding μέσω της υπολογιστικής συσκευής από την οποία ο καταναλωτής τρέχει την εφαρμογή.

**Geocoding** είναι η διαδικασία για την εύρεση σημείων που συνδέονται με γεωγραφικές συντεταγμένες (συχνά εκφράζεται ως γεωγραφικό πλάτος και μήκος) από άλλα γεωγραφικά δεδομένα, όπως διευθύνσεις οδών, ή ταχυδρομικούς κώδικες (ταχυδρομικοί κώδικες). Μέσω γεωγραφικών συντεταγμένων τα χαρακτηριστικά μπορούν να χαρτογραφηθούν και μπορούν να ενσωματωθούν σε μέσα ενημέρωσης.

Επίσης η λειτουργία geocoding θα μπορούσε να περιλαμβάνει τον εντοπισμό ένα σημείο στο κέντρο βάρους (κέντρο) ενός γεωτεμαχίου, αν αγροτεμάχιο (ακίνητα) τα δεδομένα είναι διαθέσιμα στη βάση δεδομένων του συστήματος γεωγραφικών πληροφοριών. Στις αγροτικές περιοχές ή σε άλλους χώρους που στερούνται δεδομένων υψηλής ποιότητας δίκτυο δρόμο και αντιμετώπιση, το GPS είναι χρήσιμη για την καταγραφή σε μια τοποθεσία. Είναι επίσης δυνατόν να χρησιμοποιηθεί ένας συνδυασμός αυτών των τεχνικών geocoding χρησιμοποιώντας μια ιδιαίτερη τεχνική για ορισμένες περιπτώσεις και καταστάσεις και άλλες τεχνικές για άλλες περιπτώσεις. Σε αντίθεση με το geocoding των δομημένων στοιχείων όπως η ταχυδρομική διεύθυνση, τα αρχεία, τα τοπωνύμια σε χάρτες και αδόμητες συλλογές εγγράφων με τα αντίστοιχα χωρικά ίχνη τους.

Τέλος, το ποιο σημαντικό χαρακτηριστικό είναι ότι αν θεωρήσουμε ότι σε μία μέρα εμφιαλώνεται ένα είδος μπουκαλιού, το οποίο συμβαίνει και στην πραγματικότητα, τότε έσω του lot number εμφανίζεται στον καταναλωτή και το μπουκάλι-είδος κρασιού που έχει στη διάθεσή του, καθώς και οι προτεινόμενες πληροφορίες για το συγκεκριμένο ποτό, πως δηλαδή συστήνουνε οι ειδικοί να καταναλωθεί. Επίσης στο μήνυμα εμφανίζεται ο δήμος από τον οποίο προέρχονται οι αμπελώνες των σταφυλιών από τα οποία προήλθε το κρασί που διαθέτει ο καταναλωτής και επίσης έχει τη δυνατότητα να επισκεφτεί την αντίστοιχη σελίδα του δήμου για να διαβάσει κάθε είδους πληροφορία σχετικά με το συγκεκριμένο δήμο.

#### **Ιστοσελίδα**

Για την ολοκλήρωση ενός σωστά δομημένου και σύγχρονου σε λειτουργία συστήματος ιχνηλασία και ιχνηλασιμότητας των προϊόντων του οινοποιητικού συνεταιρισμού της Σάμου, κατασκευάστηκε και μία ιστοσελίδα, στην οποία ο κυρίως λόγος ήταν για να υπάρχει υλοποίηση η εφαρμογή του tracing στα χέρια των καταναλωτών ανά πάσα στιγμή. Επίσης μία όμορφη και σωστά διαμορφωμένη σελίδα αποτελεί το σημαντικό συστατικό για την διαφήμιση και την προώθηση των προϊόντων προς το καταναλωτικό κοινό. Επίσης στη σελίδα υπάρχει η δυνατότητα δημιουργία σελίδων κοινωνικής δικτύωσης για την καλύτερη προώθηση και διαφήμιση τόσο των προϊόντων όσο και των επιτυχιών του οινοποιητικού συνεταιρισμού (βραβεία, διακρίσεις).

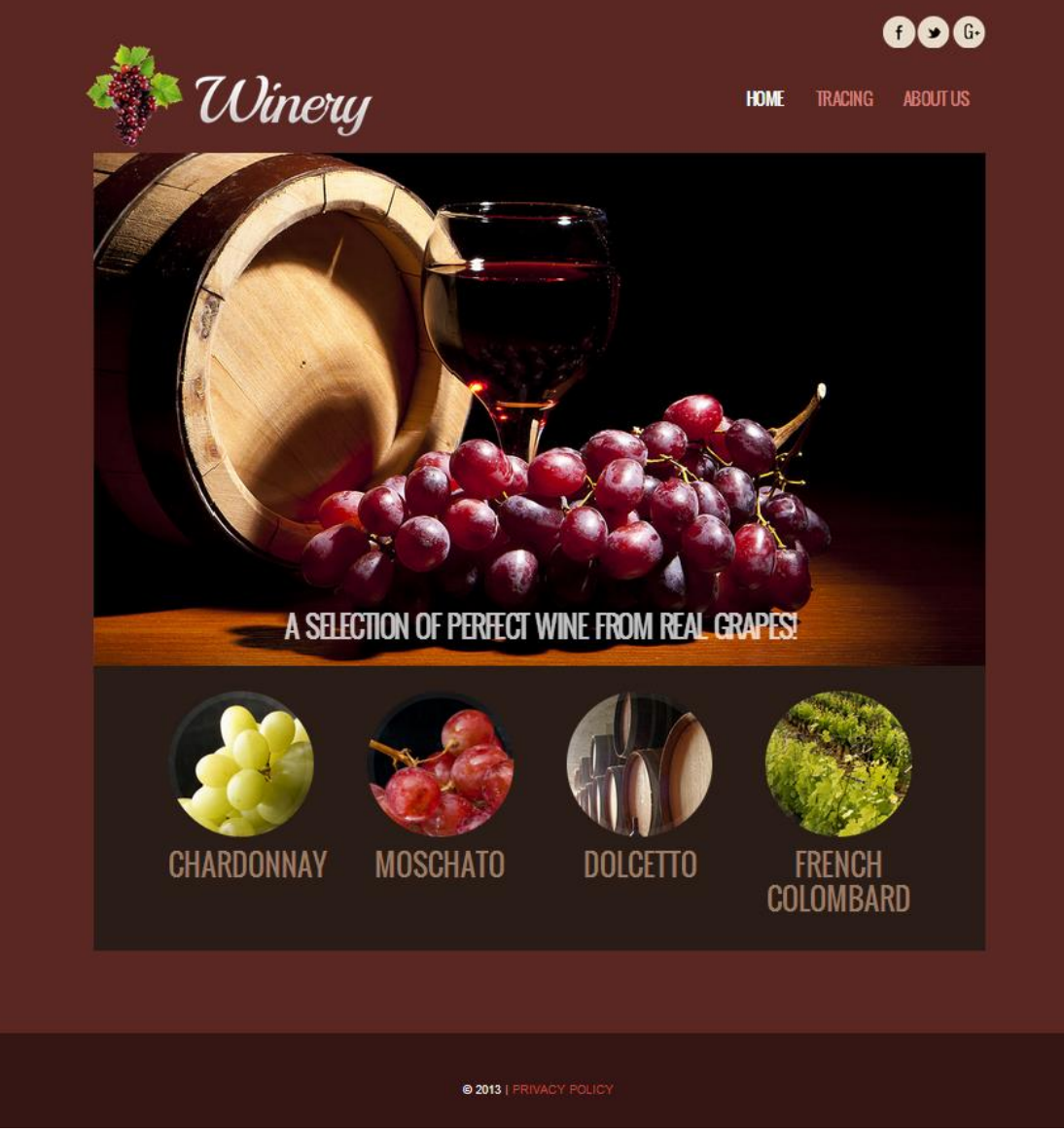

Εικόνα 14.

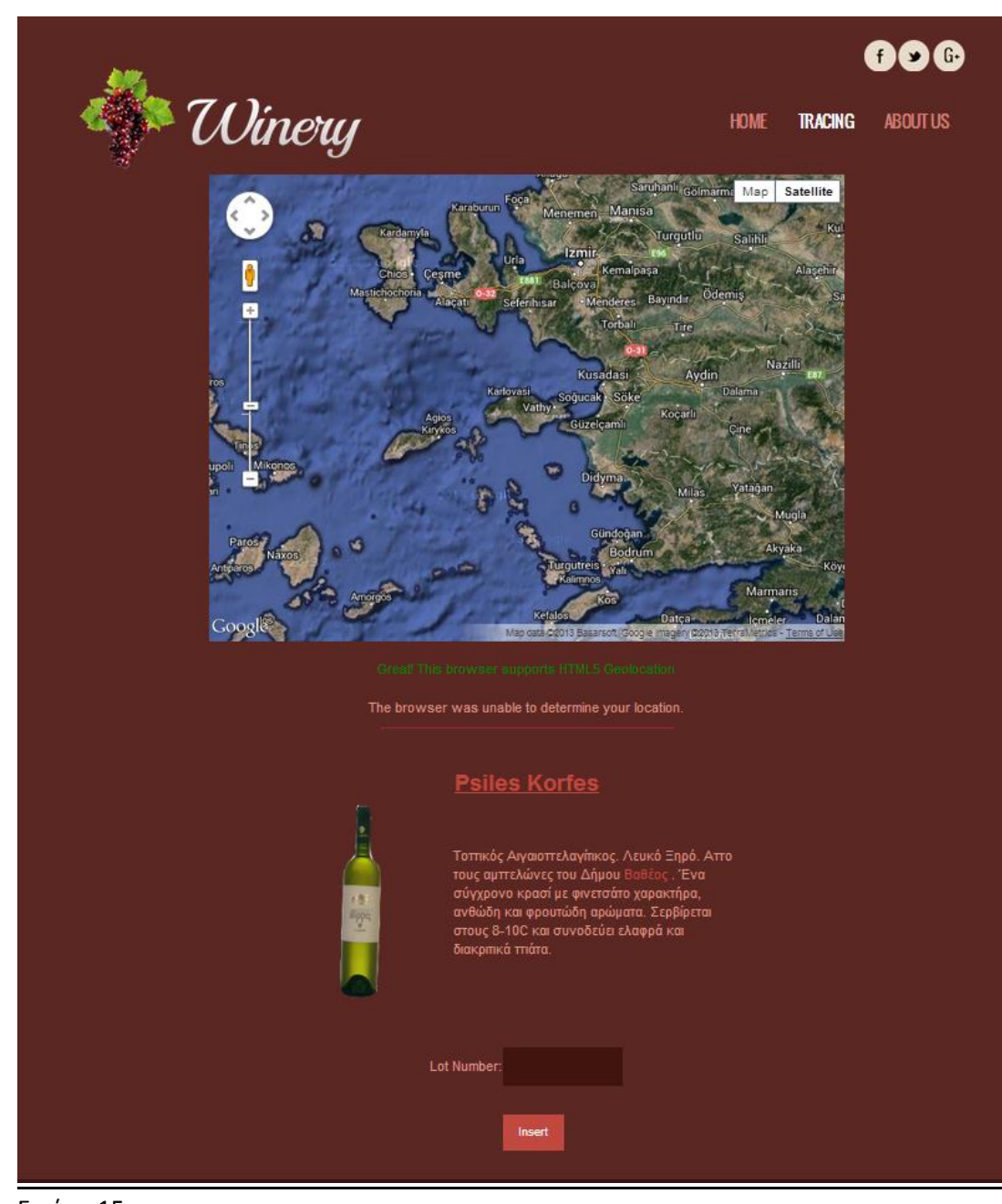

Εικόνα 15.

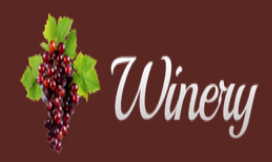

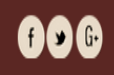

HOME TRACING ABOUTUS

Η Ένωση Οινοποιητικών Συνεταιρισμών Σάμου (ΕΟΣΣ) ιδρύθηκε το 1934, με τη συμμετοχή 25 τοπικών συνεταιρισμών, που ανιπτροσωπεύουν όλους τους καλλιεργητές αμπέλου του νησιού.

Με χαρακτήρα συνδικαλιστικής οργάνωσης, στάθηκε από την αρχή ουσιαστικός αρωγός προς τους αγρότες, για την προστασία των δικαιωμάτων τους απέναντι στους εμπόρους.

Από την ίδρυσή της, έως και σήμερα, η ΕΟΣΣ συλλέγει το σταφύλι και παράγει το κρασί, στα δύο οινοποιεία της στο Μαλαγάρι και στο Καρλόβασι. Στη συνέχεια το διαθέτει, χύμα ή εμφιαλωμένο, στην Ελλάδα και στον υπόλοιπο κόσμο.

Οι εξαγωγές είναι πολύ σημαντικές και καλύπτουν το 80% της ετήσιας παραγωγής, που είναι περίπου 7.000 τόνοι κρασί. Η Γαλλία από μόνη της εισάγει το 60% της παραγωγής του νησιού, ενώ άλλες χώρες που εισάγουν σημαντικές ποσότητες σαμιακών οίνων είναι η Αγγλία, η Αυστραλία ,η Αυστρία, το Βέλγιο, η Γαλλία, η Γερμανία, η Δανία, η Ελβετία, οι ΗΠΑ, η Ιταλία, ο Καναδάς, η Ολλανδία, η Σιγκαττούρη, η Σουηδία, η Φινλανδία, οι Σκανδιναβικές χώρες και, προσφάτως, χώρες της Άττω Ανατολής.

Με μοναδικό, για την Ελλάδα, τρόπο, η Ένωση Ονοποιητικών Συνεταιρισμών Σάμου υποστηρίζει το εισόδημα των αμπελοκαλλιεργητών και προβάλει, μέσω του κρασιού, τη Σάμο σε όλη την υφήλιο. Όλες οι προσπάθειές της ξεκινούν από το σταφύλι των αμπελοκαλλιεργητών της και καταλήγουν πάλι σε αυτούς.

Στόχος της ΕΟΣΣ είναι η ταύπση του ονόματός της με προϊόντα και υπηρεσίες υψηλής και σταθερής ποιότητας. Βασική της επιδίωξη είναι η ισχυροποίηση της θέσης της, μέσω της αναγνωρισιμότητας των προϊόντων της, πις αύξησης του μεριδίου της στην παγκόσμια αγορά όνου και πις συνεχούς επέρασσασε στερισσότερες αγορές. Έτσι, θα επιτευχθά η συνέχιση της ανοδικής πορείας και η<br>αύξηση των πωλήσεων, με απώτερο σκοπό τη

Μέλη της Ένωσης Ονοποιητικών Συνεταιρισμών Σάμου είναι, υποχρεωτικά, όλοι οι υφιστάμενοι Οινοτατρισμοί του νομού Σάμου, που ιδρύθηκαν ή θα ιδρυθούν, βάσει του Α.Ν.<br>6085/1934. Οι παραγωγοί που ανήκουν στους Οινοποιητικούς

Κάθε Οινοποιητικός Συνεταιρισμός αντιπροσωπεύεται στην Ένωση με ένα έως πέντε μέλη εκλεγμένων αντιπροσώπων. Ο αριθμός τους καθορίζεται ανάλογα με την παραγωγή σταφυλών που παραδίδουν τα φυσικά μέλη του Οινοποιητικού Συνεταιρισμού στην Ένωση κατά την τελευταία τριετία. Παραγωγή μέχρι 100.000 κιλά αντιστοχεί σε έναν αντιπρόσωπο, παραγωγή από 100.001<br>μέχρι 200.000 κιλά σε δύο αντιπροσώπους κ.ο

Οι αντιπρόσωποι εκπροσωπούν τον Συνεταιρισμό σε όλες τις σχέσεις του με την Ένωση, μέσα στο πλαίσιο των αποφάσεων της Γενικής Συνέλευσης και του Διοικητικού Συμβουλίου του εκπροσωπούμενου Συνεταιρισμού. Στη Γενική Συνέλευση, έτσι, μετέχουν δια των αντιπροσώπων τους όλα τα μέλη της Ένωσης. Με τη συμμετοχή των αντιπροσώπων στη γενική συνέλευση<br>εκλέγονται οι διοκητικοί σύμβουλοι (Δ.Σ.), που με το ανώτατο Όργανο της Ένωσης.

#### Πρόεδρος: <mark>Ιωάννης Βογιατζής</mark>

ιενος Οινολογικού<mark>: Μανώλης Τσακαλάκης</mark> 

Η ΕΟΣΣ απασχολεί 80 άτομα.

@ 2013 | PRIVACY POLICY

Εικόνα 16.

#### **Κεφάλαιο 6**

#### **6.1 Σενάριο**

# **LogIn**

o Ο υπάλληλος ή ο διαχειριστής συνδέεται στο σύστημα ανάλογα με τη τοποθεσία που βρίσκεται.

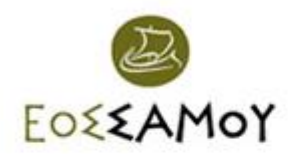

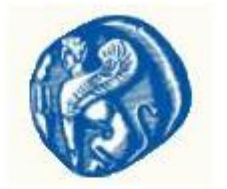

Σύνδεση Όνομα Χρήστη: admin Κωδικός: ..... Εργοστάσιο: Καρλόβασι  $\checkmark$ Είσοδος

Εικόνα 17.

#### **Εισαγωγή φορτίου**

- o **ID Παραγωγού:** Μοναδικό για κάθε παραγωγό
- o **Είδος:** Περιγράφει το σταφύλι πχ. λευκό ή κόκκινο
- o **Ποικιλία:** Περιγράφει την ποικιλία του σταφυλιού πχ. Μοσχάτο
- o **Κατηγορία:** Επιλογή Ξηρού για χαμηλόβαθμο μοσχάτο/Γλυκού για υψηλόβαθμο μοσχάτο
- o **Ποσότητα:** Καταγραφή κιλών σταφυλιού που διέθεσε ο παραγωγός

#### Εισαγωγή Στοιχείων

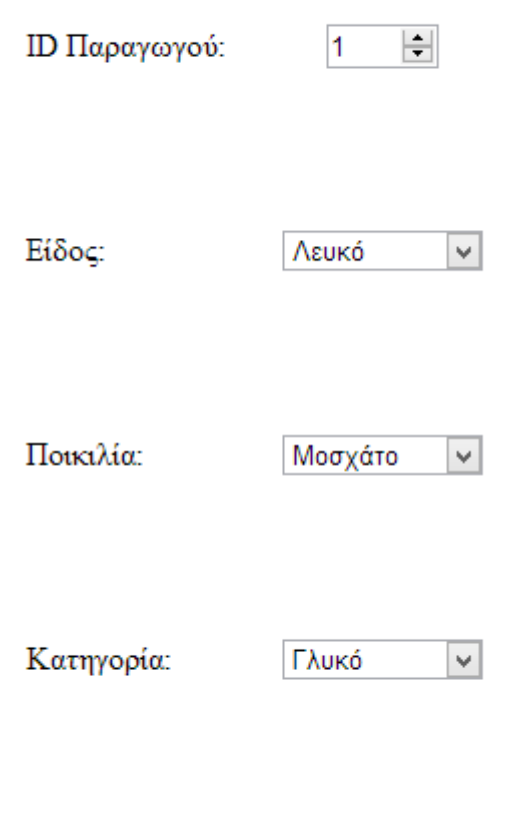

 $\div$  KG

200

Εικόνα 18.

Ποσότητα:

## **Αποθήκευση Φορτίων**

- o Κάθε φορτίο που διαθέτει ο παραγωγός αποκτά ένα id, έτσι μπορούμε να επιλέξουμε το φορτίο που επιθυμούμε να αποθηκεύσουμε.
- o Επιλογή **ID Φορτίου** και εμφάνιση πίνακα δεξαμενών.
- o Επιλογή **ID Δεξαμενής** από τις διαθέσιμες δεξαμενές για αποθήκευση του φορτίου.

Πίνακας Φορτίων  $ID$ **ID** Φορτίου Είδος Ποικιλία Ποσότητα Κατηγορία Παραγωγού  $\hat{\mathbf{A}}$ 13A0021 Αθύρι Γλυκό 12  $\mathbf{1}$ Λευκό 13A0022 2000  $\mathbf{1}$ Λευκό Αθύρι Ξηρό 13A0023  $\overline{2}$ Λευκό Μοσχάτο Ξηρό  $\overline{1}$ 13A0024 Μοσγάτο  $\overline{1}$ Λευκό Γλυκό  $\mathbb T$ 100  $\mathbb{I}$ 

> ID Φορτίου: Επέλεξε ID V

> ID Δεξαμενής: Επέλεξε ΙD v

Εισαγωγή

Αρχική

Εικόνα 19.

#### **Οινοποίηση**

- o ID Διεργασίας καλείται η εργασία οινοποίησης που εκτελείται εκείνη τη χρονική περίοδο.
- o Επιλογή **ID Διεργασίας** που επιθυμούμε για οινοποίηση.
- o Επιλογή **ID Δεξαμενής** για δεξαμενή που θέλουμε να γίνει η παλαίωση του κρασιού ανάλογα με το είδος κρασιού που θέλουμε να παράγουμε.
- o **Σχόλια:** Προσθήκη σχετικών παρατηρήσεων για την πορεία οινοποίησης της εκάστοτε διεργασίας.

Επιλογή Διεργασιών

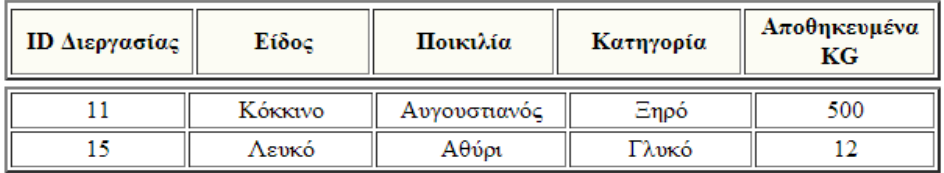

Επιλογή Δεξαμενής

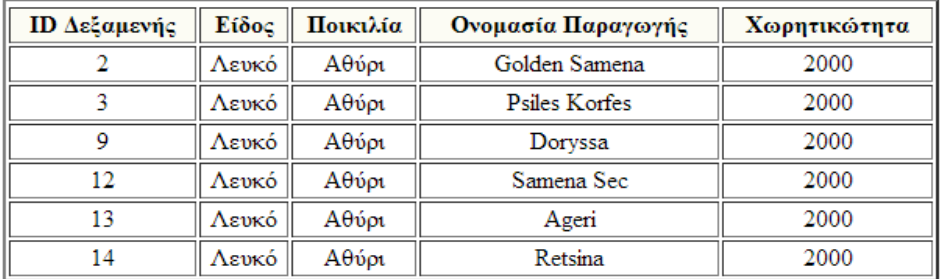

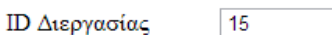

ID Δεξαμενής:

Επέλεξε ID V

 $\vert \vee \vert$ 

Date:

2013/10/14 22:45

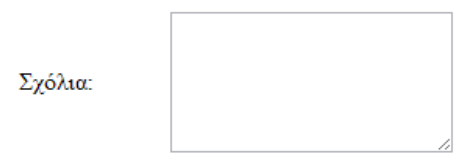

Εισαγωγή

Αρχική

Εικόνα 20.

#### **Εμφιάλωση**

- o **ID Δεξαμενής:** Επιλογή δεξαμενής παλαίωσης από την οποία θέλουμε να εμφιαλώσουμε κρασί σε φιάλες.
- o **ID Φιάλης:** Επιλογή τύπου φιάλης που θέλουμε να εμφιαλώσουμε.
- o **Ποσότητα:** Εισαγωγή κιλών κρασιού που θέλουμε να εμφιαλώσουμε από τα διαθέσιμα της δεξαμενής.
- o **Ελεκτής:** Εμφάνιση ονοματεπώνυμου του ελεκτή πριν την σφράγιση του μπουκαλιού και αποθήκευση των αρχικών χαρακτήρων του για το lot number.
- o **Ημερομηνία:** Αποθήκευση ημερομηνίας εμφιάλωσης απαραίτητη για το lot number.

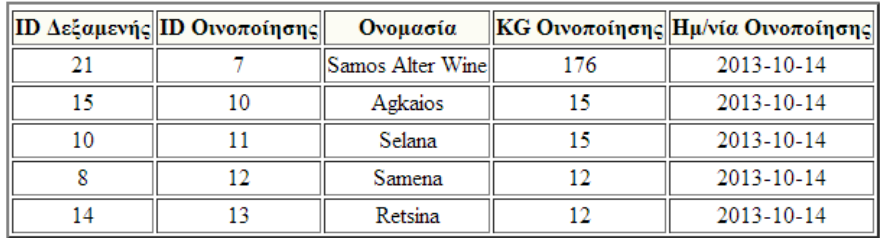

#### Επιλογή Δεξαμενής για Εμφιάλωση

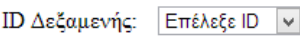

Επέλεξε ID V ID Φιάλης:

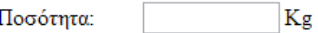

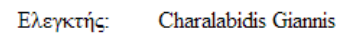

2013/10/14 22:45 Ημ/νία:

Εισαγωγή

Αρχική

Εικόνα 21.

## **Φόρμα μοναδική για Διαχειριστή**

- o Δυνατότητα ενημέρωσης του διαχειριστή για όλη την παραγωγική διαδικασία.
- o **Δεξαμενές αποθήκευσης:** Εμφάνιση αναλυτικής τρέχουσας κατάστασης των δεξαμενών αποθήκευσης.
- o **Δεξαμενές οινοποίησης:** Εμφάνιση αναλυτικής τρέχουσας κατάστασης των δεξαμενών οινοποίησης.

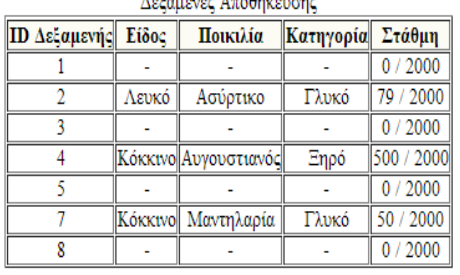

and the state of the state of the

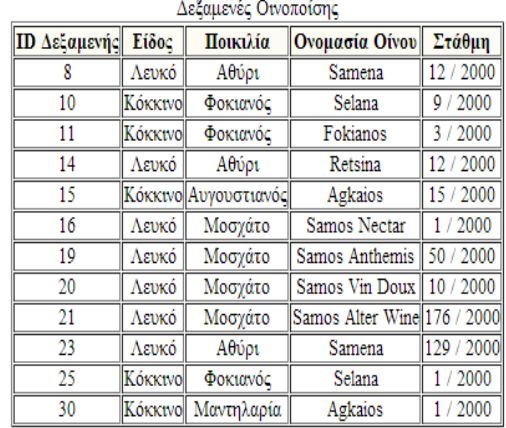

 $12\,$ 

 $\mathbf{1}$ 

 $33<sup>°</sup>$ 

 $0.75 L.$ 

 $1.5 L.$ 

2013-10-14 2013-10-14

2013-10-14 2013-10-14

 $Down$ Samos Vin

Doux Samos Vin

 $\mathbf{D}\textbf{oux}$ 

- o **Ιστορικό αναφορών:** Συγκεντρωτικά στοιχεία παραγωγικής διαδικασίας με πολλές δυνατότηες επιλογής.
- o Το id Παραγωγού για αναλυτικά αποτελέσματα του παραγωγού.

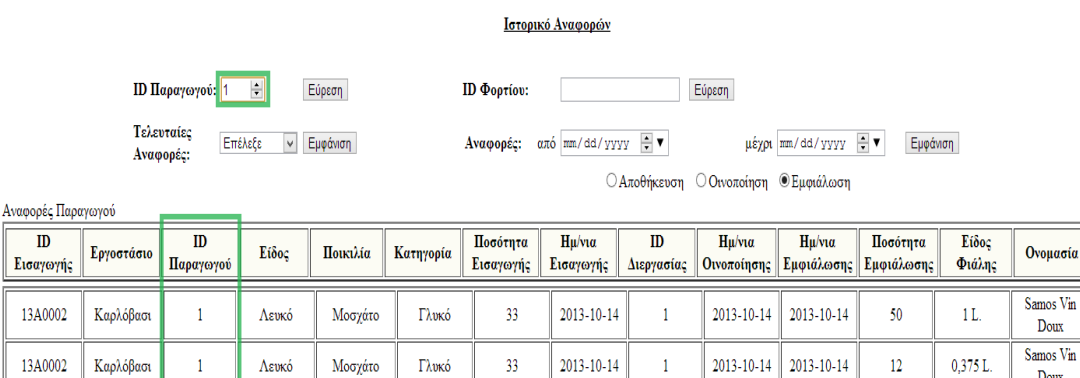

 $33<sup>°</sup>$ 

 $33$ 

 $33<sup>°</sup>$ 

Γλυκό

Γλυκό

Γλυκό

 $2013 - 10 - 14$ 

2013-10-14

2013-10-14

 $\overline{1}$ 

 $\bar{1}$ 

 $\bar{1}$ 

Εικόνα 22.

Ë

13A0002

13A0002

13A0002

Καρλόβασι

Καρλόβασι

Καρλόβασι

 $\overline{1}$ 

 $\bar{1}$ 

 $\bar{1}$ 

Λευκό

Λευκό

Λευκό

Μοσχάτο

Μοσχάτο

Μοσγάτο

o Το id Φορτίου για αναλυτικά αποτελέσματα σχετικά με την εξέλιξη του φορτίου.

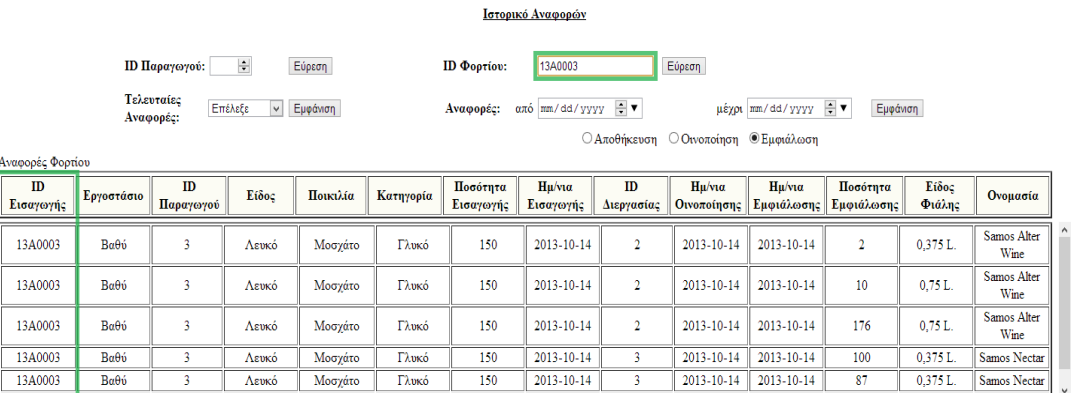

Εικόνα 23.

o Τελευταίες αναφορές για αναλυτικά αποτελέσματα των τελετυαίων εξελίξεων στο συναιτερισμό.

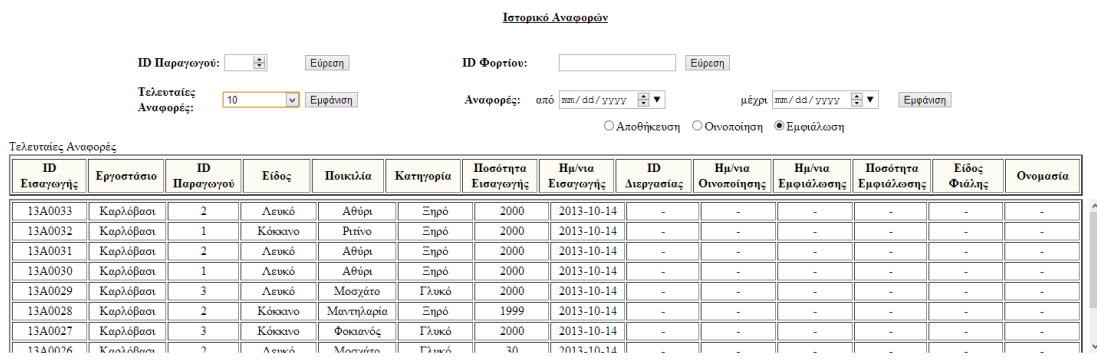

Εικόνα 24.

o Αναφορές για αναλυτικά αποτελέσματα των τελετυαίων εξελίξεων με βάση διαστήματα ημερομηνίας και δυνατότητα επιλογής διαδικασίας αποθήκευσης, εμφιάλωσης ή οινοποίοησης.

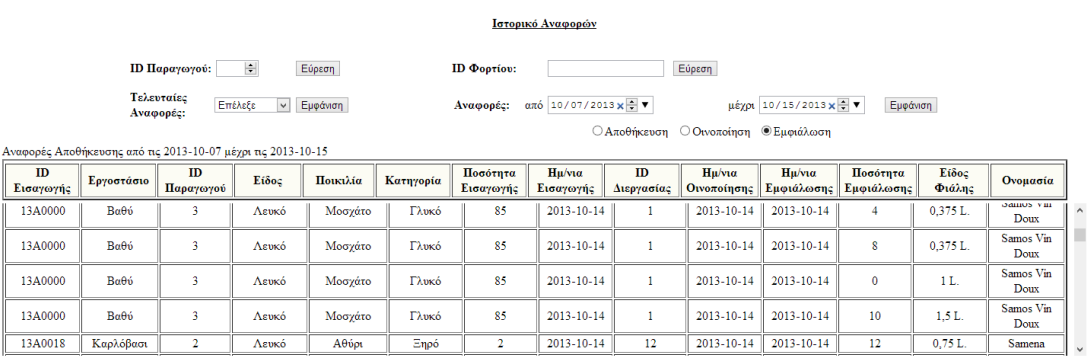

Εικόνα 25.

o **Παραγωγοί:** Ευρετήριο για τα στοιχεία του εκάστοτε παραγωγού.

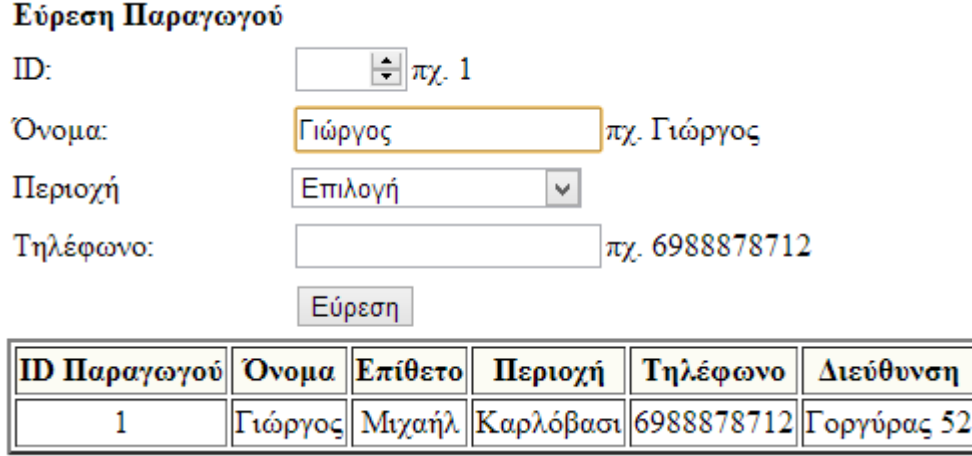

Εικόνα 26.

o **Παραγωγοί**: Φόρμα εισαγωγής Παραγωγών

#### Εισαγωγή Παραγωγού

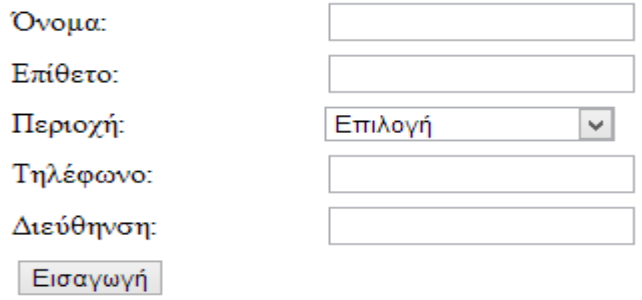

Εικόνα 28.

#### **Κεφάλαιο 7**

#### **7.1 Συµπεράσµατα**

Η εµπειρία από την υλοποίηση και εφαρµογή της ακριβούς ιχνηλασίας σε επιχειρήσεις έχει αποδείξει ότι πέρα από τη σηµαντικότατη µείωση του κόστους εκτέλεσης των καθηµερινών επιχειρησιακών διαδικασιών αλλά και του αριθµού των λαθών που γίνονται από χρήστες, οι επιχειρήσεις έχουν ευεργετηθεί διαµέσου:

Α. Της σηµαντικότατης µείωσης των λανθασµένων εγγραφών στα τιµολόγια και τα δελτία αποστολής.

Τα λάθη ουσιαστικά εξαλείφονται.

Β. Της βελτιστοποίησης της ορθότητας και ακρίβειας εκτέλεσης παραγγελιών πελατών.

Γ. Της ακρίβειας στη διαχείριση δεδοµένων, στην παρακολούθηση του συνόλου του αποθέµατος και της εντυπωσιακής µείωσης στις απώλειες αποθέµατος.

∆. Της µείωσης του απαιτούµενου χρόνου προετοιµασίας και αποστολής των παραγγελιών.

Ε. Της εξασφάλισης από το σύστηµα ότι οι προτεραιότητες βάσει FEFO – ή οποιουδήποτε άλλου συστήµατος τήρησης αποθέµατος – τηρούνται αυστηρά.

ΣΤ. Της επακριβούς ιχνηλασίας παρτίδας, η οποία επιτρέπει την έγκαιρη και αποτελεσµατική απόσυρση ελαττωµατικών παρτίδων.

Στη σύγχρονη εποχή η σήµανση του εκάστοτε προϊόντος και των µονάδων διακίνησης αποτελεί πρώτη και ύψιστης σηµασίας προτεραιότητα. Η ανάγκη αυτή προέκυψε από τις νέες απαιτήσεις σε παγκόσµιο επίπεδο, για ολοκληρωµένη παρακολούθηση της εφοδιαστικής αλυσίδας σε όλα της τα στάδια.

Ο όρος «ιχνηλασιµότητα» ήρθε να αποτυπώσει την ικανότητα για παρακολούθηση και καταγραφή της διαδροµής των πρώτων υλών, της παραγωγής, της επεξεργασίας και διάθεσης ενός προϊόντος στο τελικό καταναλωτή. Με τον όρο αυτό η Ευρωπαϊκή Ένωση εισάγει µια νέα πολιτική στο καυτό θέµα της ασφάλειας τροφίµων µε µοναδικό σκοπό την προστασία του καταναλωτή και την εξασφάλιση υψηλού επιπέδου της υγείας του.

Ο νέος κανονισµός τροφίµων (178/2002) που θεσµοθετήθηκε από την Ευρωπαϊκή Ένωση, εισήγαγε µια σειρά από σχετικές νοµοθετικές ρυθµίσεις, όπου µεταξύ των άλλων διατάξεων, υποχρεώνει όλες τις επιχειρήσεις που ασχολούνται µε την παραγωγή, εισαγωγή από τρίτες χώρες συσκευασία, αποθήκευση, µεταφορά και διάθεση τροφίµων και συναφών προϊόντων, να διαθέτουν από 01/01/2005 ολοκληρωµένα συστήµατα ιχνηλασιµότητας.

## **7.2 Δυσκολίες ιχνηλασιμότητας στην ΕΟΣΣ**

Οικονομικοί, περιβαλλοντικοί καθώς και λόγοι ασφάλειας των τροφίμων προτάσσουν ένα νέο τρόπο διαχείρισης των αγροκτημάτων που να καταγράφει και να αποτυπώνει όσο το δυνατόν καλύτερα τη μεταβλητότητα των χαρακτηριστικών του εδάφους και της καλλιέργειας τόσο χωρικά όσο και χρονικά (π.χ. γεωργία ακριβείας).

Βασικό εργαλείο της γεωργίας ακριβείας είναι η χαρτογράφηση της παραγωγής (yield mapping) και η ιχνηλασιμότητα των προϊόντων εντός αγρού, με όσο τον δυνατόν μεγαλύτερη ακρίβεια, για τον καθορισμό εδαφικών ζωνών με κοινά χαρακτηριστικά, και την ανάπτυξη μεταβλητών καλλιεργητικών φροντίδων σε κάθε ζώνη (π.χ. λίπανση).

Με τον όρο «ιχνηλασιμότητα εντός αγρού» εννοούμε όχι τόσο τη δυνατότητα υπολογισμού-μέτρησης της παραγωγής ανά σημείο του αγροκτήματος αλλά τη δυνατότητα ταυτοποίησης των προϊόντων με το συγκεκριμένο σημείο (π.χ. δέντρο) από απ' όπου συγκομίστηκαν. Πολλά συστήματα χαρτογράφησης της παραγωγής έχουν μελετηθεί και εφαρμοστεί κυρίως στα φυτά μεγάλων καλλιεργειών π.χ. βαμβάκι,

σιτάρι, ντομάτες. Στα συστήματα αυτά χρησιμοποιούνται μηχανές συγκομιδής εφοδιασμένες με αισθητήρες μέτρησης της παραγωγής και σύστημα προσδιορισμού θέσης (GPS- Global Positioning System) του οχήματος για τη συσχέτιση παραγωγής και θέσης στο χωράφι. Σε αντίθεση, η συγκομιδή των φρούτων για νωπή κατανάλωση, όπως όλοι οι ευαίσθητοι σε κρούσεις καρποί, πραγματοποιείται

κυρίως με εργάτες. Αυτό συμβαίνει γιατί η μηχανική συγκομιδή των φρούτων έχει σοβαρά μειονεκτήματα όπως: υποβάθμιση της ποιότητας, δυσκολία συγκομιδής όλων των καρπών, συγκομιδή ταυτόχρονα ώριμων και άγουρων καρπών κ.α

Είναι σαφές ότι αυτός ο παράγοντας καθιστά δύσκολο των προσδιορισμό των προϊόντων με αποτέλεσμα να έχουμε την πρώτη δυσκολία στην καταγραφή των σταφυλιών και της ποσότητας που εξάγεται από κάθε χωράφι χωριστά. Επιπρόσθετα το μέγιστο πρόβλημα για την ιχνηλασία είναι η ανάμειξη των καρών, τόσο από τον παραγωγό όσο και στην διαδικασία αποθήκευσης του συνεταιρισμού. Ο παραγωγός κατά την διάρκεια παράδοσης του φορτίου έχει καρπούς σταφυλιών από όλα τα χωράφια του που μπορεί να έχουν διαφορετική τοποθεσία. Ωστόσο και κατά την διάρκεια της αποθήκευσης στον συνεταιρισμό επειδή πραγματοποιείται κατά ποικιλία δεν μπορούμε να προσδιορίσουμε ότι προέρχονται τα σταφύλια από ένα συγκεκριμένο παραγωγό. Εφαρμόσαμε την παραδοχή ότι ο παραγωγός από τον οποίο γέμισε περισσότερο η δεξαμενή τότε από εκείνη την περιοχή προέρχεται και το κρασί που οινοποιήθηκε. Αν όμως υπήρχε η καταγραφή των καρπών από τους παραγωγούς για κάθε χωράφι χωριστά καθώς και η ξεχωριστή αποθήκευση και οινοποίηση τους, τότε θα μπορούσαμε να προσδιορίσουμε ότι ένα μπουκάλι κρασί προέρχεται από ένα συγκεκριμένο χωράφι.

## **7.3 Δυνατότητες επέκτασης**

Οι επιχειρήσεις που έχουν ήδη αναγνωρίσει την αξία της ιχνηλασιµότητας έχουν εισάγει σύστημα ιχνηλασίας υιοθετώντας το σύστημα παρακολούθησης αγαθών µε γραµµωτό κώδικα (barcode) µέσω ασύρµατης τεχνολογίας (RF τερµατικών) αλλά και κατάλληλου λογισµικού (WMS – Warehouse Management System) το οποίο είναι σε θέση να ανακτήσει τις απαιτούµενες πληροφορίες για τον εντοπισµό της ελαττωµατικής παρτίδας και να διαθέσει τις οποιεσδήποτε πληροφορίες στις αρµόδιες αρχές, εάν αυτές απαιτηθούν.

Μια πολύ σύντοµη περιγραφή των λειτουργιών για την εφαρµογή της ιχνηλασίας µέσω ενός πληροφοριακού συστήµατος, γίνεται παρακάτω, χωρίζοντας τις διαδικασίες σε δύο µεγάλα κυκλώµατα.

#### **Κύκλωµα Παραλαβών**

Μετά την άφιξη των αγαθών στις ράµπες παραλαβής, στοιβάζονται σε προσωρινό χώρο για την καταγραφή των πλήρων στοιχείων των εµπορευµάτων (ποσότητα/παλέτα, αριθµός παρτίδας, ηµ/νία παραγωγής και λήξης, δείκτης στοιβασίας προϊόντος κ.τ.λ.). Αφού όλες αυτές οι πληροφορίες εισαχθούν στο ολοκληρωµένο σύστηµα WMS, µε την χρήση θερµικού εκτυπωτή Barcode εκδίδεται ετικέτα παλέτας η οποία επικολλάται σε κάθε παραλαµβανόµενη παλέτα. Στην συνέχεια οι παλέτες αυτές µε περονοφόρο, το οποίο είναι εφοδιασµένο µε ασύρµατο τερµατικό, µεταφέρονται στα ράφια. Η µεταφορά αυτή γίνεται σύµφωνα µε πρόταση που βλέπει ο χειριστής στο ασύρµατο τερµατικό. Με γνώµονα τη σάρωση της ένδειξης του γραµµωτού κώδικα της ετικέτας της παλέτας, το WMS σύστηµα, βασισµένο σε αλγορίθµους, προτείνει τη καταλληλότερη θέση αποθήκευσης, έχοντας λάβει υπόψη του την θέση Picking του προϊόντος, την παρτίδα του, την ηµεροµηνία λήξης, τις συνθήκες αποθήκευσης (θερµοκρασία), το τύπο της θέσης απόθεσης κ.ά..Η Ιχνηλασία στην Εφοδιαστική Αλυσίδα

Έχοντας τοποθετήσει τις παλέτες στα ράφια, µε παράλληλη σάρωση της σήµανσης τόσο της παλέτας προς τοποθέτηση όσο και της θέσης απόθεσης, (προφανώς έχουν σηµανθεί µε αντίστοιχες ετικέτες barcode), το σύστηµα γνωρίζει που βρίσκεται και το παραµικρό τεµάχιο µιας παρτίδας µέσα στην αποθήκη.

#### **Κύκλωµα Αποστολών**

Αρχικά οι παραγγελίες έρχονται στο σύστηµα µέσω προγραµµάτων διεπαφής (interfaces) µε τους πελάτες. Στη συνέχεια γίνεται η δροµολόγηση των φορτιών. Αυτό σηµαίνει ότι αφού ανατεθούν όλες οι παραγγελίες σε δροµολόγια γίνεται από το σύστηµα η δέσµευση των ποσοτήτων ανά φορτία δροµολογίων. Με βάση τους αλγόριθµους τους συστήµατος (FEFO-FIFO, κατάλληλων ποσοτήτων) δεσµεύονται συγκεκριµένες παλέτες στην περιοχή της stock area. Οι παλέτες που πρόκειται να φύγουν για την ικανοποίηση των παραγγελιών σαρώνονται µε τις ασύρµατες συσκευές και µε την βοήθεια των picking lists φορτώνονται οι παραγγελίες στα αντίστοιχα δροµολόγια. Επιβεβαιώνονται οι κινήσεις και ολοκληρώνεται το κύκλωµα µε την έκδοση των αντίστοιχων παραστατικών.

Από τις παραπάνω διαδικασίες προκύπτουν πολύ σηµαντικά οφέλη όπως:

• Έλεγχος του αποθέµατος κατά ηµεροµηνία λήξης ή παρτίδας (Lot numbers), κατάστασης του αποθέµατος κλπ.

• Ταυτοποίηση του συστήµατος των κινήσεων που διενεργούνται στην αποθήκη, για την συµφωνία του συστήµατος της επιχείρησης µε τα επιµέρους συστήµατα των πελατών της

• Εξασφάλιση του συστήµατος FEFO – FIFO λόγω της αυτόµατης δέσµευσης των ποσοτήτων µέσω των αλγορίθµων του συστήµατος

• Αναλυτική πληροφόρηση των πελατών ως προς τις ποσότητες που διανεµήθηκαν, την ακριβή

ηµεροµηνία λήξης τους ανά παρτίδα και ανά προορισµό, µε αποτέλεσµα να είναι δυνατή η ανάκλησητου προϊόντος σε περίπτωση που αυτό ζητηθεί.

Η πρόοδος της τεχνολογίας επιτάσσει την εφαρµογή των νέων συστηµάτων ανίχνευσης RFID στηνεπιχείρηση. Με την υιοθέτηση των νέων τεχνολογιών η επιχείρηση εξασφαλίζει υψηλό επίπεδο εξυπηρέτησης των πελατών της, αλλά ταυτόχρονα διατηρεί και το ανταγωνιστικό της πλεονέκτηµα.

Η εφοδιαστική αλυσίδα αποτελείται από τους κρίκους της προµήθειας αγαθών, της αποθήκευσης, της παραγωγής ή µεταποίησης, του ποιοτικού ελέγχου, της µεταφοράς και της τελικής διάθεσης στον

καταναλωτή. Παρακολουθώντας την πορεία των αγαθών µέσα σε αυτή την αλυσίδα, είναι αδιαµφισβήτητη η ανάγκη της καταγραφής αυτής της πορείας καθώς και η εύκολη αναζήτηση της εκάστοτε τρέχουσας θέσης του αγαθού ή της

υπηρεσίας. Επεκτείνοντας αυτή την ανάγκη ζητούµε και την ανάκτηση χαρακτηριστικών πληροφοριών που συνοδεύουν το αγαθό στην πορεία του µέσα στην αλυσίδα. Η δυνατότητα αυτή της ιχνηλασίας των αγαθών αποδίδεται µε τον όρο «ιχνηλασιµότητα».

Η διείσδυση των ξένων τροφίµων στην εγχώρια αγορά, έχει προκαλέσει επιπτώσεις στην προσπάθεια βελτίωσης της ανταγωνιστικότητας των ελληνικών προϊόντων για ανταπόκριση στις απαιτήσεις των ξένων

αγορών. Το έλλειµµα στις συναλλαγές των προϊόντων διατροφής υπερπενταπλασιάστηκε, οι εισαγωγείς θριαµβεύουν.

Τα τρόφιµα στην συντριπτική τους πλειοψηφία τους είναι Γεωργικά Προϊόντα (Φυτικά, Ζωϊκά, Ιχθυηρά) ή άµεσα παράγωγα αυτών. - Ο έλεγχος, ή η αξιολόγηση της καταλληλότητας των τροφίµων, για να είναι αποτελεσµατικός πρέπει να είναι προληπτικός, συνεχής, και αδιάσπαστος από την παραγωγή µέχρι την κατανάλωση. Η τυποποίηση, η πιστοποίηση της ποιότητας, η υποστήριξη της παραγωγής καθώς και ο έλεγχος των τροφίµων πρέπει να είναι σε συνάφεια τόσο µε την προστασία του καταναλωτή, όσο και µε την αγροτική πολιτική. Η ενιαία διαδικασία της πρωτογενούς παραγωγής, η µεταποίησή της και η διάθεση των προϊόντων διατροφής, επιβάλλουν την ενότητα αντιµετώπισης όλου του κύκλου διατροφής. Η Ευρωπαϊκή Επιτροπή στο έγγραφό της "Πράσινη Βίβλος Τροφίµων" θεωρεί ότι απαιτείται η αναµόρφωση, ορθολογιστική αντιµετώπιση, απλοποίηση και συµπλήρωση της υφιστάµενης νοµοθεσίας για τα τρόφιµα. Στα πλαίσια αυτά ορίζονται έξι βασικοί στόχοι σύµφωνα µε τους οποίους η κοινοτική νοµοθεσία πρέπει να καλύπτει ολόκληρη την τροφική αλυσίδα και όπως αναφέρεται χαρακτηριστικά να εκτείνεται από το στάβλο και το θερµοκήπιο µέχρι το τραπέζι και ειδικότερα:

α) Να διασφαλίζει υψηλό επίπεδο προστασίας της δηµόσιας υγείας και του καταναλωτή.Η Ιχνηλασία στην Εφοδιαστική Αλυσίδα

β) Να επιτρέπει ελεύθερη διακίνηση αγαθών στην εσωτερική αγορά.

γ) Να βασίζεται πρωταρχικά σε επιστηµονικά αποδεκτά στοιχεία καθώς και στην αξιολόγηση κινδύνων.

δ) Να προωθεί την ανταγωνιστικότητα της ευρωπαϊκής βιοµηχανίας τροφίµων και την ενδυνάµωση των εξαγωγικών προοπτικών της.

ε) Να επιφορτίζεται η πρωταρχική ευθύνη της κυκλοφορίας ασφαλών τροφίµων στη βιοµηχανία, τους παραγωγούς και τους προµηθευτές.

στ) Να αποτελεί µια νοµοθεσία συνεκτική, ορθολογική και φιλική στο χρήστη.

Τρόφιµο για τον καταναλωτή σύµφωνα µε τις κοινοτικές διατάξεις και το διεθνές εµπόριο είναι το προσυσκευασµένο προϊόν ή το προϊόν µε τις κατάλληλες ενδείξεις ή σηµάνσεις. Αυτό είναι το κύριο σηµείο

του διαχωρισµού των ελέγχων και όχι ο διαχωρισµός σε νωπά ή µη τρόφιµα. Καταναλωτές, παραγωγοί, καταλληλότητα, ποιότητα, ανταγωνιστικότητα: Η Ελλάδα χρειάζεται όσο ποτέ άλλοτε την ενότητα

παραγωγής και κατανάλωσης των προϊόντων διατροφής. Η υπόθεση των τροφίµων είναι συνδεδεµένη µε τα φυτοφάρµακα και τα υπολείµµατα στα αγροτικά προϊόντα, µε τη νιτρορύπανση και την ποιότητα του νερού στις καλλιέργειες, µε τη διατροφή και την υγεία

των ζώων. Είναι επίσης συνδεδεµένη µε τη µεταποίηση (χυµοί, κονσέρβες, γαλακτοκοµικά, κ.λπ.). Ο προσδιορισµός της ποιότητας και της πρόσβασης στην αγορά αποτελεί σηµαντικό στοιχείο για τον

προγραµµατισµό της παραγωγής και την προώθηση ειδών και ποικιλιών. Η πληροφορία αυτή είναι δυνατή µόνο µετά από ακριβή ιχνηλασία.

# **Βιβλιογραφία**

- "HTML and XHTML: the definitive guide", Musciano Chuck, Kennedy Bill), c2002, 006.74 MUS
- "Οδηγός της JavaScript", (Pollock John), 2001, 005.2762 POL
- "Java for the Web with Servlets, JSP and EJB" (Kurniawan Budi), c2002, 005.133 KUR (+ CD-ROM)
- "JSP 2.0:the complete reference" (Hanna Phil), c2003, 005.133 **HAN**
- n"Ανάπτυξη Web Εφαρμογών με PHP και MySQL" (Welling Luke, Thomson Laura), c2002, 005.72 WEL (+ CD-ROM)
- "PHP Οδηγός Προγραμματισμού" (Hughes Zmievski), 2002, eκδ. Γκιούρδας
- "Μάθετε PHP, MySQL & Apache σε 24 Ώρες " (Julie Meloni), 2003, εκδ. Γκιούρδας
- "Πλήρης οδηγός της PHP 5" (L. Atkinson, Z. Suraski), 2004, eκδ. Γκιούρδας
- "Μάθετε PHP, MySQL και APACHE Όλα σε Ένα" (Julie Meloni), 2004, εκδ. Γκιούρδας
- "Java Οδηγός Προγραμματισμού για e-Commerce με XML και JSP" (B. Brogden, C. Minnick), 2001, εκδ. Γκιούρδας
- "Εισαγωγή στο Dreamweaver MX", εκδ. Κλειδάριθμος

## **ΧΡΗΣΙΜΟΙ ΣΥΝΔΕΣΜΟΙ -**

## **HTML:**

- <http://www.w3.org/MarkUp/>
- <http://www.w3schools.com/html/default.asp>

## **Javascript:**

- <http://www.webreference.com/js/>
- <http://javascript.internet.com/>
- <http://javascript.com/>
- <http://www.javascriptkit.com/>

## **Java Servlets:**

<http://java.sun.com/products/servlet/docs.html>

- [http://java.sun.com/j2ee/1.4/docs/tutorial/doc/Servlets.html#wp](http://java.sun.com/j2ee/1.4/docs/tutorial/doc/Servlets.html#wp69957) [69957](http://java.sun.com/j2ee/1.4/docs/tutorial/doc/Servlets.html#wp69957)
- <http://www.troobloo.com/tech/servlets.shtml>
- [http://www.webdevelopersjournal.com/articles/intro\\_to\\_servlets](http://www.webdevelopersjournal.com/articles/intro_to_servlets.html) [.html](http://www.webdevelopersjournal.com/articles/intro_to_servlets.html)
- <http://www.coreservlets.com/>
- <http://www.j2eeolympus.com/J2EE/Servlets/Servlets.jsp>
- <http://www.examcram2.com/articles/article.asp?p=30082>
- <http://www.servlets.com/>

#### **Java Servlets Books on-line:**

- <http://www.novocode.com/doc/servlet-essentials/>
- <http://pub.spccatv.com.cn/~rison/servlet/index.htm> (O'Reilly)

### **JSP (Java Server Pages):**

Tutorials:

- <http://www.jsptut.com/>
- <http://www.visualbuilder.com/jsp/tutorial/>
- <http://java.sun.com/products/jsp/html/jspbasics.fm.html>
- <http://www.roseindia.net/jsp/jsp.shtml>
- <http://www.freeprogrammingresources.com/jsp.html>

#### **ΠΑΡΑΡΤΗΜΑ Ι – ΠΗΓΑΙΟΣ ΚΩΔΙΚΟΣ**

#### **Κώδικας sql**

```
--
-- Database: `winery`
- --- --------------------------------------------------------
--
-- Table structure for table 'deksamenes_oinopoiisis'
--
CREATE TABLE IF NOT EXISTS `deksamenes_oinopoiisis` (
  `id_deks` int(11) NOT NULL AUTO_INCREMENT,
  `id_erg` varchar(2) NOT NULL,
  `id_on` int(11) DEFAULT NULL,
  `xwritikothta` int(11) NOT NULL,
 PRIMARY KEY (`id_deks`),
  KEY `id_erg` (`id_erg`),
  KEY `id_on` (`id_on`)
) ENGINE=InnoDB DEFAULT CHARSET=greek AUTO_INCREMENT=31 ;
--
-- Dumping data for table `deksamenes_oinopoiisis`
-INSERT INTO `deksamenes_oinopoiisis` (`id_deks`, `id_erg`, `id_on`, 
`xwritikothta`) VALUES
(1, 'LK', 1, 2000),
(2, 'LK', 2, 2000),
(3, 'LK', 3, 2000),
(4, 'LK', 4, 2000),
(5, 'LK', 5, 2000),
(6, 'LK', 6, 2000),
(7, 'LK', 7, 2000),
(8, 'LK', 8, 2000),
(9, 'LK', 9, 2000),
(10, 'LK', 10, 2000),
(11, 'LK', 11, 2000),
(12, 'LK', 12, 2000),
(13, 'LK', 13, 2000),
(14, 'LK', 14, 2000),
(15, 'LK', 15, 2000),
(16, 'LM', 1, 2000),
(17, 'LM', 2, 2000),
(18, 'LM', 3, 2000),
(19, 'LM', 4, 2000),
(20, 'LM', 5, 2000),
(21, 'LM', 6, 2000),
```

```
(22, 'LM', 7, 2000),
(23, 'LM', 8, 2000),
(24, 'LM', 9, 2000),
(25, 'LM', 10, 2000),
(26, 'LM', 11, 2000),
(27, 'LM', 12, 2000),
(28, 'LM', 13, 2000),
(29, 'LM', 14, 2000),
(30, 'LM', 15, 2000);
                  -- --------------------------------------------------------
--
-- Table structure for table `deksamenes_store`
--
CREATE TABLE IF NOT EXISTS `deksamenes_store` (
  `id_deks` int(11) NOT NULL AUTO_INCREMENT,
  `id_erg` varchar(2) NOT NULL,
  `stored` int(11) NOT NULL DEFAULT '0',
  `xwritikotita` int(11) NOT NULL,
  PRIMARY KEY (`id_deks`)
) ENGINE=InnoDB DEFAULT CHARSET=greek AUTO_INCREMENT=9 ;
--
-- Dumping data for table `deksamenes_store`
--INSERT INTO `deksamenes_store` (`id_deks`, `id_erg`, `stored`, `xwritikotita`) 
VALUES
(1, 'LK', 0, 2000),
(2, 'LK', 0, 2000),
(3, 'LK', 0, 2000),
(4, 'LK', 0, 2000),
(5, 'LM', 0, 2000),
(6, 'LM', 0, 2000),
(7, 'LM', 0, 2000),
(8, 'LM', 0, 2000);
          -- --------------------------------------------------------
--
-- Table structure for table `emfialwsi`
- -CREATE TABLE IF NOT EXISTS `emfialwsi` (
  `id_emf` int(11) NOT NULL AUTO_INCREMENT,
 `id_oin` int(11) NOT NULL,
  `id_fialis` int(11) NOT NULL,
  `posotita` int(11) NOT NULL,
  `date` date NOT NULL,
  `onoma_elegkth` varchar(2) NOT NULL,
 PRIMARY KEY (`id_emf`),
```

```
KEY `id_oin` (`id_oin`),
 KEY `id_fialis` (`id_fialis`)
) ENGINE=InnoDB DEFAULT CHARSET=greek AUTO_INCREMENT=1 ;
```

```
-- --------------------------------------------------------
--
-- Table structure for table `ergostasio`
-CREATE TABLE IF NOT EXISTS `ergostasio` (
  `id_erg` varchar(10) NOT NULL,
  `perioxi` varchar(10) NOT NULL,
  PRIMARY KEY (`id_erg`)
) ENGINE=InnoDB DEFAULT CHARSET=greek;
--
-- Dumping data for table `ergostasio`
--
INSERT INTO `ergostasio` (`id_erg`, `perioxi`) VALUES
('LK', 'Καρλόβασι'),
('LM', 'Βαθύ');
-- --------------------------------------------------------
--
-- Table structure for table `fiales`
--
CREATE TABLE IF NOT EXISTS `fiales` (
  `id_fialis` int(11) NOT NULL AUTO_INCREMENT,
  `id_on` int(11) NOT NULL,
  `eidos` varchar(50) NOT NULL,
  `perigrafi` varchar(50) DEFAULT NULL,
  `eidos_xartiou` int(11) DEFAULT NULL,
  `xwra_num` int(11) NOT NULL,
  `eoss_num` int(11) NOT NULL,
 `product_num` int(11) NOT NULL,
  `sec_num` int(11) NOT NULL,
 PRIMARY KEY (`id_fialis`).
 KEY `id on` (`id on`)
) ENGINE=InnoDB DEFAULT CHARSET=greek AUTO_INCREMENT=49 ;
--
-- Dumping data for table `fiales`
-INSERT INTO `fiales` (`id_fialis`, `id_on`, `eidos`, `perigrafi`, `eidos_xartiou`, 
`xwra_num`, `eoss_num`, `product_num`, `sec_num`) VALUES
(1, 1, '0,375 L.', '', NULL, 520, 1273, 10521, 7),
(2, 1, '0,375 L.', 'ELITE', NULL, 520, 1273, 10522, 4),
```
(3, 1, '0,75 L.', '', NULL, 520, 1273, 10520, 0), (4, 1, '0,500 L.', '5 ΧΡ. Παλαίωση', NULL, 520, 1273, 10523, 1), (5, 1, '0,375 L.', 'Συλλεκτικό', NULL, 520, 1273, 10524, 8), (6, 1, '0,500 L.', 'ΦΙΑΛΗ 0,500', NULL, 520, 1273, 10527, 9), (7, 1, '0,375 L.', 'ΦΙΑΛΗ USA ATHENEE', NULL, 520, 1273, 10528, 6), (8, 4, '0,375 L.', 'ELITE', NULL, 520, 1273, 11021, 1), (9, 4, '0,75 L.', '', NULL, 520, 1273, 11020, 4), (10, 4, '0,500 L.', '7 ΧΡ. Παλαίωση', NULL, 520, 1273, 11022, 8), (11, 4, '0,375 L.', 'Ανάγλυφη Φιάλη', NULL, 520, 1273, 11023, 5), (12, 4, '0,500 L.', 'ΦΙΑΛΗ 0,500', NULL, 520, 1273, 11024, 2), (13, 4, '0,375 L.', '', NULL, 520, 1273, 11025, 9), (14, 4, '0,375 L.', 'USA ATHENEE', NULL, 520, 1273, 11026, 6), (15, 5, '0,75 L.', '', NULL, 520, 1273, 11520, 9), (16, 5, '0,375 L.', '', NULL, 520, 1273, 11521, 6), (17, 5, '0,375 L.', 'ELITE', NULL, 520, 1273, 11522, 3), (18, 5, '1 L.', '', NULL, 520, 1273, 11523, 0), (19, 5, '1,5 L.', '', NULL, 520, 1273, 11524, 7), (20, 5, '5 L.', 'ΑΣΚΟΣ', NULL, 520, 1273, 11527, 8), (21, 5, '0,75 L.', 'ΒΙΟ. ΜΕΤΑΒ. ΣΤΑΔΙΟ', NULL, 520, 1273, 11528, 5), (22, 5, '0.375 L.', 'ΑΜΕΡΙΚΗ ATHENEE', NULL, 520, 1273, 11532, 2), (23, 6, '0,75 L.', '', NULL, 520, 1273, 11530, 8), (24, 6, '0,375 L.', '', NULL, 520, 1273, 11531, 5), (25, 7, '0,375 L.', '', NULL, 520, 1273, 21021, 8), (26, 7, '0,375 L.', 'ELITE', NULL, 520, 1273, 21022, 5), (27, 7, '0,75 L.', '', NULL, 520, 1273, 21020, 1), (28, 7, '0,500 L.', 'ΦΙΑΛΗ 0,500', NULL, 520, 1273, 21023, 2), (29, 7, '0,375 L.', 'USA ATHENEE', NULL, 520, 1273, 21024, 9), (30, 9, '0,75 L.', '', NULL, 520, 1273, 10217, 9), (31, 9, '0,375 L.', '', NULL, 520, 1273, 10218, 6), (32, 10, '0,75 L.', '', NULL, 520, 1273, 10219, 3), (33, 9, '0,75 L.', 'BIO.METAB.STADIO', NULL, 520, 1273, 10220, 9), (34, 11, '0,500 L.', 'KRAOUN', NULL, 520, 1273, 10221, 6), (35, 2, '0,75 L.', '', NULL, 520, 1273, 31020, 8), (36, 8, '0,75 L.', '', NULL, 520, 1273, 31021, 5), (37, 8, '0,75 L.', 'EMFIALWSI KANADA', NULL, 520, 1273, 31022, 2), (38, 2, '0,375 L.', '', NULL, 520, 1273, 31023, 9), (39, 12, '5 L.', 'ASKOS', NULL, 520, 1273, 31024, 6), (40, 12, '0,500 L.', 'KRAOUN', NULL, 520, 1273, 31025, 3), (41, 2, '0,75 L.', 'XARTOTSANTA 3F.', NULL, 520, 1273, 31027, 0), (42, 3, '0,750 l.', '', NULL, 520, 1273, 31028, 4), (43, 3, '0.750 L.', '(USA)', NULL, 520, 1273, 31030, 7), (44, 3, '0,750 L.', '(SAQ)', NULL, 520, 1273, 31031, 4), (45, 13, '0,75 L.', '', NULL, 520, 1273, 41021, 2), (46, 14, '0,500 L.', 'KRAOUN', NULL, 520, 1273, 41520, 0), (47, 14, '0,750 L.', '', NULL, 520, 1273, 41521, 7), (48, 15, '0,750 L.', '', NULL, 520, 1273, 31032, 1);

-- --------------------------------------------------------

--

--

<sup>--</sup> Table structure for table `insertion`

```
CREATE TABLE IF NOT EXISTS `insertion` (
  `id_ins` int(11) NOT NULL AUTO_INCREMENT,
  `id_ins_no` varchar(7) NOT NULL,
  `id_par` int(11) NOT NULL,
  `id_erg` varchar(11) NOT NULL,
  `eidos` varchar(20) NOT NULL,
  `poikilia` varchar(50) NOT NULL,
  `katigoria` varchar(100) NOT NULL,
  `posotita` int(11) NOT NULL,
  `date` date NOT NULL,
 PRIMARY KEY (`id_ins`),
 KEY `id_par` (`id_par`).
  KEY `id_erg` (`id_erg`)
) ENGINE=InnoDB DEFAULT CHARSET=greek AUTO_INCREMENT=1 ;
-- --------------------------------------------------------
--
-- Table structure for table `katigories`
- -CREATE TABLE IF NOT EXISTS `katigories` (
  `id_kat` int(11) NOT NULL AUTO_INCREMENT,
  `eidos` varchar(50) NOT NULL,
  `poikilia` varchar(50) NOT NULL,
  `katigoria` varchar(50) NOT NULL,
 PRIMARY KEY (`id_kat`)
) ENGINE=InnoDB DEFAULT CHARSET=greek AUTO_INCREMENT=8 ;
--
-- Dumping data for table `katigories`
-INSERT INTO `katigories` (`id_kat`, `eidos`, `poikilia`, `katigoria`) VALUES
(1, 'Λευκό', 'Αθύρι', 'Ξηρό'),
(2, 'Λευκό', 'Ασύρτικο', 'Ξηρό'),
(3, 'Λευκό', 'Μοσχάτο', 'Γλυκό'),
(4, 'Κόκκινο', 'Φοκιανός', 'Ξηρό'),
(5, 'Κόκκινο', 'Ριτίνο', 'Ξηρό'),
(6, 'Κόκκινο', 'Μαντηλαρία', 'Ξηρό'),
(7, 'Κόκκινο', 'Αυγουστιανός', 'Ξηρό');
                               -- --------------------------------------------------------
--
-- Table structure for table `kat_on`
--
CREATE TABLE IF NOT EXISTS `kat_on` (
 `id_kat` int(11) NOT NULL,
  `id_on` int(11) NOT NULL,
 KEY `id_kat` (`id_kat`),
```
 KEY `id\_on` (`id\_on`) ) ENGINE=InnoDB DEFAULT CHARSET=greek;

-- -- Dumping data for table `kat\_on` --

INSERT INTO `kat\_on` (`id\_kat`, `id\_on`) VALUES  $(3, 1)$ , (1, 2), (2, 2), (1, 3), (2, 3), (3, 4), (3, 5), (3, 6), (3, 7), (1, 8), (2, 8), (1, 9), (2, 9), (5, 10), (4, 11), (1, 12), (2, 12), (1, 13), (2, 13), (1, 14), (2, 14), (6, 15), (7, 15), (4, 10); -- -------------------------------------------------------- -- -- Table structure for table `oinopoiisi`  $- -$ CREATE TABLE IF NOT EXISTS `oinopoiisi` ( `id\_oin` int(11) NOT NULL AUTO\_INCREMENT, `id\_st` int(11) NOT NULL, `id\_deks\_oin` int(11) NOT NULL, `kg` int(11) NOT NULL, `date` date NOT NULL, `paratiriseis` varchar(100) NOT NULL, `oloklirwsi` int(11) NOT NULL DEFAULT '0', PRIMARY KEY (`id\_oin`), KEY `id\_deks` (`id\_st`), KEY `id\_met` (`id\_deks\_oin`) ) ENGINE=InnoDB DEFAULT CHARSET=greek AUTO\_INCREMENT=1 ;

```
-- --------------------------------------------------------
--
-- Table structure for table `onomasies`
--
CREATE TABLE IF NOT EXISTS `onomasies` (
  `id_on` int(11) NOT NULL AUTO_INCREMENT,
  `onomasia` varchar(50) NOT NULL,
  PRIMARY KEY (`id_on`)
) ENGINE=InnoDB DEFAULT CHARSET=greek AUTO_INCREMENT=16 ;
--
-- Dumping data for table `onomasies`
- -INSERT INTO `onomasies` (`id_on`, `onomasia`) VALUES
(1, 'Samos Nectar'),
(2, 'Golden Samena'),
(3, 'Psiles Korfes'),
(4, 'Samos Anthemis'),
(5, 'Samos Vin Doux'),
(6, 'Samos Alter Wine'),
(7, 'Samos Grand Cru'),
(8, 'Samena'),
(9, 'Doryssa'),
(10, 'Selana'),
(11, 'Fokianos'),
(12, 'Samena Sec'),
(13, 'Ageri'),
(14, 'Retsina'),
(15, 'Agkaios');
         -- --------------------------------------------------------
--
-- Table structure for table `paragwgoi`
- -CREATE TABLE IF NOT EXISTS `paragwgoi` (
  `id_par` int(11) NOT NULL AUTO_INCREMENT,
  `id_syn` int(11) NOT NULL,
  `name` varchar(50) NOT NULL,
  `surname` varchar(50) NOT NULL,
  `phone` bigint(10) NOT NULL,
  `addr` varchar(50) NOT NULL,
  PRIMARY KEY (`id_par`),
  KEY `id_syn` (`id_syn`)
) ENGINE=InnoDB DEFAULT CHARSET=greek AUTO_INCREMENT=4 ;
--
```
-- Dumping data for table `paragwgoi`

 $-$ 

```
INSERT INTO `paragwgoi` (`id_par`, `id_syn`, `name`, `surname`, `phone`, 
`addr`) VALUES
(1, 1, 'Γιώργος', 'Μιχαήλ', 6988878712, 'Γοργύρας 52'),
(2, 1, 'Βασίλης', 'Φανουρίου', 6998456121, 'Μαυρογένους 3'),
(3, 3, 'Αντρέας', 'Μιτάς', 6978945612, 'Υπποκράτους 2');
-- --------------------------------------------------------
--
-- Table structure for table `store`
--
CREATE TABLE IF NOT EXISTS `store` (
  `id_st` int(11) NOT NULL,
  `id_ins` int(11) NOT NULL,
  `id_deks_st` int(11) NOT NULL,
  `eidos` varchar(20) NOT NULL,
  `poikilia` varchar(20) NOT NULL,
  `katigoria` varchar(20) NOT NULL,
  `kg` int(11) NOT NULL,
  `oloklirwsi` tinyint(4) NOT NULL DEFAULT '0',
  KEY `id_ins` (`id_ins`),
  KEY `id_deks_st` (`id_deks_st`),
 KEY `id st` (`id st`)
) ENGINE=InnoDB DEFAULT CHARSET=greek;
  -- --------------------------------------------------------
--
-- Table structure for table `synetairismoi`
--
CREATE TABLE IF NOT EXISTS `synetairismoi` (
  `id_syn` int(11) NOT NULL AUTO_INCREMENT,
  `perioxi` varchar(12) NOT NULL,
  `dimos` varchar(12) NOT NULL,
 PRIMARY KEY (`id_syn`),
 KEY `id erg` (`perioxi`)
) ENGINE=InnoDB DEFAULT CHARSET=greek AUTO_INCREMENT=5 ;
--
-- Dumping data for table `synetairismoi`
--
INSERT INTO `synetairismoi` (`id_syn`, `perioxi`, `dimos`) VALUES
(1, 'Καρλόβασι', 'Καρλοβασίων'),
(2, 'Μαραθόκαμπος', 'Μαραθοκάμπου'),
(3, 'Βαθύ', 'Βαθέος'),
(4, 'Πυθαγόρειο', 'Πυθαγορείου');
-- --------------------------------------------------------
```
-- -- Table structure for table `users` -- CREATE TABLE IF NOT EXISTS `users` ( `us\_id` varchar(50) NOT NULL, `pwd` varchar(50) NOT NULL, `name` varchar(50) NOT NULL, `surname` varchar(50) NOT NULL, `role` varchar(20) NOT NULL, PRIMARY KEY ('us id') ) ENGINE=InnoDB DEFAULT CHARSET=greek; -- -- Dumping data for table `users` -- INSERT INTO `users` (`us\_id`, `pwd`, `name`, `surname`, `role`) VALUES ('admin', 'admin', 'Giannis', 'Charalabidis', 'admin'), ('user', 'user', 'Aleksandros', 'Makrodemetris', 'user'); -- -- Constraints for dumped tables  $-$ -- -- Constraints for table `deksamenes\_oinopoiisis` -- ALTER TABLE `deksamenes\_oinopoiisis` ADD CONSTRAINT `deksamenes\_oinopoiisis\_ibfk\_1` FOREIGN KEY (`id\_on`) REFERENCES `onomasies` (`id\_on`);  $-$ -- Constraints for table `emfialwsi` -- ALTER TABLE `emfialwsi` ADD CONSTRAINT `emfialwsi\_ibfk\_1` FOREIGN KEY (`id\_oin`) REFERENCES `oinopoiisi` (`id\_oin`), ADD CONSTRAINT `emfialwsi\_ibfk\_2` FOREIGN KEY (`id\_fialis`) REFERENCES `fiales` (`id\_fialis`); -- -- Constraints for table `fiales` -- ALTER TABLE `fiales` ADD CONSTRAINT `fiales\_ibfk\_1` FOREIGN KEY (`id\_on`) REFERENCES `onomasies` (`id\_on`); -- -- Constraints for table `insertion` -- ALTER TABLE `insertion`

ADD CONSTRAINT `insertion\_ibfk\_1` FOREIGN KEY (`id\_par`) REFERENCES `paragwgoi` (`id\_par`), ADD CONSTRAINT `insertion\_ibfk\_2` FOREIGN KEY (`id\_erg`) REFERENCES `ergostasio` (`id\_erg`); -- -- Constraints for table `kat\_on` -- ALTER TABLE `kat\_on` ADD CONSTRAINT `kat\_on\_ibfk\_1` FOREIGN KEY (`id\_kat`) REFERENCES `katigories` (`id\_kat`), ADD CONSTRAINT `kat\_on\_ibfk\_2` FOREIGN KEY (`id\_on`) REFERENCES `onomasies` (`id\_on`); -- -- Constraints for table `oinopoiisi` -- ALTER TABLE `oinopoiisi` ADD CONSTRAINT `oinopoiisi\_ibfk\_2` FOREIGN KEY (`id\_deks\_oin`) REFERENCES `deksamenes\_oinopoiisis` (`id\_deks`), ADD CONSTRAINT `oinopoiisi\_ibfk\_3` FOREIGN KEY (`id\_st`) REFERENCES `store` (`id\_st`); -- -- Constraints for table `paragwgoi` -- ALTER TABLE `paragwgoi` ADD CONSTRAINT `paragwgoi\_ibfk\_1` FOREIGN KEY (`id\_syn`) REFERENCES `synetairismoi` (`id\_syn`); -- -- Constraints for table `store` -- ALTER TABLE `store` ADD CONSTRAINT `store\_ibfk\_3` FOREIGN KEY (`id\_ins`) REFERENCES `insertion` (`id\_ins`), ADD CONSTRAINT `store\_ibfk\_2` FOREIGN KEY (`id\_deks\_st`) REFERENCES `deksamenes\_store` (`id\_deks`);

## **Φόρμες ασφαλείας και σύνδεσης με την βάση δεδομένων**

**Login:**

```
<html>
<link rel="shortcut icon" href="/wine/images/uni.jpg">
<?php 
      require_once('database.php');
      $sql = "select id_erg,perioxi from ergostasio";
      $result = mysql_query($sql);// or die(header("Location: 
error.php?msg=dat_er"));
?>
<head>
<meta http-equiv="Content-Type" content="text/html; charset=utf-8">
<title>ΕΟΣΣ Σύνδεση</title>
</head>
<body style="background-
image:url('/wine/images/login.jpg');background-repeat:no-repeat 
scroll;background-size:100% 100%;">
<center></br></br></br></br>
<form name="login-form" id="login-form" method="post" 
action="authentication.php">
  <table border=0 style="line-height: 150%" width="60%">
  <tr>
      <td><img src="/wine/images/eos2.jpg"></td>
      <td><img src="/wine/images/uni.jpg"></td>
 \langletr>
  <tr>
   <td align="left" colspan="2" style="padding:0 0 0 150;"><strong><font 
size="4">Σύνδεση</font></strong></td>
      \langle/tr\rangle <tr> 
   <td width="20%"> 
   <h4>Όνομα Χρήστη:</h4>
  \langle t \rangle<td>
    <input tabindex="1" accesskey="u" size="20" name="user_name" 
type="text" maxlength="20">
  \langle t \rangle\langletr>
  <tr> 
  <td width="20%">
   <h4>Κωδικός:</h4>
```

```
\langle t \, ds \rangle<td>
    <input tabindex="2" accesskey="p" size="20" name="pwd" 
type="password" maxlength="20">
        \langle t \rangle\langletr>
  <tr> 
   <td width="20%"> 
   <h4>Εργοστάσιο:</h4>
  \langle t \rangle<td>
      <select style="width: 150px" name="id_erg" >
                                                <option selected 
value=''>Επιλογή</option>
                                                                <?php
                                                                    while 
(Srow = mysql fetch assoc($result)) {
                                                                    ?>
      <option value="<?php echo $row['id_erg']; ?>"><?php echo 
$row['perioxi']; ?></option>
                                                             <?php } ?>
             </select>
        </td>
 </tr>
  <tr> 
   <td colspan=2> 
    <label title="Submit"> 
    <input type="submit" name="login" value="Είσοδος">
    </label> 
  \langle t \rangle\langletr>
</table>
</form>
</center>
</html>
```
## **Database Connection:**

<?php

```
$server = 'localhost';
$user = 'root';
$pass = '123';$db = 'winery';
```

```
$connection = mysql_connect($server, $user, $pass) 
or die ("Could not connect to server ... \n" . mysql_error ());
mysql_select_db($db) 
or die ("Could not connect to database ... \n" . mysql_error ());
mysql_query("set names 'utf8'",$connection);
?>
```
# **Φόρμες αρχικές για διαχειριστή και υπάλληλο(php)**

# **Header:**

```
<!DOCTYPE html PUBLIC "-//W3C//DTD XHTML 1.0 Strict//EN" 
"http://www.w3.org/TR/xhtml1/DTD/xhtml1-strict.dtd">
<html xmlns="http://www.w3.org/1999/xhtml" xml:lang="en" 
lang="en">
<?php header( 'Content-Type: text/html; charset=UTF-8' ); ?>
<meta http-equiv="content-type" content="text/html; charset=UTF-8" 
/<meta http-equiv="content-language" content="gr" />
<link rel="shortcut icon" href="/wine/images/uni.jpg">
<?php
session_start();
mb_internal_encoding( 'UTF-8' );
if(!isset($ SESSION['user_name']))
{header('Location:index.php');}
?>
```
# **Διαχειριστή**:

```
<?php 
include("header.php");
require_once('database.php');
$id_erg=$_SESSION['id_erg'];
$sql = "select perioxi from ergostasio
                  where id erg='$id erg'";
$result = mysql_query($sql);// or die(header("Location: 
error.php?msg=dat_er"));
$row = mysql_fetch_assoc($result);
?>
<title>Διαχειριστής</title>
<script type="text/javascript">
function color(elmnt)
{
elmnt.style.background="gray";
}
function colorout(elmnt)
{
elmnt.style.background="white";
}
</script> 
<center>
<head>
      <font size="6"><h><u><b><?php echo $row['perioxi']; 
?></b></u></h></font>
</head>
<body>
<br>
<div align="right">Καλωσορίσατε κ. <b><?php echo
$_SESSION['surname']." ".$_SESSION['name']; ?></b><br>
<a href="/wine/logout.php">Έξοδος</a>
</div>
<br><br>
<table>
<tr>
<th>Εισαγωγές Φορτίων</th><th></th>
```

```
<th>Αποθήκευση</th><th></th>
\langletr>
<tr>
<td onmouseover="color(this)" onmouseout="colorout(this)">
<a href="insert.php">
<img border="1" alt="insert.php" src="./images/insert.jpg" 
height="300" width="300" title=""></img>
</a></td><td><img width="300" src="./images/arrow.jpg"></img></td>
<td onmouseover="color(this)" onmouseout="colorout(this)">
<a href="store.php">
<img border="1" alt="store.php" src="./images/store.jpg" height="300" 
width="300" title=""></img>
</a></td><td valign="bottom"><img height="200" width="200" 
src="./images/arrowrd.jpg"></img></td>
\langletr>
<tr>
<td>
<br><br>
\langle t \rangle\langletr>
<tr><th></th>
<th>Εμφιάλωση</th>
<th></th>
<th>Οινοποίηση</th>
\langletr>
<tr><td valign="bottom" align="right"><img width="200" height="200" 
src="./images/arrowld.jpg"></img></td>
<td onmouseover="color(this)" onmouseout="colorout(this)">
<a href="emfialwsi.php">
<img border="1" alt="emfialwsi.php" src="./images/emfialwsi.jpg" 
height="300" width="300" title=""></img>
</a></td><td><img width="300" src="./images/arrowl.jpg"></img></td>
<td onmouseover="color(this)" onmouseout="colorout(this)">
<a href="oinopoiisi.php">
```

```
<img border="1" alt="oinopoiisi.php" src="./images/oinopoiisi.jpg" 
height="300" width="300" title=""></img>
</a></td>\langletr>
<tr>
<td>
<br><br>
\langle t \rangle\langletr>
<tr>
<th>Διαχείριση</th>
\langletr>
<tr>
<td onmouseover="color(this)" onmouseout="colorout(this)">
<a href="diaxirisi.php">
<img border="1" alt="diaxirisi.php" src="./images/diaxirisi.jpg" 
height="300" width="300" title=""></img>
</a>
\langle t \rangle\langletr>
<tr>
<td>
<br>>
<br>
<br>
<br>
<br>
<br >
<br >
<br >
<br >
<br >
<br >
<br >
<br >
<br >
<br >
<br >
<br >
<br >
<br >
<br >
<br >
<br >
<br >
<br >
<br >
<br >
<br >
<br >
<<br >
<<br >
<<br >
<<br >
<<br >
<<br <<<br <<<br <<<<<<
\langle t \, ds \rangle\langletr>
</table>
</body>
</center>
```
</html>

# **Υπάλληλος**:

```
<?php 
include("header.php");
require_once('database.php');
$id_erg=$_SESSION['id_erg'];
$sql = "select perioxi from ergostasio
                  where id erg='$id erg'";
$result = mysql_query($sql);// or die(header("Location: 
error.php?msg=dat_er"));
$row = mysql_fetch_assoc($result);
?>
<script type="text/javascript">
function color(elmnt)
{
elmnt.style.background="gray";
}
function colorout(elmnt)
\{elmnt.style.background="white";
}
</script> 
<center>
<head>
      <font size="6"><h><u><b><?php echo $row['perioxi']; 
?></b></u></h></font>
</head>
<body>
<br>
<div align="right">Καλωσορίσατε κ. <b><?php echo
$_SESSION['surname']." ".$_SESSION['name']; ?></b><br>
<a href="/wine/logout.php">Έξοδος</a>
</div>
<br><br>
<table>
<tr>
<th>Εισαγωγές Φορτίων</th>
<th></th>
```

```
<th>Αποθήκευση</th>
<th></th>
\langletr>
<tr><td onmouseover="color(this)" onmouseout="colorout(this)">
<a href="insert.php">
<img border="1" alt="insert.php" src="./images/insert.jpg" 
height="300" width="300" title=""></img>
</a></td><td><img width="300" src="./images/arrow.jpg"></img></td>
<td onmouseover="color(this)" onmouseout="colorout(this)">
<a href="store.php">
<img border="1" alt="store.php" src="./images/store.jpg" height="300" 
width="300" title=""></img>
</a></td><td valign="bottom"><img height="200" width="200" 
src="./images/arrowrd.jpg"></img></td>
\langletr>
<tr>
<td>
<br>>
<br>
<br>
<br>
<br>
<br<<br/>
<br/>
<br/>
<br/>
<br/>
<br/>
<br/>
<br/>
<br/>
<br/>
<br/>
<br/>
<br/>
<br/>
<br/>
<br/>
<br/>
<br/>
<br/>
<br/>
<br/>
<br/>
<br/>
<br/>
<br/>
<br<<br/>
<br<br/>
<br/>
<br/>
<br/>
<br/>
\langle t \rangle\langletr>
<tr>
<th></th>
<th>Εμφιάλωση</th>
<th></th>
<th>Οινοποίηση</th>
\langletr>
<tr>
<td></td>
<td onmouseover="color(this)" onmouseout="colorout(this)">
<a href="emfialwsi.php">
<img border="1" alt="emfialwsi.php" src="./images/emfialwsi.jpg" 
height="300" width="300" title=""></img>
</a></td><td><img width="300" src="./images/arrowl.jpg"></img></td>
<td onmouseover="color(this)" onmouseout="colorout(this)">
<a href="oinopoiisi.php">
```

```
<img border="1" alt="oinopoiisi.php" src="./images/oinopoiisi.jpg" 
height="300" width="300" title=""></img>
</a></td>
\langletr>
<tr>
<td>
<br><br>
\langle t \rangle\langletr>
</table>
</body>
</center>
</html>
```
## **Φόρμες παραγωγικής διαδικασίας οίνου –εισαγωγές φορτίων(php)**

```
<title>Εισαγωγές</title>
<?php
include("header.php");
require("database.php");
      $eid=array('Λευκό' => array("Μοσχάτο","Αθύρι","Ασύρτικο") 
,'Κόκκινο' => array("Φοκιανός", 
"Ριτίνο","Μαντηλαρία","Αυγουστιανός"));
```

```
$id_par="";
$eidos="";
$poikilia="";
$gl=array("Ξηρό","Γλυκό");
$katigoria="";
$posotita="";
$date="";
$cat="";
```

```
$id erg = $ SESSION['id erg'];
```

```
?>
<script type="text/javascript">
function reload(form){
var val=form.cat.options[form.cat.options.selectedIndex].value;
//var val1=form.ids.options[form.ids.options.selectedIndex].value;
var val1=form.ids.value;
self.location='insert.php?cat=' + val + '&ids=' + val1;
}
</script>
<?php
if(isset($_GET['cat'])){
      $cat=$_GET['cat'];
      $id par = $ GET['ids'];
}
if ( isset($ POST['submit']) && $ POST['submit'] == "Εισαγωγή") {
                   //get new values to insert
                    $id par = $ POST['ids'];
                    \text{Seidos} = \text{S} \text{ POST}['cat'];
                    $poikilia= $_POST['poikilia'];
                    $katigoria= $ POST['katigoria'];
                    $posotita= $_POST['posotita'];
                    $date= $_POST['date'];
                    $error = "";
                   if ($id par == "") {
                    $error="Eπέλεξε ID Παραγωγού.\n\n";
                    }
                   if ($eidos== "") {
                    $error.="Επέλεξε Είδος.\n\n";
                    }
```

```
if ($poikilia== "") {
                   $error.="Επέλεξε Ποικιλία.\n\n";
                   }
                   if ($katigoria == "") {
                   $error.="Επέλεξε Κατηγορία.\n\n";
                   }
                   if ($posotita == "") {
                   $error.="Eπέλεξε Ποσότητα.\n\n";
                   }
                   if ($error) { ?>
                   <script type="text/javascript">
                   window.onload = function(){
                         var error=<?php echo json_encode($error); ?>;
                                alert(error);
                                alert("Αποτυχία Εισαγωγής Στοιχείων");}
                   </script>
                   <?php
                   }
            else { 
      $sql="select max(id_ins_no) from insertion";
      $result = mysql_query($sql);// or die(header("Location: 
error.php?msg=dat_er"));
                                $row=mysql_fetch_assoc($result);
            if(substr($row['max(id_ins_no)'],0,-5)!=substr($date,2,-12))
                         $id_ins_no=substr($date,2,-12).'A0000';
```
## else {

\$id ins no=\$row['max(id ins no)'];  $$id$  ins  $no++;$ }

## mysql\_query("START TRANSACTION"); \$sql = "insert into insertion

(id\_ins\_no, id\_par, id\_erg,

```
eidos,
             poikilia,
             katigoria,
             posotita,
             date
      )
            values
            ('$id_ins_no',
             '$id_par',
             '$id_erg',
             '$eidos',
             '$poikilia',
             '$katigoria',
             '$posotita',
             '$date'
      )";
$result = mysql_query($sql);// or die(header("Location: 
error.php?msg=dat_er"));
if ($result) { 
      mysql_query("COMMIT");?>
                                                                <script 
type="text/javascript">
      window.onload = function(){
                                                                alert("Η 
Εισαγωγή εκτελέστηκε Επιτυχώς!!!");}
                                                                </script>
                                                          <?php
                                                                }
                                                     else {
      mysql_query("ROLLBACK"); ?>
```
<script type="text/javascript">

```
window.onload = function(){
```

```
alert("Πρόβλημα κατά την Εισαγωγή!!!");}
```
</script>

```
<?php
```
}

\$id\_par=""; \$eidos=""; \$poikilia=""; \$katigoria=""; \$posotita=""; \$date=""; \$p\_phone=""; \$name=""; } } ?> <center> <head> <font size="6"><h><u><b>Εισαγωγές Φορτίων</b></u></h></font> <meta http-equiv="refresh" content="120"> </head> <!--<body style="background-image:url(images/glass.jpg); background-repeat: no-repeat; background-position:bottom right; background-size:40%;">--> <body> <br><br>>  $\mathsf{br}\mathsf{>}\mathsf{br}\mathsf{>}\mathsf{br}\mathsf{>}$ <table> <tr align="left"> <th>Εισαγωγή Στοιχείων</th>  $\langle$ tr> <tr>

```
<td valign="top" width="300">
```

```
<form name="contactform" method="post"
```

```
action="insert.php">
```

```
<table>
```

```
<tr height="100">
                         <form method="post" name="f1" 
action='insert.php'>
                                <td>ID Παραγωγού: </td>
                                <td align="center" width="150">
                                <?php $sql="select max(id_par) from 
paragwgoi";
                                             $result = 
mysql_query($sql);// or die(header("Location: error.php?msg=dat_er"));
      $row=mysql_fetch_assoc($result);
                                ?>
                                <input type="number" min="1" 
max="<?php echo $row['max(id_par)']; ?>" name="ids" value=<?php 
echo $id_par; ?>></td>
                         \langletr>
                         <tr height="100">
                                <td>Είδος: </td>
                                <td align="center">
                                <select width="100" style="width: 
100px" name="cat" onchange="reload(this.form)">
                                      <option 
value="">Επιλογή</option>
                                      <?php foreach($eid as $ei => 
$value){ 
                                             if(5ei = \textcircled{a}5cat) ?>
                                                   <option selected 
value="<?php echo $ei; ?>"><?php echo $ei; ?></option>
                                             <?php } else { ?>
                                                   <option value="<?php 
echo $ei; ?>"><?php echo $ei; ?></option>
                                      <?php } }?>
                                </select>
                           \langle t \, ds \rangle\langletr>
                         <tr height="100">
                                <td>Ποικιλία: </td>
```
<td align="center"> <select style="width: 100px" name="poikilia"> <option value=''>Επιλογή</option> <?php foreach(\$eid[\$cat] as \$e){ ?> <option value="<?php echo \$e; ?>"><?php echo \$e; ?></option>  $\langle$ ?php } ?> </select>  $\langle t \, ds \rangle$ </tr></form> <tr height="100"> <td>Κατηγορία: </td> <td align="center"> <select style="width: 100px" name="katigoria"> <option value=''>Επιλογή</option> <?php foreach(\$gl as \$glik => \$value){ ?> <option value="<?php echo \$value; ?>"><?php echo \$value; ?></option>  $\langle$ ?php } ?> </select>  $\langle t \, ds$  $\langle$ /tr $\rangle$ <tr height="100"> <td>Ποσότητα: </td> <td align="center" style="width: 150px"><input type="number" name="posotita" min="1" max="2000" size="10" value=<?php echo \$posotita; ?>>KG</td>  $<$ /tr> <tr height="100"> <?php \$dates= new DateTime('NOW', new DateTimeZone('Europe/Athens')); \$date= \$dates->format('Y/m/d H:i');?> <td>Date: </td>

```
<td align="center"><?php echo $date ?>
```

```
<input type="hidden" 
name="date" value="<?php echo $date ?>">
```

```
\langle t \, ds\langletr>
                           <tr height="100">
                                 <td align="right"><input type="submit" 
name="submit" value="Εισαγωγή"></td>
                                 <?php if($_SESSION['role']=='user'){ ?>
                                 <td align="right">
                                 <input type="button" 
onclick="location.href='/wine/user.php';" value="Αρχική">
                                 </td>
                                 \langle?php }
                                   if($_SESSION['role']=='admin'){ ?>
                                 <td align="right">
                                 <input type="button" 
onclick="location.href='/wine/admin.php';" value="Αρχική">
                                 \langle t \rangle<?php } ?>
```

```
</tr>
</table>
</form>
\langle t \, ds<td valign="top">
<table>
<tr valign="top">
<td>
<table>
      <tr height="150px" valign="top">
      <td width="500">
      <?php 
      $_POST['pg']='insert.php';
      include("search.php"); ?>
      </td></tr>
</table>
\langle tds \rangle
```

```
<td valign="top">
                  <table>
                  <tr valign="top" style="max-height:400;height:400;">
                        <td style="max-
width:500;width:500;background-
```
image:url('./images/descr.jpg');background-repeat:norepeat;background-size:500px 400px">

 <p style="padding:60px 100px 0px 100px;"><b>Εισαγωγή στοιχείων του παραγωγού.</b></p>

 <p style="padding:0px 100px 0px 100px;"><b>ID Παραγωγού:</b> Μοναδικό για κάθε παραγωγό</P>

 <p style="padding:0px 100px 0px 100px;"><b>Είδος:</b> Περιγράφει το σταφύλι πχ. λευκό ή κόκκινο</p>

 <p style="padding:0px 100px 0px 100px;"><b>Ποικιλία:</b> Περιγράφει την ποικιλία του σταφυλιού πχ. Μοσχάτο</p>

 <p style="padding:0px 100px 0px 100px;"><b>Κατηγορία:</b> Επιλογή Ξηρού για χαμηλόβαθμο μοσχάτο/Γλυκού για υψηλόβαθμο μοσχάτο</p>

 <p style="padding:0px 100px 0px 100px;"><b>Ποσότητα:</b> Καταγραφή κιλών σταφυλιού που διέθεσε ο παραγωγός</P>

> $<$ /td>  $\langle$ tr> </table>  $\langle t \rangle$  $\langle$ tr> <tr> <table style="padding:0 0 0 200"> <tr><td

align="right">

```
<img src="./images/glass.jpg" 
height="450" width="700"/>
                                   </td></tr>
                            </table>
                     \langletr>
                     </table>
                     \langle t \rangle\langletr>
                     </table>
              </div>
              </body>
       </center>
</html>
```
# **Φόρμες παραγωγικής διαδικασίας οίνου -αποθήκευση(php)**

```
<title>Αποθήκευση</title>
<?php
include("header.php");
require("database.php");
```

```
$idins="";
$id_deks="";
$id_erg=$_SESSION['id_erg'];
```
?>

```
<script type="text/javascript">
function reload(form){
var val=form.idins.options[form.idins.options.selectedIndex].value;
self.location='store.php?idins=' + val ;
}
</script>
```
<?php

```
if(isset($ GET['idins']))
      $idins=$_GET['idins'];
if ( isset($_POST['submit']) && $_POST['submit'] == "Εισαγωγή") {
                   //get new values to insert
                   $id deks = $ POST['deks'];
                   $id ins = $ POST['id ins'];
                   $error = "";
                   if ($id_ins == "") {
                   $error="Επέλεξε ID Φορτίου.\n\n";
                   }
                   if ($id deks == "") {
                   $error .= "Επέλεξε ID Δεξαμενής.\n\n";
                   }
                   if ($error) {?>
                          <script type="text/javascript">
                          window.onload = function(){
                                var error=<?php echo 
json_encode($error); ?>;
                                       alert(error);
                                       alert("Αποτυχία Εισαγωγής 
Στοιχείων");}
                          </script>
                   <?php
                   }
                   else { 
                                $sql = "select 
eidos,poikilia,katigoria,posotita from insertion
                                             where id ins='$id ins'";
                                $result = mysql_query($sql);// or 
die(header("Location: error.php?msg=dat_er"));
```

```
$row = mysql_fetch_assoc($result);
                                 $eidos=$row['eidos'];
                                 $poikilia=$row['poikilia'];
                                 $katigoria=$row['katigoria'];
                                 $posotita=$row['posotita'];
                                 \frac{1}{5}sql = "select id st from store, insertion
                                              where 
insertion.id_ins=store.id_ins and 
                                                     store.eidos='$eidos' 
and store.poikilia='$poikilia' 
                                                     and 
store.katigoria='$katigoria' and oloklirwsi='0'
                                                     and id_erg='$id_erg'
                                              group by id_st";
                                 $result = mysql_query($sql);// or 
die(header("Location: error.php?msg=dat_er")); 
                                 $row = mysql_fetch_assoc($result);
```

```
if ($row['id_st']!="")
      $id_st=$row['id_st'];
```
else {

 $\text{Ssgl} = \text{''SELECT } \text{max}(\text{id} \text{st})$ 

FROM store";

\$result = mysql\_query(\$sql);// or die(header("Location: error.php?msg=dat\_er"));

 $$row =$ 

mysql\_fetch\_assoc(\$result);

\$id\_st=\$row['max( id\_st )'];  $$id<sub>st++;</sub>$ 

```
$sql = "select stored from 
deksamenes_store
                                                        where 
id deks='$id deks' and id erg='$id erg'";
                                     $result = mysql_query($sql);// or 
die(header("Location: error.php?msg=dat_er")); 
                                     $row = 
mysql_fetch_assoc($result);
                                     $sum=$row['stored']+$posotita;
                                     mysql_query("START 
TRANSACTION");
                                     $sql = "update deksamenes_store 
set stored='$sum'
                                                        where 
id deks='$id deks'";
                                     $result = mysql_query($sql);// or 
die(header("Location: error.php?msg=dat_er")); 
                                                    if ($result) 
      mysql_query("COMMIT");
                                                    else 
      mysql_query("ROLLBACK");
                                     //kane eisagogi tis times stin vasi
                                                  $sql = "insert into 
store
            (id_st,
             id_ins,
             id deks st,
```
eidos,

poikilia, katigoria, kg ) values ('\$id\_st', '\$id\_ins', '\$id\_deks', '\$eidos', '\$poikilia', '\$katigoria', '\$posotita' )"; \$result = mysql\_query(\$sql);// or die(header("Location: error.php?msg=dat\_er")); if (\$result) { mysql\_query("COMMIT");?> <script type="text/javascript">

window.onload = function(){

Εισαγωγή εκτελέστηκε Επιτυχώς!!!");}

alert("Η

```
</script>
<?php
}
```
else {

mysql\_query("ROLLBACK"); ?>

```
<script type="text/javascript">
```

```
window.onload = function(){
```

```
alert("Πρόβλημα κατά την Εισαγωγή!!!");}
```
</script>

<?php }

\$id\_ins=""; \$id\_deks=""; } } ?> <center> <head> <font size="6"><h><u><b>Αποθήκευση</b></u></h></font> </head> <!--<body style="background:url(images/glass1.jpg); background-repeat: no-repeat; background-position:bottom left; background-size:40%;">--> <div><body> <br><br><br> <?php

\$sql = "SELECT id\_ins,id\_ins\_no,

id\_par, eidos, poikilia, katigoria, posotita

FROM insertion

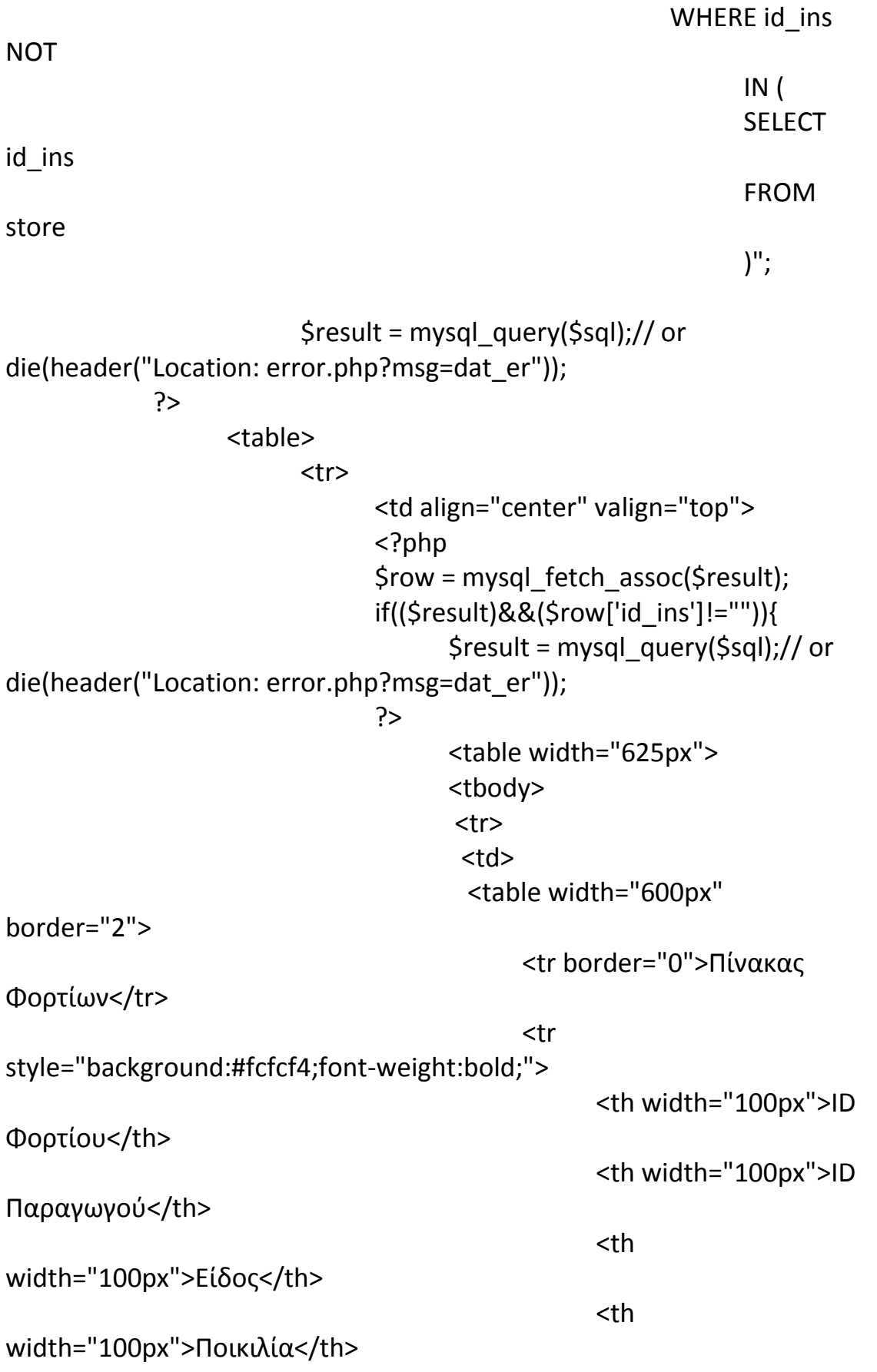

<th width="100px">Κατηγορία</th> <th width="100px">Ποσότητα</th>  $<$ /tr> </table>  $\langle t \rangle$  $<$ /tr> <tr> <td> <div style="width:625px; height:100px; overflow:auto;"> <table border="2" width="600px"> <?php while (\$row = mysql\_fetch\_assoc(\$result)) { ?> <tr align="center";> <td width="100px"><?php echo \$row['id\_ins\_no']; ?></td> <td width="100px"><?php echo \$row['id\_par']; ?></td> <td width="100px"><?php echo \$row['eidos']; ?></td> <td width="100px"><?php echo \$row['poikilia']; ?></td> <td width="100px"><?php echo \$row['katigoria']; ?></td> <td width="100px"><?php echo \$row['posotita']; ?></td>  $<$ /tr>  $\langle$ ?php } ?> </table> </div>  $\langle t \rangle$  $\langle$ tr> </tbody> </table>

color='red'>Δεν υπάρχουν Φορτία για Αποθήκευση</font>"; } \$ar=array(); if((isset(\$\_GET['idins']))&&(\$idins!='')){ \$sql="SELECT id\_deks, stored, xwritikotita FROM deksamenes\_store WHERE stored = '0' and id\_erg='\$id\_erg'"; \$result = mysql\_query(\$sql);// or die(header("Location: error.php?msg=dat\_er")); \$row = mysql\_fetch\_assoc(\$result); \$sql1 = "SELECT id\_deks, stored, xwritikotita FROM deksamenes store, store, insertion WHERE id\_deks = id\_deks\_st AND store.oloklirwsi = '0' AND insertion.eidos = store.eidos AND insertion.poikilia = store.poikilia AND insertion.katigoria = store.katigoria AND stored + posotita <= xwritikotita AND insertion.id ins = '\$idins' and deksamenes store.id erg='\$id erg'

<?php } else { echo "<font

GROUP BY id\_deks";

 $$result1 =$ 

mysql\_query(\$sql1);// or die(header("Location: error.php?msg=dat\_er"));

 $$row1 =$ 

mysql\_fetch\_assoc(\$result1);

```
if((($row['id_deks']!="")&&($row1['id_deks']!=""))||(($row['id_de
ks']=="")&&($row1['id_deks']!=""))){
                                                        $result =
```
mysql\_query(\$sql1);

\$flag=1;}

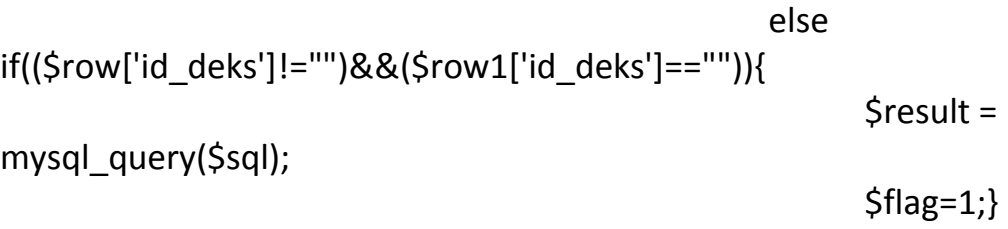

else if((\$row['id\_deks']=="")&&(\$row1['id\_deks']=="")) \$flag=0;

> $if(\$flag == 1)$  $//$ \$row =

mysql\_fetch\_assoc(\$result);

?> </br></br> <table border="2"> <tr border="0">Πίνακας

Δεξαμενών</tr>

```
<tr
```
style="background:#fcfcf4;font-weight:bold;">

<th>ID

Δεξαμενής</th>

## <th>Χωρητικώτητα</th>

## $\langle$ tr> <?php

while  $(\text{Show} =$ 

mysql\_fetch\_assoc(\$result)) {

?> <tr align="center";> <td><?php echo

\$row['id\_deks']; \$ar[]=\$row['id\_deks'];?></td>

\$row['stored']; ?></td>

<td><?php echo

<td><?php echo

\$row['xwritikotita']; ?></td>

 $<$ /tr> $<$ ?php } ?> </table>  $\langle$ ?php } else {?> <br>>
<br>
<font<br/>  $\mathsf{S}$ color="red">Όλες οι Δεξαμενές είναι Γεμάτες!<br></font> <?php }} ?> <br><br> <form name="contactform" method="post" action="store.php"> <table> <tr height="100">

<td>ID Φορτίου: </td>

<td align="center"> <form method="post" name="f1"

action='store.php'>

<select style="width: 100px" name="idins" onchange="reload(this.form)">

<option value=''>Επέλεξε

ID</option>

"SELECT id\_ins,id\_ins\_no

FROM insertion

WHERE id\_ins NOT

IN (

SELECT id\_ins

FROM store

)";

\$result =

```
mysql_query($sql);// or die(header("Location: error.php?msg=dat_er"));
                                                              while
```
( $$row = my\$  fetch assoc( $$result)$ ) {

if(\$row['id\_ins']==@\$idins){?>

<option selected value="<?php echo \$row['id\_ins']; ?>"><?php echo \$row['id\_ins\_no']; ?></option>

 $\langle$ ?php }

else { ?>

<option value="<?php echo \$row['id\_ins']; ?>"><?php echo \$row['id\_ins\_no']; ?></option>

<?php } }?>

</select>

</td> </tr> <tr height="100"> <td>ID Δεξαμενής: </td>

<td align="center"> <select style="width: 100px"

name="deks">
<option value=''>Επέλεξε ID</option> <?php foreach(\$ar as \$e){ ?> <option value="<?php echo \$e; ?>"><?php echo \$e; ?></option>  $\langle$ ?php } ?> </select>  $\langle t \rangle$ </tr></form> <tr height="100"> <td align="right"><input type="submit" name="submit" value="Εισαγωγή"></td> <?php if(\$\_SESSION['role']=='user'){ ?> <td align="right"> <input type="button" onclick="location.href='/wine/user.php';" value="Αρχική">  $<$ /td>  $\langle$ ?php } if(\$\_SESSION['role']=='admin'){ ?> <td align="right"> <input type="button" onclick="location.href='/wine/admin.php';" value="Αρχική">  $\langle t \rangle$ <?php } ?> <input type="hidden" name="id\_ins" value="<?php echo \$idins; ?>">  $\langle$ tr> </table> </form>  $\langle t \, ds \rangle$ <td valign="top"> <table> <tr> <td> <table> <tr valign="top" style="max-height:400;height:400;"> <td style="maxwidth:500;width:500;background-

```
image:url('./images/descr.jpg');background-repeat:no-
repeat;background-size:500px 400px">
                       <p style="padding:60px 100px 0px 
100px;"><b>Αποθήκευση</b></p>
```
 <p style="padding:0px 100px 0px 100px;">Κάθε φορτίο που διαθέτει ο παραγωγός αποκτά ένα id, έτσι μπορούμε να επιλέξουμε το φορτίο που επιθυμούμε να αποθηκεύσουμε.</P>

 <p style="padding:0px 100px 0px 100px;"> Επιλογή <b> ID Φορτίου </b> και εμφάνιση πίνακα δεξαμενών.</p>

 <p style="padding:0px 100px 0px 100px;"> Επιλογή <b> ID Δεξαμενής </b> από τις διαθέσιμες δεξαμενές για αποθήκευση του φορτίου.</P>

```
\langle t \, \text{d} \rangle</tr>
                     </table>
                     <td>
                     \langletr>
               <tr>
                     <table>
              <img src="./images/glass.jpg" height="450" width="700"/>
       </table> </tr>
       </table> </td></tr>
       </table></div>
       </body></center>
</html>
```
### **Φόρμες παραγωγικής διαδικασίας οίνου -οινοποίηση(php)**

```
<title>Οινοποίηση</title>
<?php
include("header.php");
require("database.php");
```

```
$id_st="";
$id_deks="";
$date="";
$comm="";
$st="";
$id_erg=$_SESSION['id_erg'];
```
?>

```
<script type="text/javascript">
function reload(form){
var val=form.idst.options[form.idst.options.selectedIndex].value;
self.location='oinopoiisi.php?idst=' + val ;
}
</script>
<?php
if(isset($ GET['idst']))
      $idst=$_GET['idst'];
if ( isset($_POST['submit']) && $_POST['submit'] == "Εισαγωγή") {
                    //get new values to insert
                    $id st = $ POST['id st'];
                    $id_deks = $_POST['deks'];
                    \$date = $ POST['date'];
                    \text{Scomm} = \text{S} \text{POST}['comm'];
                    \text{Sst} = \text{S} POST['st'];
                    $error = "";
                    if ($id st == "") {
                    $error = "Επέλεξε ID Διεργασίας.\n\n";
                    }
                    if ($id_deks == "") {
                    $error .= "Επέλεξε ID Δεξαμενής.\n\n";
                    }
```
if (\$error) { ?> <script type="text/javascript"> window.onload = function(){ var error=<?php echo json\_encode(\$error); ?>; alert(error); alert("Αποτυχία Εισαγωγής Στοιχείων");} </script> <?php } else { mysql\_query("START TRANSACTION"); \$sql = "select distinct id\_deks from deksamenes\_store,store where id deks st=id deks and oloklirwsi='0' and id\_st='\$id\_st'"; \$result = mysql\_query(\$sql);// or die(header("Location: error.php?msg=dat\_er")); \$row = mysql\_fetch\_assoc(\$result); \$idd=\$row['id\_deks']; \$sql = "update deksamenes\_store set stored='0' where id\_deks='\$idd'"; \$result = mysql\_query(\$sql) or die(header("Location: error.php?msg=dat\_er")); if (\$result) mysql\_query("COMMIT");

### mysql\_query("ROLLBACK");

\$sql = "update store set oloklirwsi='1' where id\_st='\$id\_st'";

\$result = mysql\_query(\$sql) or die(header("Location: error.php?msg=dat\_er"));

if (\$result)

mysql\_query("COMMIT");

### else

mysql\_query("ROLLBACK");

//kane eisagogi tis times stin vasi

//mysql\_query("START TRANSACTION");

\$sql = "insert into

oinopoiisi

(id\_st,

id\_deks\_oin,

kg,

date,

paratiriseis

)

values

('\$id\_st',

'\$id\_deks',

'\$st', '\$date', '\$comm' )"; \$result = mysql\_query(\$sql) or die(header("Location: error.php?msg=dat\_er")); if (\$result) { mysql\_query("COMMIT"); ?> <script type="text/javascript"> window.onload = function(){ alert("Η Εισαγωγή εκτελέστηκε Επιτυχώς!!!");} </script> <?php } else { mysql\_query("ROLLBACK"); ?> <script type="text/javascript"> window.onload = function(){ alert("Πρόβλημα κατά την Εισαγωγή!!!");} </script> <?php } \$id\_st="";

```
$id_deks="";
                               $date="";
                               $comm="";
                               $st="";
                  }
            }
      ?>
      <center>
            <head>
                  <font 
size="6"><h><u><b>>
Οινοποίηση</b></u></h></h></font>
                  <meta http-equiv="refresh" content="120">
            </head>
            <!--<body style="background:url(images/glass.jpg); 
background-repeat: no-repeat; background-position:bottom left; 
background-size:40%;">-->
            <body>
            <div>
            <br>>
kbr><br>
            <?php
                   $sql="select 
id_st,store.eidos,store.poikilia,store.katigoria
                               from store,deksamenes_store,insertion 
                               WHERE oloklirwsi = '0' 
                                     and 
deksamenes_store.id_erg='$id_erg'
                                     and insertion.id erg='$id erg'
                                     and insertion.id_ins=store.id_ins
                               group by id_st";
                  $result = mysql_query($sql);// or 
die(header("Location: error.php?msg=dat_er")); 
            ?>
            <table>
             <tr>
              <td width="500" align="center" valign="top">
```
<table> <tr height="100"> <td> <?php \$row = mysql\_fetch\_assoc(\$result); if((\$result)&&(\$row['id\_st']!="")){ \$result = mysql\_query(\$sql);// or die(header("Location: error.php?msg=dat\_er")); ?> <table width="625"> <tr> <td> <table width="600" border="2"> <tr border="0">Επιλογή Διεργασιών</tr> <tr style="background:#fcfcf4;font-weight:bold;"> <th width="120px">ID Διεργασίας</th> <th width="120px">Είδος</th> <th width="120px">Ποικιλία</th> <th width="120px">Κατηγορία</th> <th width="120px">Αποθηκευμένα KG</th>  $<$ /tr> </table>  $\langle t \, ds \rangle$  $\langle$ tr> <tr> <td> <div style="width:625px; height:100px; overflow:auto;"> <table width="600" border="2"> <?php while (\$row = mysql\_fetch\_assoc(\$result)) {

### ?>

```
<tr align="center";>
                                                    <td 
width="120px"><?php echo $row['id_st']; $id=$row['id_st']; ?></td>
                                                    <td 
width="120px"><?php echo $row['eidos']; ?></td>
                                                    <td 
width="120px"><?php echo $row['poikilia']; ?></td>
                                                    <td 
width="120px"><?php echo $row['katigoria']; ?></td>
                                                    <?php 
                                                    $sql="SELECT stored
                                                                 FROM 
store, deksamenes_store
      WHERE id_deks = id_deks_st
      and id erg='$id erg'
      AND id st = '$id'";
                                                    Sresult1 =
mysql_query($sql);// or die(header("Location: error.php?msg=dat_er")); 
                                                    $row1 =mysql_fetch_assoc($result1);
                                                    ?>
                                                    <td 
width="120px"><?php echo $row1['stored']; 
$st=$row1['stored'];?></td>
                                             \langletr>
                                             \langle?php } ?>
                                             </table>
                                             </div>
                                             \langle t \rangle\langletr>
                                       </table>
                                       <?php } else { echo "<font 
color='red'>Δεν υπάρχουν Διεργασίες για Οινοποίηση</font>"; } ?>
                                       \langle t \rangle\langletr>
                                <?php
```
# \$ar=array();

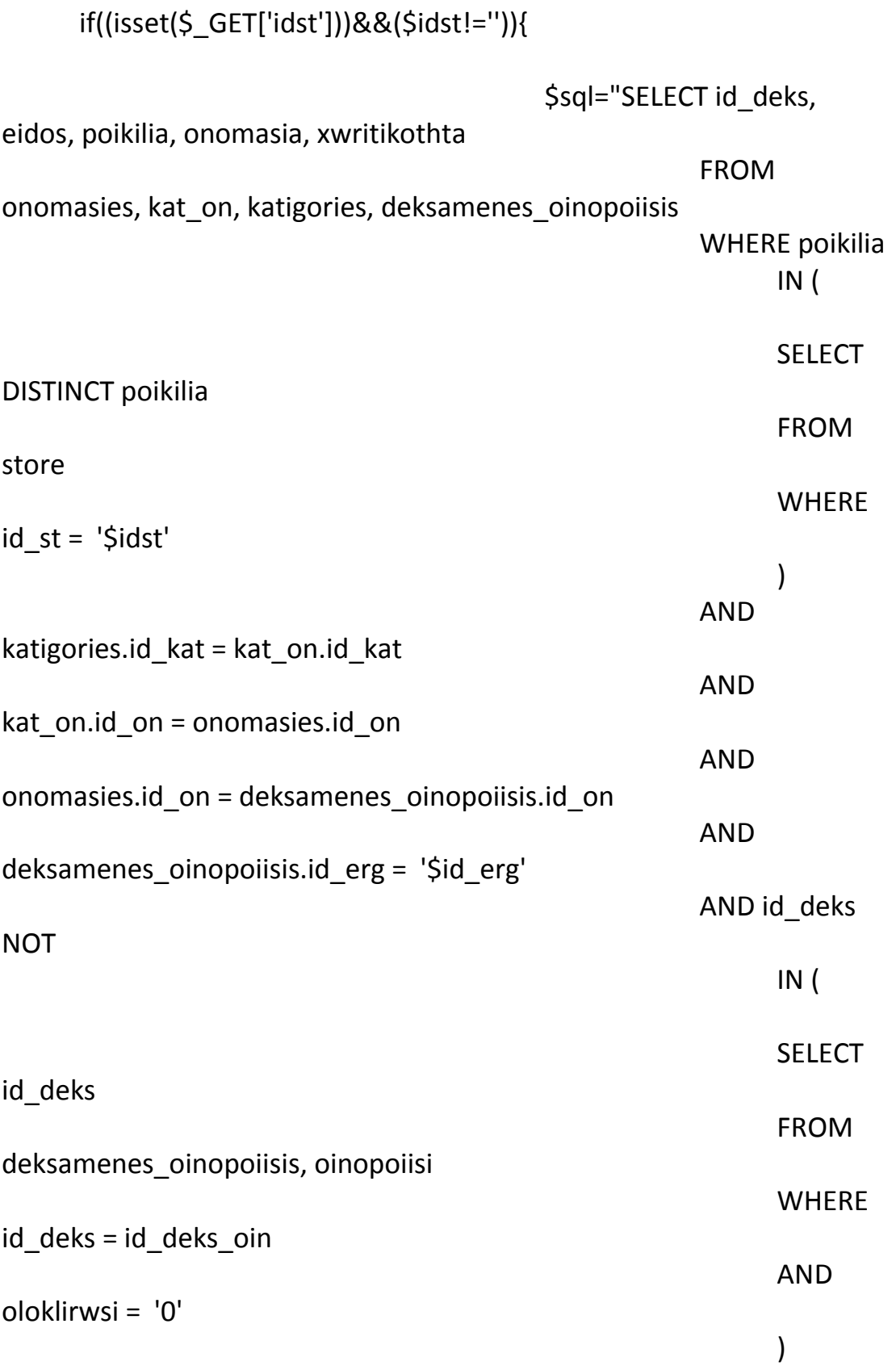

id deks";  $S$ result = mysql\_query(\$sql);// or die(header("Location: error.php?msg=dat\_er")); \$row = mysql\_fetch\_assoc(\$result); if((\$result)&&(\$row['id\_deks']!="")){ \$result = mysql\_query(\$sql);// or die(header("Location: error.php?msg=dat\_er")); ?> <tr><td> <table width="600" border="2"> <tr border="0">Επιλογή Δεξαμενής</tr> <tr style="background:#fcfcf4;font-weight:bold;"> <th>ID Δεξαμενής</th> <th>Είδος</th> <th>Ποικιλία</th> <th>Ονομασία Παραγωγής</th> <th>Χωρητικώτητα</th>  $<$ /tr> <?php while (\$row = mysql\_fetch\_assoc(\$result)) { ?> <tr align="center";> <td><?php echo \$row['id\_deks']; \$ar[]=\$row['id\_deks']; ?></td> <td><?php echo \$row['eidos']; ?></td> <td><?php echo \$row['poikilia']; ?></td> <td><?php echo \$row['onomasia']; ?></td> <td><?php echo \$row['xwritikothta']; ?></td>

 $\langle$ tr>  $\langle$ ?php } ?> </table> </td></tr>  $\langle$ ?php } else { ?> <tr><td align="center"> <font color="red">Όλες οι Δεξαμενές είναι Γεμάτες!<br></font> </td></tr> <?php }} ?> </table> <br>>
<br>
<br>
<br>
<br>
<br<<br/>
<br/>
<br/>
<br/>
<br/>
<br/>
<br/>
<br/>
<br/>
<br/>
<br/>
<br/>
<br/>
<br/>
<br/>
<br/>
<br/>
<br/>
<br/>
<br/>
<br/>
<br/>
<br/>
<br/>
<br/>
<br<<br/>
<br<br/>
<br/>
<br/>
<br/>
<br/> <form name="contactform" method="post" action="oinopoiisi.php"> <table> <tr height="100"> <td>ID Διεργασίας</td> <td align="center"> <form method="post" name="f1" action='oinopoiisi.php'> <select style="width: 100px" name="idst" onchange="reload(this.form)"> <option value=''>Επέλεξε ID</option>  $\epsilon$ ?php \$sql = "select id\_st from store,insertion WHERE oloklirwsi = '0' and insertion.id ins=store.id ins and id\_erg='\$id\_erg' group by id\_st"; \$result = mysql\_query(\$sql);// or die(header("Location: error.php?msg=dat\_er"));

while

 $\langle$ ?php }

 $(Srow = mysql$  fetch assoc(\$result)) {

if(\$row['id\_st']==@\$idst){?>

<option selected value="<?php echo \$row['id\_st']; ?>"><?php echo \$row['id\_st']; ?></option>

else { ?>

<option value="<?php echo \$row['id\_st']; ?>"><?php echo \$row['id\_st']; ?></option>

<?php } }?>

</select>

 $\langle t \, ds$  $<$ /tr> <tr height="100"> <td>ID Δεξαμενής: </td>

> <td align="center"> <select style="width: 100px"

name="deks">

ID</option>

<option value=''>Επέλεξε

<?php foreach(\$ar as \$e){ ?> <option value="<?php echo

\$e; ?>"><?php echo \$e; ?></option>

 $\langle$ ?php } ?> </select>  $\langle t \, ds$ 

## $<$ /tr>

## </form>

<tr height="100"> <?php \$dates= new DateTime('NOW', new DateTimeZone('Europe/Athens')); \$date= \$dates->format('Y/m/d

H:i');?>

<td>Date: </td>

<td align="center"><?php echo \$date ?>

```
<input type="hidden" 
name="date" value="<?php echo $date ?>">
                                  \langle t \, ds \rangle\langletr>
                           <tr height="100">
                                  <td>Σχόλια: </td>
                                  <td align="center"><textarea 
name="comm" style="width:100%; height:100%;"></textarea></td>
                           \langletr>
                           <tr height="100">
                                  <td align="right"><input type="submit" 
name="submit" value="Εισαγωγή">
                                                              <input 
type="hidden" name="id_st" value="<?php echo $idst; ?>">
                                                              <input 
type="hidden" name="st" value="<?php echo $st; ?>">
                                  \langle t \rangle<?php if($_SESSION['role']=='user'){ ?>
                                  <td align="right">
                                  <input type="button" 
onclick="location.href='/wine/user.php';" value="Αρχική">
                                  \langle t \rangle\langle?php }
                                  if($_SESSION['role']=='admin'){ ?>
                                  <td align="right">
                                  <input type="button" 
onclick="location.href='/wine/admin.php';" value="Αρχική">
                                  \langle t \, d \rangle<?php } ?>
                           \langletr>
                    </table>
              </form>
              \langle t \, ds \rangle<td valign="top">
              <table>
                <tr>
                <td>
```
<table>

```
<tr valign="top" style="max-height:400;height:400;">
      <td style="max-
```
width:500;width:500;background-

image:url('./images/descr.jpg');background-repeat:no-

repeat;background-size:500px 400px">

<p style="padding:60px 100px 0px

100px;"><b>Οινοποίηση</b></p>

<p style="padding:0px 100px 0px 100px;">ID Διεργασίας καλείται η εργασία οινοποίησης που εκτελείται εκείνη τη χρονική περίοδο.</p>

<p style="padding:0px 100px 0px

100px;">Επιλογή <b>ID Διεργασίας</b> που επιθυμούμε για οινοποίηση.</p>

<p style="padding:0px 100px 0px

100px;">Επιλογή <b>ID Δεξαμενής</b> για δεξαμενή που θέλουμε να γίνει η παλαίωση του κρασιού ανάλογα με το είδος κρασιού που θέλουμε να παράγουμε.</p>

<p style="padding:0px 100px 0px

100px;"><b>Σχόλια:</b> Προσθήκη σχετικών παρατηρήσεων για την πορεία οινοποίησης της εκάστοτε διεργασίας. </p>

```
\langle t \, ds\langle/tr></table>
```

```
\langle t \, ds \rangle
```

```
\langletr>
```
<tr> <table>

<img src="./images/glass.jpg" height="400"

```
width="700"/>
```
</table>  $\langle$ tr> </table>  $\langle t \rangle$  $\langle$ tr>

</table>

</div>

</body>

</center>

```
</html>
```
## **Φόρμες παραγωγικής διαδικασίας οίνου -εμφιάλωση(php)**

```
<title>Εμφιάλωση</title>
<?php
include("header.php");
require("database.php");
```

```
$id_deks="";
$id_fialis="";
$posotita="";
$bnum="";
$date="";
$elek="";
$kg="";
$name = $_SESSION['name'];
$surname = $_SESSION['surname'];
```

```
?>
```

```
<script type="text/javascript">
function reload(form){
var val=form.cat.options[form.cat.options.selectedIndex].value;
self.location='emfialwsi.php?cat=' + val ;
}
</script>
<?php
```

```
if(isset($_GET['cat']))
      $cat=$_GET['cat'];
```

```
if ( isset($ POST['submit']) && $ POST['submit'] == "Εισαγωγή") {
                  //get new values to insert
```

```
$id fialis = $ POST['fiali'];
$id deks = $ POST['id deks'];
\$date = $ POST['date'];
$bnum = $_POST['bnum'];
```

```
$error = "";
```

```
//check first_name
                   if ($id fialis == "") {
                   $error = "Επέλεξε ID Φιάλης.\n\n";
                   }
                   if ($id deks == "") {
                   $error .= "Επέλεξε ID Δεξαμενής.\n\n";
                   }
                   if ($bnum == ") {
                   $error .= "Επέλεξε Ποσότητα.\n\n";
                   }
                   else {
                   $sql="select id_oin,kg from oinopoiisi where 
id deks oin='$id deks' and oloklirwsi='0'";
                          $result = mysql_query($sql);// or 
die(header("Location: error.php?msg=dat_er")); 
                          $row = mysql_fetch_assoc($result);
                          $id_oin=$row['id_oin'];
                          $kg=$row['kg'];
                          if(($bnum>$kg)||($bnum<=0)){
                                $error.="Ελέξτε το Πεδίο Ποσότητα.";
                          }
                   }
                   if ($error) \{ ?>
                         <script type="text/javascript">
                         window.onload = function(){
                               var error=<?php echo 
json_encode($error); ?>;
                                      alert(error);
                                      alert("Αποτυχία Εισαγωγής 
Στοιχείων");}
```

```
</script>
                   <?php
                   }
                   else { 
                         $sql="select eidos from fiales where 
id_fialis='$id_fialis'";
                         $result = mysql_query($sql);// or 
die(header("Location: error.php?msg=dat_er")); 
                         $row = mysql_fetch_assoc($result);
                         $posotita=$row['eidos'];
                         $posotita=explode(' ',$posotita);
                         $fl=str_replace(',','.',$posotita[0]);
                         $posotita=$bnum/$fl;
                         $elek=mb_substr($surname,0,1,'UTF-
8').mb_substr($name,0,1,'UTF-8');
                                      //kane eisagogi tis times stin vasi
                                                   mysql_query("START 
TRANSACTION");
                                                   $sql = "insert into 
emfialwsi
             (id_oin,
             id_fialis,
             posotita,
             date,
             onoma_elegkth
            )
            values
            ('$id_oin',
```
'\$id\_fialis', '\$bnum', '\$date', '\$elek' )";

 \$result = mysql\_query(\$sql);// or die(header("Location: error.php?msg=dat\_er"));

if (\$result) {

mysql\_query("COMMIT");?>

type="text/javascript">

window.onload = function(){

alert("Η Εισαγωγή εκτελέστηκε Επιτυχώς!!!");

alert("Αποτέλεσμα Εμφιάλωσης: "+<?php echo json\_encode(round(\$posotita)); ?>+" Φιάλες των "+<?php echo json\_encode(\$fl); ?>+"L";

> } </script> <?php }

<script

else {

mysql\_query("ROLLBACK");

echo "<font color=\"red\"><strong><br>Problem with insertion!!!<br/>short>'strong></font>";

if(\$bnum<\$kg){ \$kg=\$kg-\$bnum; \$sql="update oinopoiisi set kg='\$kg' where oinopoiisi.id oin='\$id oin'"; \$result = mysql\_query(\$sql);// or die(header("Location: error.php?msg=dat\_er")); if (\$result) mysql\_query("COMMIT"); else mysql\_query("ROLLBACK"); } else { \$sql = "update oinopoiisi set oloklirwsi='1' where oinopoiisi.id\_oin='\$id\_oin'"; \$result = mysql\_query(\$sql);// or die(header("Location: error.php?msg=dat\_er")); if (\$result) mysql\_query("COMMIT"); else mysql\_query("ROLLBACK");

> } \$id\_deks=""; \$id\_fialis=""; \$posostita=""; \$date=""; \$elek="";

}

```
$bnum="";
                  }
            }
      ?>
      <center>
            <head>
                  <font 
size="6"><h><u><br/>>b>Εμφιάλωση</b></u></h></font>
            </head>
            <!--<body style="background:url(images/glass1.jpg); 
background-repeat: no-repeat; background-position:top left; 
background-size:40%;">-->
            <body>
            <div>
            <hr><hr><hr>
            <?php
                  $sql="SELECT id_oin, id_deks_oin, onomasia, kg, date
                               FROM oinopoiisi, 
deksamenes_oinopoiisis, onomasies
                               WHERE id_deks = id_deks_oin
                              AND deksamenes_oinopoiisis.id_on = 
onomasies.id_on
                               AND oinopoiisi.oloklirwsi = '0'";
                  $result = mysql_query($sql);// or 
die(header("Location: error.php?msg=dat_er")); 
                  $row = mysql_fetch_assoc($result);
//echo $result;
            ?>
            <table>
                  <tr>
                  <td align="center" valign="top" width="900">
                  <table>
                        <tr align="center"><td>
                        <?php 
                               $row = mysql_fetch_assoc($result);
                        if(($result)&&($row['id_oin']!="")){
                         $result = mysql_query($sql);// or 
die(header("Location: error.php?msg=dat_er"));
```
?> <table border="2"> <tr border="0">Επιλογή Δεξαμενής για Εμφιάλωση</tr> <tr style="background:#fcfcf4;font-weight:bold;"> <th>ID Δεξαμενής</th> <th>ID Οινοποίησης</th> <th>Ονομασία</th> **G** Οινοποίησης</th> <th>Ημ/νία Οινοποίησης</th>  $<$ /tr> <?php while (\$row = mysql\_fetch\_assoc(\$result)) { ?> <tr align="center";> <td><?php echo \$row['id\_deks\_oin'];?></td> <td><?php echo \$row['id\_oin'];?></td> <td><?php echo \$row['onomasia']; ?></td> <td><?php echo \$row['kg'];?></td> <td><?php echo \$row['date']; ?></td>  $\langle$ tr>  $\langle$ ?php } ?> </table><?php } else { ?> <font color="red">Όλες οι Δεξαμενές είναι Άδειες!<br></font>  $\langle$ ?php } ?>

 $\langle t \, ds$ 

```
</tr><tr height="10px"></tr>
                               <?php 
                                     $ar=array();
                              if((isset($_GET['cat']))&&($cat!='')){ 
                                     $sql="SELECT id_fialis, onomasia, 
eidos, perigrafi, eidos_xartiou, xwra_num, eoss_num, product_num, 
sec_num
                                                 FROM fiales, 
onomasies, deksamenes_oinopoiisis
                                                 WHERE id deks =
'$cat'
                                                 AND 
deksamenes_oinopoiisis.id_on = onomasies.id_on
                                                 AND onomasies.id_on 
= fiales.id_on";
                                     $result = mysql_query($sql);// or 
die(header("Location: error.php?msg=dat_er"));
                               ?>
                               <tr align="center"><td>
                               <table border="2">
                                     <tr border="0">Επιλογή 
Φιάλης</tr>
                                           <tr 
style="background:#fcfcf4;font-weight:bold;">
                                                 <th>ID Φιάλης</th>
                                                 <th>Ονομασία</th>
                                                 <th>Είδος</th>
                                                 <th>Περιγραφή</th>
                                                 <th>Είδος 
Χαρτιού</th>
                                                 <th>Αρ. Χώρας</th>
                                                 <th>Αρ. ΕΟΣΣ</th>
                                                 <th>Αρ. 
Προιόντος</th>
                                                 <th>Aρ. 
Ασφαλείας</th>
                                           </tr>
```
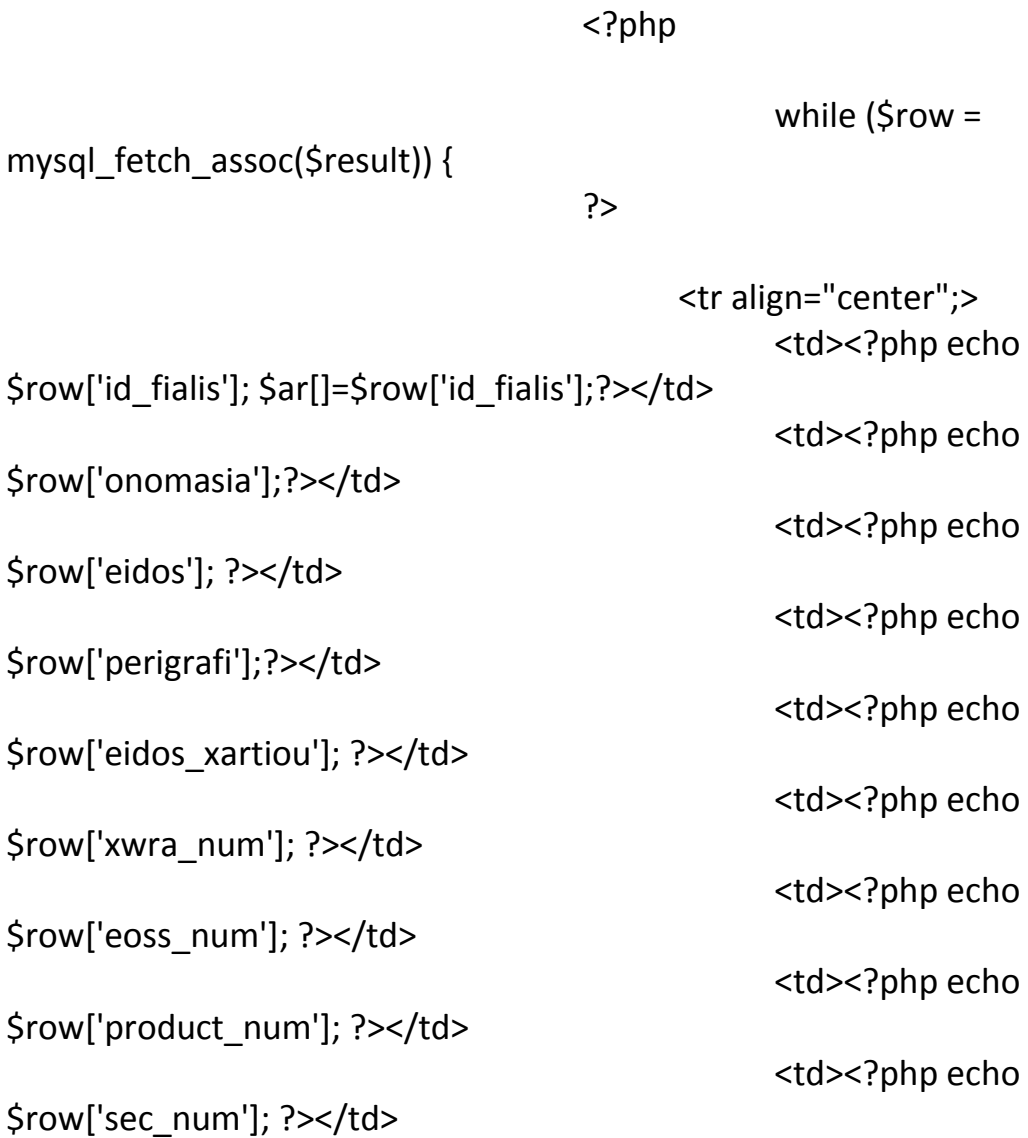

 $\langle$ tr> <?php } ?> </table>  $\langle t \rangle$ </tr><?php } ?>

<br><br> <form name="contactform" method="post" action="emfialwsi.php"> <table> <tr height="100"> <td>ID Δεξαμενής: </td>

</table>

<td align="center">

```
<form method="post" name="f1" 
action='emfialwsi.php'>
                              <select width="100" style="width: 
100px" name="cat" onchange="reload(this.form)">
                                    <option value="">Επέλεξε 
ID</option>
```

```
<?php $sql = "SELECT id_deks_oin
```
FROM oinopoiisi, deksamenes\_oinopoiisis, onomasies

WHERE id  $deks = id$  deks oin

AND deksamenes\_oinopoiisis.id\_on = onomasies.id\_on

AND oinopoiisi.oloklirwsi = '0'";

\$result = mysql\_query(\$sql);// or die(header("Location: error.php?msg=dat\_er"));

while (\$row =

```
mysql_fetch_assoc($result)) {
```
if(\$row['id\_deks\_oin']==@\$cat){?>

<option selected

value="<?php echo \$row['id\_deks\_oin']; ?>"><?php echo \$row['id\_deks\_oin']; ?></option>

> $\langle$ ?php } else { ?> <option value="<?php

echo \$row['id\_deks\_oin']; ?>"><?php echo \$row['id\_deks\_oin']; ?></option>

<?php } }?>

</select>  $\langle t \, ds$  $\langle$ /tr $\rangle$ <tr height="100"> <td>ID Φιάλης: </td>

<td align="center">

```
<select width="100" style="width: 
100px" name="fiali">
                                      <option value=''>Επέλεξε 
ID</option>
                                      <?php foreach($ar as $e){ ?>
                                             <option value="<?php echo 
$e; ?>"><?php echo $e; ?></option>
                                      \langle?php } ?>
                                </select>
                                \langle t \rangle</tr></form>
                         <tr height="100">
                                <td>Ποσότητα: </td>
                                <td align="center"><input type="int" 
name="bnum" maxlength="50" size="10" value=<?php echo $bnum; 
?>>Kg</td>
                         \langletr>
                         <tr height="100">
                                <td>Ελεγκτής: </td>
                                <td align="center"><?php echo 
$_SESSION['surname']." ".$_SESSION['name']; ?></td>
                         \langletr>
                         <tr height="100">
                                <?php $dates= new DateTime('NOW', 
new DateTimeZone('Europe/Athens')); 
                                      $date= $dates->format('Y/m/d 
H:i');?>
                                <td>Ημ/νία: </td>
                                <td align="center"><?php echo $date ?>
                                      <input type="hidden" 
name="date" value="<?php echo $date ?>">
                                \langle t \, ds \rangle\langle/tr\rangle<tr height="100">
                                <td align="right"><input type="submit" 
name="submit" value="Εισαγωγή">
```

```
<input type="hidden" name="id_deks" 
value="<?php echo $cat; ?>">
                               \langle t \, ds \rangle<?php if($_SESSION['role']=='user'){ ?>
                               <td align="right">
                               <input type="button" 
onclick="location.href='/wine/user.php';" value="Αρχική">
                               \langle t \rangle\langle?php }
                               if($_SESSION['role']=='admin'){ ?>
                               <td align="right">
                               <input type="button" 
onclick="location.href='/wine/admin.php';" value="Αρχική">
                               </td>
                               \langle?php } ?>
                         \langletr>
                   </table>
             </form>
             \langle t \rangle<td valign="top">
             <table>
              <tr>
               <td align="center">
                   <table>
                   <tr valign="top" style="max-height:500;height:500;">
                         <td style="max-
width:500;width:500;background-
image:url('./images/descr.jpg');background-repeat:no-
repeat;background-size:500px 500px">
                         <p style="padding:60px 100px 0px 
100px;"><b>Εμφιάλωση</b></p>
                         <p style="padding:0px 100px 0px
100px;"><b>ID Δεξαμενής:</b> Επιλογή δεξαμενής παλαίωσης από την 
οποία θέλουμε να εμφιαλώσουμε κρασί σε φιάλες. </p>
                         <p style="padding:0px 100px 0px
100px;"><b>ID Φιάλης:</b> Επιλογή τύπου φιάλης που θέλουμε να 
εμφιαλώσουμε.</p>
                         <p style="padding:0px 100px 0px
100px;"><b>Ποσότητα:</b> Εισαγωγή κιλών κρασιού που θέλουμε να 
εμφιαλώσουμε από τα διαθέσιμα της δεξαμενής.</p>
```
<p style="padding:0px 100px 0px 100px;"><b>Ελεκτής:</b> Εμφάνιση ονοματεπώνυμου του ελεκτή πριν την σφράγιση του μπουκαλιού και αποθήκευση των αρχικών χαρακτήρων του για το lot number.</p> <p style="padding:0px 100px 0px 100px;"><b>Ημερομηνία:</b> Αποθήκευση ημερομηνίας εμφιάλωσης απαραίτητη για το lot number.</p>  $\langle t \, ds$  $\langle$ tr> </table>  $\langle t \rangle$  $\langle$ tr> <tr> <table> <img src="./images/glass.jpg" height="450" width="700"/> </table></tr> </table></td></tr> </table></div></body> </center></html>

**Φόρμα Διαχειριστή:**

<title>Διαχείρηση</title> <?php include("header.php"); require("database.php");

?>

<center> <head> <font size="6"><h><u><b>Διαχείριση</b></u></h></font> </head>

<!--<body style="background:url(images/wineglass.jpg); background-repeat: no-repeat; background-position:bottom right; background-size:25% 25%;">--> <body> <div style="text-align:left;padding:0 0 0 400"> <a href="/wine/admin.php"><font class="menu">Αρχική</font></a> </div>  $<$ /br> $<$ /br> <div style="valign:top;display:inline-block;"> <table width="1930"> <tr> <td width="500" rowspan="3" valign="top"> <div align="center"> <table> <tr valign="top" style="maxheight:850;height:850;"> <td style="maxwidth:470;width:470;backgroundimage:url('./images/descr.jpg');background-repeat:norepeat;background-size:470px 850px"> <p style="padding:110px 100px 0px 100px;"><b>Διαχείριση</b></p> <p style="padding:0px 100px 0px 100px;">Δυνατότητα ενημέρωσης του διαχειριστή για όλη την παραγωγική διαδικασία.</p> <p style="padding:0px 100px 0px 100px;"><b>Δεξαμενές αποθήκευσης:</b> Εμφάνιση αναλυτικής τρέχουσας κατάστασης των δεξαμενών αποθήκευσης. </p> <p style="padding:0px 100px 0px 100px;"><b>Δεξαμενές οινοποίησης:</b> Εμφάνιση αναλυτικής τρέχουσας κατάστασης των δεξαμενών οινοποίησης.</p> <p style="padding:0px 100px 0px 100px;"><b>Ιστορικό αναφορών:</b> Συγκεντρωτικά στοιχεία παραγωγικής διαδικασίας με πολλές δυνατότηες επιλογής. </p> <p style="padding:0px 100px 0px 100px;">Το id Παραγωγού για αναλυτικά αποτελέσματα του παραγωγού.</p>

```
<p style="padding:0px
100px 0px 100px;">Το id Φορτίου για αναλυτικά αποτελέσματα σχετικά 
με την εξέλιξη του φορτίου.</p>
                                           <p style="padding:0px
100px 0px 100px;">Τελευταίες αναφορές για αναλυτικά αποτελέσματα 
των τελετυαίων εξελίξεων στο συναιτερισμό.</p>
                                           <p style="padding:0px
100px 0px 100px;">Αναφορές για αναλυτικά αποτελέσματα των 
τελετυαίων εξελίξεων με βάση διαστήματα ημερομηνίας και 
δυνατότητα επιλογής διαδικασίας αποθήκευσης, εμφιάλωσης ή 
οινοποίοησης.</p>
                                           <p style="padding:0px
100px 0px 100px;"><b>Παραγωγοί:</b> Ευρετήριο για τα στοιχεία του 
εκάστοτε παραγωγού.</p>
                                           \langle t \rangle\langletr>
                                     <!--<tr valign="bottom"><td>
                                     <img src="./images/wineglass.jpg" 
height="500" width="500"/> </td>
                                     </tr>-->
                              </table>
                  </div>
            </td>
            <td width="1430" valign="top">
            <div align="center">
                  <table>
                        <tr><td align="center">
                        <div>
                              <table>
                               <tr>
                                     <td width="500" valign="top">
                                           <?php 
include('deks_store.php'); ?>
                                     \langle t \, \text{d} \rangle<td width="30"></td>
                                     <td width="500" valign="top">
                                           <?php 
include('deks_oin.php'); ?>
                                     \langle t \, ds \rangle
```

```
\langle/tr\rangle
```
</table> </div>  $\langle t \rangle$  $\langle$ tr> <tr><td align="center"> <div> <table> <tr height="70"></tr> <tr> <?php include('hist\_trans.php'); ?>  $\langle$ tr> <tr height="70"></tr> </table>  $<$ /div>  $\langle t \rangle$  $\langle$ tr> <tr><td align="center"> <div> <table> <caption><b>> **Παραγωγοί**</u>
</b>
</caption> <tr height="300"> <td width="600" align="left" valign="top"> <?php \$\_POST['pg']='diaxirisi.php'; include('search.php'); ?>  $\langle t \rangle$ <td width="100"></td> <td align="right" valign="top"> <?php include('paragwgoi.php'); ?>  $\langle t \rangle$  $<$ /tr> </table> </div>  $\langle t \rangle$ 

```
\langletr>
                   </table>
             </div>
             </td>
             \langletr>
      </table>
      </div>
             </body></center>
</html>
Πίνακας Δεξαμενών Αποθήκευσης:
<?php
$id_erg=$_SESSION['id_erg'];
if((!isset($_GET['ids']))&&(!isset($_GET['sts']))){
  $sql = "SELECT id_deks, eidos, poikilia, katigoria, stored, xwritikotita
                         FROM deksamenes store, store
                         WHERE (
                         id_deks = id_deks_st
                         AND oloklirwsi = '0'
                         )
                         OR (
                         stored = '0'
                         AND id deks != id deks st
                         )
                         GROUP BY id_deks
                         order by id deks asc";
                   $result = mysql_query($sql);// or 
die(header("Location: error.php?msg=dat_er"));
                   $_SESSION['ids']='asc';
                   $_SESSION['sts']='desc';
}
if((isset($_GET['sts']))&&($_GET['sts']=='sort')) {
      if($_SESSION['sts']=='asc'){
            $sts='desc';
            $_SESSION['sts']='desc';}
```

```
else if($_SESSION['sts']=='desc'){
             $sts='asc';
             $_SESSION['sts']='asc';}
      $sql = "SELECT id_deks, eidos, poikilia, katigoria, stored, 
xwritikotita
                          FROM deksamenes store, store
                          WHERE (
                          id deks = id deks st
                          AND oloklirwsi = '0'
                          \lambdaOR (
                          stored = '0'
                          AND id_deks != id_deks_st
                          )
                          GROUP BY id_deks
                                order by stored $sts";
                   $result = mysql_query($sql);// or 
die(header("Location: error.php?msg=dat_er"));
      }
if((isset($_GET['ids']))&&($_GET['ids']=='sort')) {
      if($_SESSION['ids']=='asc'){
             $ids='desc';
             $_SESSION['ids']='desc';}
      else if($_SESSION['ids']=='desc'){
             $ids='asc';
             $_SESSION['ids']='asc';}
      $sql = "SELECT id_deks, eidos, poikilia, katigoria, stored, 
xwritikotita
                          FROM deksamenes_store, store
                          WHERE (
                          id deks = id deks st
```

```
AND oloklirwsi = '0'
```

```
\lambdaOR (
                         stored = '0'
                         AND id_deks != id_deks_st
                         )
                         GROUP BY id_deks
                                order by id deks $ids";
                   $result = mysql_query($sql);// or 
die(header("Location: error.php?msg=dat_er"));
      }
?>
             <div align="center">
<?php
      $row = mysql_fetch_assoc($result);
            if(($result)&&($row['id_deks']!="")){ 
                         $result = mysql_query($sql);// or 
die(header("Location: error.php?msg=dat_er")); ?>
                   <table border="2">
                                      <tr border="0">Δεξαμενές
Αποθήκευσης</tr>
                                             <tr 
style="background:#fcfcf4;font-weight:bold;">
                                                   <sub>th</sub> <sub>3</sub></sub>
href="diaxirisi.php?ids=sort" style="text-decoration:none;"><font 
color="black">ID Δεξαμενής</font></a></th>
                                                   <th>Είδος</th>
                                                   <th>Ποικιλία</th>
                                                   <th>Κατηγορία</th>
                                                   <th><a 
href="diaxirisi.php?sts=sort" style="text-decoration:none;"><font 
color="black">Στάθμη</font></a></th>
                                             </tr>
                                      <?php 
                                                   while ($row = 
mysql_fetch_assoc($result)) {
```
<tr align="center";> <td><?php echo \$row['id\_deks']; ?></td> <?php if(\$row['stored']!='0'){ ?> <td><?php echo \$row['eidos']; ?></td> <td><?php echo \$row['poikilia']; ?></td> <td><?php echo \$row['katigoria'] ?></td> <?php } else { ?>  $- |  

$$
-
$$$  $- |  

$$
-
$$$  $- |  

$$
-
$$$  $\langle$ ?php } ?> <td><?php echo \$row['stored']." / ".\$row['xwritikotita']; ?></td>  $\langle$ tr> <?php } ?> </table> <?php } else{ echo "<font color='red'>Όλες οι Δεξαμενές Αποθήκευσης είναι Άδειες</font>"; }?> </div>

### ?>

### **Πίνακας Δεξαμενών Οινοποίησης:**

```
<?php
```

```
if((!isset($_GET['ido']))&&(!isset($_GET['sto']))){
```

```
$sql = "SELECT id_deks, store.eidos, 
store.poikilia, onomasia, oinopoiisi.kg, xwritikothta
                                                 FROM onomasies, 
kat on, katigories, deksamenes oinopoiisis, oinopoiisi, store
                                                 WHERE id deks =
id_deks_oin
                                                 AND oinopoiisi.id_st = 
store.id_st
                                                 AND katigories.id_kat 
= kat_on.id_kat
                                                 AND kat_on.id_on =
onomasies.id_on
                                                 AND onomasies.id_on 
= deksamenes_oinopoiisis.id_on
                                                 group by id_deks
```

```
order by id_deks asc";
                                $result = mysql_query($sql);// or 
die(header("Location: error.php?msg=dat_er")); 
                   $_SESSION['ido']='asc';
                   $_SESSION['sto']='desc';
            }
```

```
if((isset($_GET['sto']))&&($_GET['sto']=='sort')) {
```

```
if($_SESSION['sto']=='asc'){
```
```
$sto='desc';
            $_SESSION['sto']='desc';}
      else if($_SESSION['sto']=='desc'){
            $sto='asc';
            $_SESSION['sto']='asc';}
                                $sql = "SELECT id_deks, store.eidos, 
store.poikilia, onomasia, oinopoiisi.kg, xwritikothta
                                                   FROM onomasies, 
kat on, katigories, deksamenes oinopoiisis, oinopoiisi, store
                                                   WHERE id deks =
id_deks_oin
                                                   AND oinopoiisi.id st =store.id_st
                                                   AND katigories.id_kat 
= kat_on.id_kat
                                                   AND kat on.id on =onomasies.id_on
                                                   AND onomasies.id_on 
= deksamenes_oinopoiisis.id_on
                                                   group by id_deks
                                                   order by kg $sto";
                                $result = mysql_query($sql);// or 
die(header("Location: error.php?msg=dat_er")); 
      }
if((isset($_GET['ido']))&&($_GET['ido']=='sort')) {
      if($ SESSION['ido'] == 'asc']$ido='desc';
            $_SESSION['ido']='desc';}
      else if($ SESSION['ido']=='desc'){
            $ido='asc';
            $_SESSION['ido']='asc';}
                                $sql = "SELECT id_deks, store.eidos,
```
store.poikilia, onomasia, oinopoiisi.kg, xwritikothta FROM onomasies, kat on, katigories, deksamenes oinopoiisis, oinopoiisi, store

```
WHERE id_deks = 
id deks oin
                                                   AND oinopoiisi.id st =store.id_st
                                                   AND katigories.id_kat 
= kat_on.id_kat
                                                   AND kat_on.id_on =
onomasies.id_on
                                                   AND onomasies.id_on 
= deksamenes_oinopoiisis.id_on
                                                   group by id_deks
                                                   order by id_deks 
$ido";
                               $result = mysql_query($sql);// or 
die(header("Location: error.php?msg=dat_er")); 
      }
      ?>
            <div align="center">
      <?php
      $row = mysql_fetch_assoc($result);
            if(($result)&&($row['id_deks']!="")){ 
                         $result = mysql_query($sql);// or 
die(header("Location: error.php?msg=dat_er")); ?>
                   <table border="2">
                                      <tr border="0">Δεξαμενές
Οινοποίσης</tr>
                                            <tr 
style="background:#fcfcf4;font-weight:bold;">
                                                   <sub>th</sub>< <sub>a</sub></sub>
href="diaxirisi.php?ido=sort" style="text-decoration:none;"><font 
color="black">ID Δεξαμενής</font></a></th>
                                                   <th>Είδος</th>
                                                   <th>Ποικιλία</th>
                                                   <th>Ονομασία
Οίνου</th>
                                                   <th><a 
href="diaxirisi.php?sto=sort" style="text-decoration:none;"><font 
color="black">Στάθμη</font></a></th>
```

```
\langletr>
```
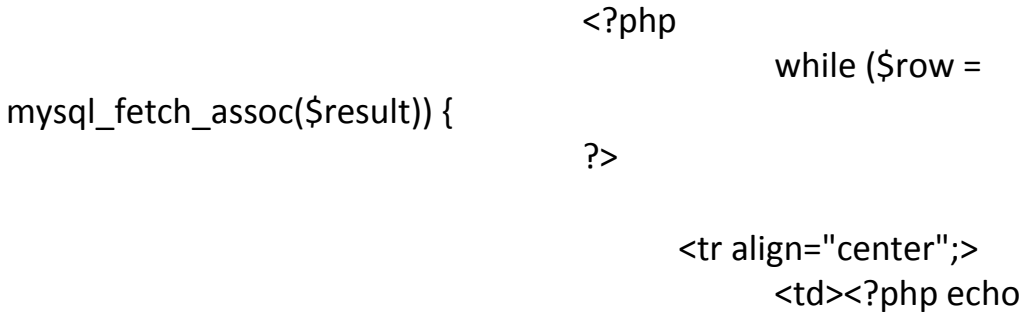

\$row['id\_deks']; ?></td>

\$row['eidos']; ?></td>

\$row['poikilia']; ?></td>

\$row['onomasia']; ?></td>

<td><?php echo

<td><?php echo

<td><?php echo

<td><?php echo

\$row['kg']." / ".\$row['xwritikothta']; ?></td>

 $\langle$ tr>

<?php } ?>

</table>

<?php } else{ echo "<font color='red'>Όλες οι Δεξαμενές Οινοποίησης είναι Άδειες</font>"; }?> </div>

# **Πίνακας Ιστορικού:**

```
<script type="text/javascript">
       function showIt() {
             window.scrollTo(0,500);
             }
       </script>
<?php
$hist_num=array(5,10,15,30,50,100);
$id_par="";
$id ins no="";
$title="";
if ( isset($_POST['sins']) && $_POST['sins'] == "Εύρεση") {
      $id ins no = $ POST['id_ins_no'];
      if($id ins no == "} ?>
      <script type="text/javascript">
      window.onload = function(){
             alert("Το πεδίο ID Φορτίου είναι Άδειο");}
      </script>
      \langle?php }
      else {
             $title="Αναφορές Φορτίου";
             $sql = "SELECT insertion.id_ins_no, store.id_st, 
insertion.id erg as id erg, id par, insertion.eidos as ins eidos,
insertion.poikilia, 
                   insertion.katigoria, insertion.posotita as ins_pos, 
insertion.date as ins date, oinopoiisi.date as oin date,
```
emfialwsi.date as emf\_date, emfialwsi.posotita as emf\_pos, fiales.eidos as fial\_eidos, onomasia

```
FROM insertion
                         LEFT JOIN store ON insertion.id ins =
store.id_ins
                         LEFT JOIN oinopoiisi ON store.id st =oinopoiisi.id_st
                         LEFT JOIN emfialwsi ON oinopoiisi.id_oin =
emfialwsi.id_oin
                         LEFT JOIN fiales ON fiales.id fialis =
emfialwsi.id_fialis
                         LEFT JOIN onomasies ON fiales.id on =onomasies.id_on
                         where insertion.id ins no='$id ins no'
                         ORDER BY insertion.id ins no";
                   $result = mysql_query($sql);// or 
die(header("Location: error.php?msg=dat_er"));
                   $row = mysql_fetch_assoc($result);
      }
}
if ( isset($_POST['spar']) && $_POST['spar'] == "Εύρεση") {
      $id\_par = $_POST['id\_par'];
      if(($id par=="")||(!is numeric($id par))){ ?>
      <script type="text/javascript">
      window.onload = function(){
            alert("Το πεδίο ID Παραγωγού είναι Άδειο");}
      </script>
      \langle?php }
      else {
            $title="Αναφορές Παραγωγού";
            $sql = "SELECT insertion.id_ins_no, store.id_st, 
insertion.id erg as id erg, id par, insertion.eidos as ins eidos,
insertion.poikilia, 
                   insertion.katigoria, insertion.posotita as ins_pos, 
insertion.date as ins date, oinopoiisi.date as oin date,
                   emfialwsi.date as emf_date, emfialwsi.posotita as 
emf_pos, fiales.eidos as fial_eidos, onomasia
                         FROM insertion
```

```
LEFT JOIN store ON insertion.id ins =
store.id_ins
                          LEFT JOIN oinopoiisi ON store.id st =oinopoiisi.id_st
                          LEFT JOIN emfialwsi ON oinopoiisi.id oin =
emfialwsi.id_oin
                          LEFT JOIN fiales ON fiales.id fialis =emfialwsi.id_fialis
                          LEFT JOIN onomasies ON fiales.id on =
onomasies.id_on
                          where id par='$id par'
                          ORDER BY insertion.id_ins_no";
                   $result = mysql_query($sql);// or 
die(header("Location: error.php?msg=dat_er"));
                   $row = mysql_fetch_assoc($result);
      }
}
if ( isset($_POST['last']) && $_POST['last'] == "Εμφάνιση") {
 $hnum = $ POST['num'];
  $_POST['num']=""; 
  $error="";
  if($hnum==""){
?>
             <script type="text/javascript">
             window.onload = function(){
             alert("Το πεδίο είναι άδειο");}
             </script>
 \langle?php }
else {
      $title="Τελευταίες Αναφορές";
  $sql = "SELECT insertion.id_ins_no, store.id_st, insertion.id_erg as 
id erg, id par, insertion.eidos as ins eidos, insertion.poikilia,
                   insertion.katigoria, insertion.posotita as ins_pos, 
insertion.date as ins date, oinopoiisi.date as oin date,
                   emfialwsi.date as emf_date, emfialwsi.posotita as 
emf_pos, fiales.eidos as fial_eidos, onomasia
```

```
FROM insertion
                          LEFT JOIN store ON insertion.id ins =
store.id_ins
                          LEFT JOIN oinopoiisi ON store.id_st =
oinopoiisi.id_st
                          LEFT JOIN emfialwsi ON oinopoiisi.id_oin =
emfialwsi.id_oin
                          LEFT JOIN fiales ON fiales.id fialis =
emfialwsi.id_fialis
                          LEFT JOIN onomasies ON fiales.id on =
onomasies.id_on
                          ORDER BY insertion.id_ins_no desc
                                limit $hnum";
                   $result = mysql_query($sql);// or 
die(header("Location: error.php?msg=dat_er"));
                   $row = mysql_fetch_assoc($result);
      } 
}
if ( isset($_POST['dates']) && $_POST['dates'] == "Εμφάνιση") {
 $fd = $POST['fdate'];
  $sd = $_POST['sdate'];
 \text{Scat} = \text{S} POST['cat'];
  $error="";
if($fd=="")
      $error.="Το πεδίο Ημ/νια 'από' είναι άδειο.\n\n";
  if($sd=="")
      $error.="Το πεδίο Ημ/νια 'μέχρι' είναι άδειο.\n\n";
  if($sd<$fd)
      $error.="Οι Ημ/νιες είναι Λανθασμένες.\n\n";
  if($error!=""){ ?> 
      <script type="text/javascript">
      window.onload = function(){
            var error=<?php echo json_encode($error); ?>;
```

```
alert(error);}
      </script>
 \langle?php }
  else {
               if($cat=="insertion")
                   $cat1="Αποθήκευσης";
               if($cat=="emfialwsi")
                   $cat1="Εμφιάλωσης";
               if($cat=="oinopoiisi")
                   $cat1="Oινοποίησης";
             $title="Αναφορές ".$cat1." από τις ".$fd." μέχρι τις ".$sd; 
                   $sql = "SELECT insertion.id_ins_no, store.id_st, 
insertion. id erg as id erg, id par, insertion. eidos as ins eidos,
insertion.poikilia, 
                                insertion.katigoria, insertion.posotita as 
ins_pos, insertion.date as ins_date, oinopoiisi.date as oin_date, 
                                emfialwsi.date as emf_date, 
emfialwsi.posotita as emf_pos, fiales.eidos as fial_eidos, onomasia
                          FROM insertion
                          LEFT JOIN store ON insertion.id ins =
store.id_ins
                          LEFT JOIN oinopoiisi ON store.id st =oinopoiisi.id_st
                          LEFT JOIN emfialwsi ON oinopoiisi.id oin =
emfialwsi.id_oin
                          LEFT JOIN fiales ON fiales.id fialis =emfialwsi.id_fialis
                          LEFT JOIN onomasies ON fiales.id on =
onomasies.id_on
                          where $cat.date between '$fd' and '$sd'
                          ORDER BY $cat.date asc";
                   $result = mysql_query($sql);// or 
die(header("Location: error.php?msg=dat_er"));
                   $row = mysql_fetch_assoc($result);
      }
```

```
?>
            <div align="center">
            <table>
            <tr height="20">
            <b><u>Ιστορικό Αναφορών</u></b>
            \langletr>
            <form method="post" name="f1" action='diaxirisi.php'>
             <tr height="50">
                   <td><br />b>ID Παραγωγού: </b></td>
                   <?php $sql1="select max(id_par) from paragwgoi";
                                            Sresult1 =
mysql_query($sql1);// or die(header("Location: 
error.php?msg=dat_er"));
      $row1=mysql_fetch_assoc($result1);
                                ?>
                   <td><input type="number" name="id_par" min="1" 
max="<?php echo $row1['max(id_par)']; ?>" value=""></td>
                   <td>
                         <input type="submit" name="spar" 
value="Εύρεση">
                   \langle t \, \text{d} \rangle<td valign="center" width="100"></td>
                   <td><br />b>ID Φορτίου: </b></td>
                   <td><input type="text" name="id_ins_no" 
value="<?php echo $id_ins_no; ?>"></td>
                   <td>
                         <input type="submit" name="sins" 
value="Εύρεση">
                   \langle t \, d \rangle</tr>
             <tr>
             <td width="100"><b>Tελευταίες Αναφορές:</b></td>
             <td width="100">
             <select style="width: 100px" name="num"> 
                                                               <option
```

```
selected value="">Επέλεξε</option>
```
}

<?php

```
foreach($hist_num as $hn => $value){?>
```

```
<option 
value="<?php echo $value; ?>"><?php echo $value; ?></option>
                                                                \langle?php }
```
?>

```
</select>
                   \langle t \, ds \rangle<td width="100">
                    <input type="submit" name="last" 
value="Εμφάνιση">
                   \langle t \rangle<td width="100"></td>
                   <td width="120" 
align="right"><b>Αναφορές:</b>&nbsp;&nbsp;&nbsp;&nbsp;απ
\dot{\circ} </td>
                   <?php $dates= new DateTime('NOW', new 
DateTimeZone('Europe/Athens')); 
                                       $date= $dates->format('Y-m-d'); 
?>
                   <td width="100">
                          <input type="date" max="<?php echo $date; 
?>" name="fdate" value="">
                    \langle t \rangle<td width="110" align="right">μέχρι</td>
                    <td width="100">
                          <input type="date" max="<?php echo $date; 
?>" name="sdate" value="">
                    \langle t \rangle<td width="100">
                          <input type="submit" name="dates" 
value="Εμφάνιση">
                    \langle t \, d \rangle<tr>
                    <td></td>
                    <td></td>
                    <td></td>
                    <td></td>
                    <td></td>
```

```
<td width="160" align="right"><input type="radio" 
name="cat" value="insertion">Αποθήκευση</td>
                  <td width="110" align="center"><input type="radio" 
name="cat" value="oinopoiisi">Οινοποίηση</td>
                  <td width="160" align="left"><input type="radio" 
name="cat" value="emfialwsi" checked>Εμφιάλωση</td>
                  <td></td>
                  \langletr>
                  \langletr>
                  </table>
                  </form>
                  <?php if($row['id_ins_no']!=""){ ?>
                  <script type="text/javascript">
                        showIt();
                  </script>
                  <table width="1425">
                        <tr>
                              <td>
                              <table width="1400" border="2">
                                    <tr border="0"><?php echo $title; 
?>>/tr><tr 
style="background:#fcfcf4;font-weight:bold;">
                                                <th width="100">ID 
Εισαγωγής</th>
                                                <th 
width="100">Εργοστάσιο</th>
                                                <th width="100">ID 
Παραγωγού</th>
                                                <th 
width="100">Είδος</th>
                                                <th 
width="100">Ποικιλία</th>
                                                <th 
width="100">Κατηγορία</th>
                                                <th 
width="100">Ποσότητα Εισαγωγής</th>
                                                <th 
width="100">Ημ/νια Εισαγωγής</th>
```
<th width="100">ID

Διεργασίας</th> <th width="100">Ημ/νια Οινοποίησης</th> <th width="100">Ημ/νια Εμφιάλωσης</th> <th width="100">Ποσότητα Εμφιάλωσης</th> <th width="100">Είδος Φιάλης</th> <th

width="100">Ονομασία</th>

 $<$ /tr>

</table>  $\langle t \rangle$  $<$ /tr> <tr> <td> <div style="width:1425px; height:200px; overflow:auto;"> <table width="1400" border="2">  $\langle$ ?php \$result = mysql\_query(\$sql);// or die(header("Location: error.php?msg=dat\_er")); while (\$row = mysql\_fetch\_assoc(\$result)) {

?>

<tr align="center";> <td width="100"><?php echo \$row['id\_ins\_no']; ?></td>

<?php

if(\$row['id\_erg']=="LK")

\$perioxi="Καρλόβασι";

if(\$row['id\_erg']=="LM")

\$perioxi="Βαθύ"; ?>

else

```
<td 
width="100"><?php echo $perioxi; ?></td>
                                                        <td 
width="100"><?php echo $row['id_par']; ?></td>
                                                        <td 
width="100"><?php echo $row['ins_eidos']; ?></td>
                                                        <td 
width="100"><?php echo $row['poikilia']; ?></td>
                                                        <td 
width="100"><?php echo $row['katigoria'] ?></td>
                                                        <td 
width="100"><?php echo $row['ins_pos'] ?></td>
                                                        <td 
width="100"><?php echo $row['ins_date'] ?></td>
                                                        <?php
if($row['id_st']==""){ ?>
                                                        <td width="100">-
\langle t \, dt \rangle\langle?php } else { ?>
                                                        <td 
width="100"><?php echo $row['id_st']; ?></td>
                                                        \langle?php }
       if($row['oin_date']==""){ ?>
                                                        <td width="100">-
\langle t \rangle\langle?php } else { ?>
                                                        <td 
width="100"><?php echo $row['oin_date'] ?></td>
                                                        \langle?php }
       if($row['emf_date']==""){ ?>
                                                        <td width="100">-
\langle t \, d \rangle<td width="100">-
\langle t \, ds \rangle<td width="100">-
\langle t \rangle
```

```
<td width="100">-
\langle t \rangle<?php } else { ?>
                                                    <td 
width="100"><?php echo $row['emf_date'] ?></td>
                                                    <td 
width="100"><?php echo $row['emf_pos'] ?></td>
                                                    <td 
width="100"><?php echo $row['fial_eidos'] ?></td>
                                                    <td 
width="100"><?php echo $row['onomasia'] ?></td>
                                                    <?php } ?>
                                             \langletr>
                                             <?php } ?>
                                </table>
                                </div>
                                \langle t \rangle</tr>
                   </table>
                                <?php } ?>
                                </div>
```
**Φόρμα Εισαγωγής Παραγωγών:**

```
<?php
if ( isset($ POST['custf']) && $ POST['custf'] == "Εισαγωγή"){
            $name=$_POST['name'];
            $sname=$_POST['sname'];
            $id_syn=$_POST['syn'];
            $phone=$_POST['phone'];
            $addr=$_POST['addr'];
            $errmsg = "";
                   if ($name == ""){echo $name;
                   $errmsg = "Ελέξτε το Όνομα.\n\n";
                   }
                   if (Saname == "")$errmsg = $errmsg."Ελέξτε το Επίθετο.\n\n";
                   }
                   if (\text{Sid} \text{ syn} == \text{""}){
                   $errmsg = $errmsg."Ελέξτε την Περιοχή.\n\n";
                   }
                   if (Sphone== "")$errmsg = $errmsg."Ελέξτε το Τηλέφωνο.\n\n";
                   }
                   if ($addr== ""){
                   $errmsg = $errmsg."Ελέξτε τη Διεύθηνση.\n\n";
                   }
                   if ($errmsg!="") { ?>
                   <script type="text/javascript">
                   window.onload = function(){
```
var errmsg=<?php echo json\_encode(\$errmsg) ?>; alert(errmsg);} </script> <?php } else { mysql\_query("START TRANSACTION"); \$sql = "insert into

(id\_syn,

paragwgoi

name,

surname,

phone,

addr

)

values

('\$id\_syn',

'\$name',

'\$sname',

'\$phone',

'\$addr'

 \$result = mysql\_query(\$sql);// or die(header("Location: error.php?msg=dat\_er")); if (\$result) {

mysql\_query("COMMIT");?> <script type="text/javascript"> window.onload = function(){ alert("Η Εισαγωγή εκτελέστηκε Επιτυχώς!!!");} </script><?php } else { mysql\_query("ROLLBACK");?> <script type="text/javascript"> window.onload = function(){ alert("Πρόβλημα στην Εισαγωγή!!!");} </script><?php } \$name=""; \$sname=""; \$phone=""; \$addr=""; \$katigoria=""; } }

?> <div align="center">

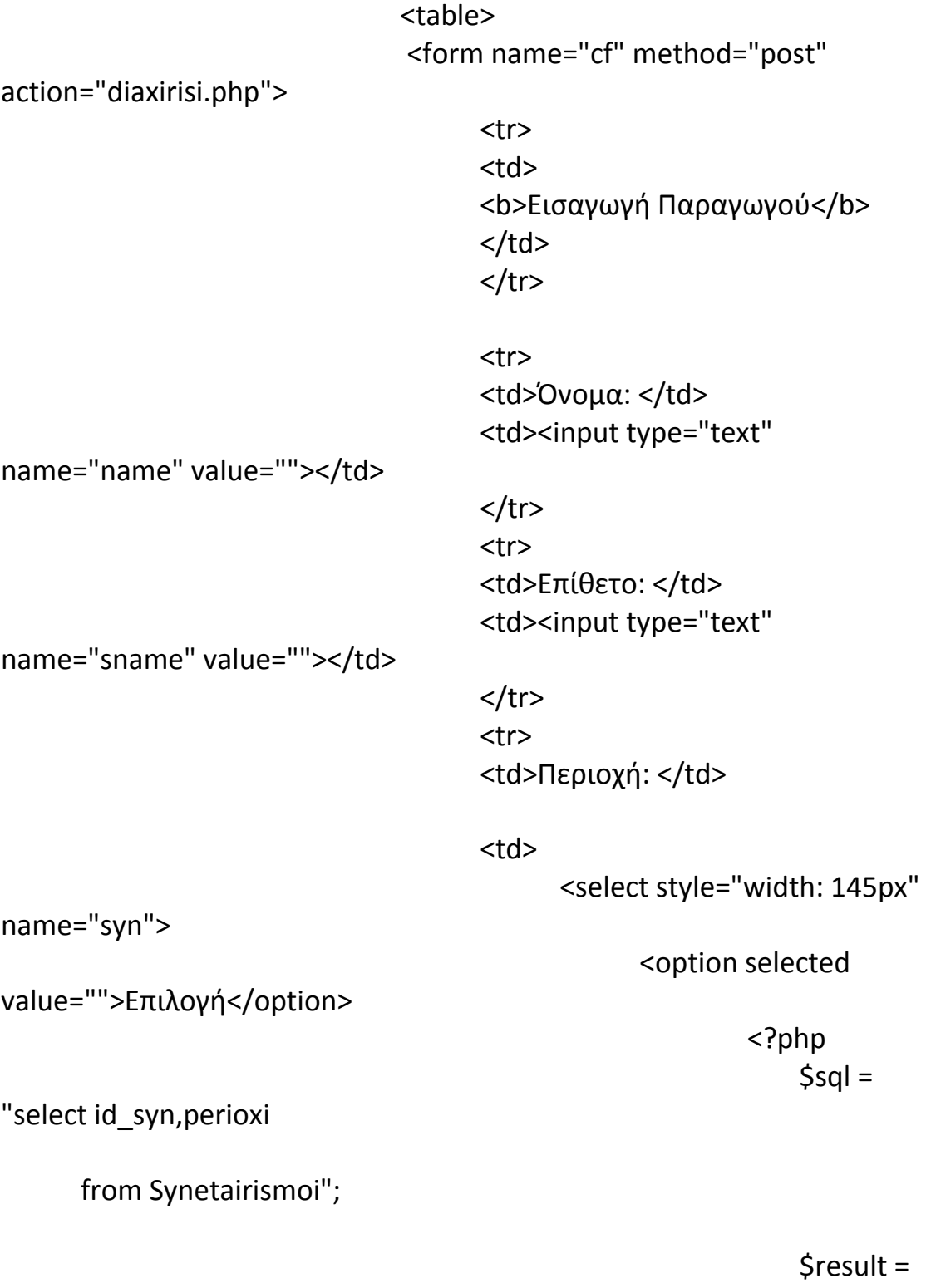

mysql\_query(\$sql) or die(header("Location: error.php?msg=dat\_er"));

while (\$row = mysql\_fetch\_assoc(\$result)) { ?> <option value="<?php echo \$row['id\_syn']; ?>"><?php echo \$row['perioxi']; ?></option>  $\langle$ ?php } ?> </select>  $\langle t \rangle$  $\langle$ tr> <tr> <td>Τηλέφωνο: </td> <td><input type="tel" pattern='[0- 9]{10}' name="phone" value=""></td>  $\langle$ tr> <tr> <td>Διεύθηνση: </td> <td><input type="text" name="addr" value=""></td>  $<$ /tr> <tr> <td> <input type="submit" name="custf" value="Εισαγωγή">  $\langle t \rangle$  $<$ /tr> </form> </table> </div>

# **Φόρμα Αναζήτησης Παραγωγών:**

```
<script type="text/javascript">
      function showIt() {
            window.scrollTo(0,500);
            }
      </script>
<?php
      $p_phone="";
      $name="";
      $id="";
      $id_syn="";
      $pg="";
      $row=array();
      if ( isset($_POST['search']) && $_POST['search'] == "Εύρεση") {
                  $p_phone = $POST['p_phone'];
                  $name = $_POST['name'];
                  $id = $ POST['id'];
                  $id syn = $ POST['syn'];
                  $pg = $POST['pg'];
                        if (($p_phone == "")&&($name == "")&&($id == 
"")&&($id_syn=="")) { ?>
                        <script type="text/javascript">
                        window.onload = function(){
                              alert("Aνεπαρκή Στοιχεία");}
                        </script>
                        <?php
                        }
                        else{
                        $sql = "select 
id par,name,surname,perioxi,phone,addr from paragwgoi,synetairismoi
                                     where (id par='$id' and
name='$name' and phone='$p_phone' and paragwgoi.id_syn='$id_syn') 
or
```

```
(name='$name' or 
phone='$p_phone' or id_par='$id' or paragwgoi.id_syn='$id_syn')
                                      and 
paragwgoi.id syn=synetairismoi.id syn";
                         $result = mysql_query($sql);// or 
die(header("Location: error.php?msg=dat_er"));
                         $row = mysql_fetch_assoc($result); ?>
                         <script type="text/javascript">
                               showIt();
                         </script>
                   <?php
                         }
                   }
?>
            <table>
                         <th>Εύρεση Παραγωγού</th>
                         <tr>
            <form id="search" method="post" action="<?php echo $pg; 
?>">
                          <td>ID: </td>
                           <?php $sql1="select max(id_par) from 
paragwgoi";
                                            $result1 =mysql_query($sql1);// or die(header("Location: 
error.php?msg=dat_er"));
      $row1=mysql_fetch_assoc($result1);
                               ?>
                           <td><input type="number" name="id" 
min="1" max="<?php echo $row1['max(id_par)']; ?>" value=<?php echo 
Si<sub>d</sub>: ?>>πχ. 1 < /td>\langle/tr\rangle<tr>
                           <td>Όνομα: </td>
                           <td><input type="text" name="name" 
maxlength="50" value=<?php echo $name; ?>>πχ. Γιώργος</td>
                         \langletr>
```
# <tr> <td>Περιοχή</td> <td>

<select style="width: 145px"

<option selected

value="">Επιλογή</option>

 <?php  $$sql1 =$ 

"select id\_syn,perioxi

name="syn">

from Synetairismoi";

\$result1

= mysql\_query(\$sql1) or die(header("Location: error.php?msg=dat\_er"));

 $(Srow1 = mysql<sub>0</sub> fetch<sub>0</sub> associated to the system of the system.$ 

?>

while

<option

value="<?php echo \$row1['id\_syn']; ?>"><?php echo \$row1['perioxi']; ?></option>

 $\langle$ ?php }

?>

</select>  $\langle t \rangle$  $<$ /tr> <tr> <td>Τηλέφωνο: </td> <td><input type="tel" pattern='[0-9]{10}' name="p\_phone" value=<?php echo \$p\_phone; ?>>πχ. 6988878712</td>  $\langle$ tr> <tr> <td valign="top" align="right"></td> <td align=left><input type="submit" name="search" value="Εύρεση"></td> </form>

```
\langletr>
            </table>
      <?php if (sizeof($row)!=0) {
                  if($row['id_par']!=""){
                  $result = mysql_query($sql);// or 
die(header("Location: error.php?msg=dat_er"));
                   ?>
      <table id="rest" border="2">
      <tr style="background:#fcfcf4;font-weight:bold;">
            <th>ID Παραγωγού</th>
            <th>Όνομα</th>
            <th>Επίθετο</th>
            <th>Περιοχή</th>
            <th>Τηλέφωνο</th>
            <th>Διεύθυνση</th>
      \langletr>
      <?php
      while ($row = mysql_fetch_assoc($result)) {
```
## ?>

<tr align="center";> <td><?php echo

\$row['id\_par']; ?></td>

\$row['name']; ?></td>

\$row['surname']; ?></td>

\$row['perioxi']; ?></td>

\$row['phone']; ?></td>

\$row['addr']; ?></td>

<td><?php echo

<td><?php echo

<td><?php echo

<td><?php echo

<td><?php echo

 $<$ /tr>  $\langle$ ?php } ?> </table><?php

\$id\_par=\$row['id\_par'];} else { ?> <script type="text/javascript">

```
window.onload = function(){
                       alert("Δεν Υπάρχουν Αποτελέσματα για
Εμφάνιση");}</script><?php }} ?>
Φόρμα LogOut:
```

```
<?php
session_start();
$SESSION=array();
session_destroy();
header("Location:index.php");
?>
```
# **Κώδικας Tracing**

```
<!DOCTYPE html PUBLIC "-//W3C//DTD XHTML 1.0 Strict//EN" 
"http://www.w3.org/TR/xhtml1/DTD/xhtml1-strict.dtd">
<html xmlns="http://www.w3.org/1999/xhtml" xml:lang="en" 
lang="en">
<meta http-equiv="content-type" content="text/html; charset=UTF-8" 
/<meta http-equiv="content-language" content="gr" />
<link rel="shortcut icon" href="../images/uni.jpg">
<?php
require("../database.php");
$lot="";
$id_erg="";
$error="";
?>
<head>
<script type="text/javascript" 
src="http://maps.google.com/maps/api/js?sensor=false&v=3&libraries=
geometry,places"></script>
</head>
```

```
\langle?php if ( isset($ POST['submit']) && $ POST['submit'] == "Insert") {
                   $lot = $ POST['lot'];
                   if(5lot=="")?>
                          <script type="text/javascript">
                                window.onload = function(){
                                alert("Το Πεδίο Lot Number είναι 
Άδειο");}
                          </script>
                    \langle?php }
             if((strlen($lot)==10)&&((substr($lot,0,-
8)=='LK')||(substr($lot,0,-8)=='LM'))){
                   $error="0";
                   $id erg = substr($lot,0,-8);
                   $date=substr($lot,2,-2);
                   $date="20".substr($date,0,-4)."-".substr($date,2,-
2)."-".substr($date,4);
                   $elegktis=substr($lot,8);
             $sql = "SELECT onomasia, perioxi, dimos
                                FROM insertion, store, oinopoiisi, 
emfialwsi, paragwgoi, onomasies, fiales, synetairismoi
                                WHERE id erg = 'Sid~erg'AND emfialwsi.date = '$date'
                                       AND emfialwsi.id fialis =fiales.id fialis
                                       AND fiales.id_on = 
onomasies.id_on
                                       AND emfialwsi.onoma_elegkth = 
'$elegktis'
                                       AND emfialwsi.id oin =oinopoiisi.id_oin
                                       AND oinopoiisi.id_st = store.id_st
                                       AND store.id ins = insertion.id ins
                                       AND insertion.id_par = 
paragwgoi.id_par
```
AND paragwgoi.id  $syn =$ 

synetairismoi.id syn";

\$result=mysql\_query(\$sql); \$row=mysql\_fetch\_assoc(\$result);

\$Selana="Τοπικός Αιγαιοπελαγίτικος.\nΡοζέ Ξηρό.\nΑπο τους αμπελώνες του Δήμου <a href='http://el.wikipedia.org/wiki/Δήμος\_".\$row['dimos']."' target='\_blank'>".\$row['dimos']."</a> .\nΦρέσκο και ευχάριστο με αρώματα εξωτικών φρούτων και λουλουδιών.\nΣερβίρεται στους 8-10C και συνοδέυει πιάτα με ψάρια και θαλασσινά αλλά και ζυμαρικά με κρέμες."; \$Psiles\_Korfes="Τοπικός Αιγαιοπελαγίτικος.\nΛευκό Ξηρό.\nΑπο τους αμπελώνες του Δήμου <a href='http://el.wikipedia.org/wiki/Δήμος\_".\$row['dimos']."' target='\_blank'>".\$row['dimos']."</a> .\nΈνα σύγχρονο κρασί με φινετσάτο χαρακτήρα, ανθώδη και φρουτώδη αρώματα.\nΣερβίρεται στους 8-10C και συνοδεύει ελαφρά και διακριτικά πιάτα."; \$Samena="Τοπικός Αιγαιοπελαγίτικος.\nΛευκό Ξηρό.\nΑπο τους αμπελώνες του Δήμου <a href='http://el.wikipedia.org/wiki/Δήμος\_".\$row['dimos']."' target='\_blank'>".\$row['dimos']."</a> .\nΈνα καθημερινό κρασί με πιστούς οπαδούς.\nΔιακριτικά ανθώδη αρώματα και ισορροπημένη γεύση.\n Σερβίρεται στους 8-10C και συνοδεύει ορεκτικά, ψάρια και λαχανικά.";

\$Golden\_Samena="Τοπικός Αιγαιοπελαγίτικος.\nΛευκό Ξηρό.\nΑπο τους αμπελώνες του Δήμου <a href='http://el.wikipedia.org/wiki/Δήμος\_".\$row['dimos']."' target='\_blank'>".\$row['dimos']."</a>

.\nΕκρηκτική αρωματική προσωπικότητα με απαλή μελένια γεύση.\nΣερβίρεται στους 8-10C και συνοδεύει ψάρια, θαλασσινά όπως και γλυκόξινες γεύσεις.";

\$Doryssa="Τοπικός Αιγαιοπελαγίτικος.\nΛευκό Ξηρό.\nΑπο τους αμπελώνες του Δήμου <a href='http://el.wikipedia.org/wiki/Δήμος\_".\$row['dimos']."' target='\_blank'>".\$row['dimos']."</a> .\nΧαρακτηριστικό του Μοσχάτου της Σάμου.\nΛεπτό άρωμα και κομψό στόμα.\nΣερβίρεται στους 8-10C και συνοδεύει λαχανικά, ψάρια και πουλερικά με λευκές σάλτες.";

\$Retsina="Τοπικός Αιγαιοπελαγίτικος.\nΛευκό Ξηρό.\nΑπο τους αμπελώνες του Δήμου <a href='http://el.wikipedia.org/wiki/Δήμος\_".\$row['dimos']."'

target='\_blank'>".\$row['dimos']."</a>

.\nΣε μια πλούσια αρωματικά έκφρασή της συνοδεύει άψογα παραδοσιακά ορεκτικά και τηγανητά.\n Σερβίρεται στους 8-10C";

\$Agkaios="Τοπικός Αιγαιοπελαγίτικος.\nΕρυθρό Ξηρό.\nΑπο τους αμπελώνες του Δήμου

## <a

href='http://el.wikipedia.org/wiki/Δήμος\_".\$row['dimos']."' target='\_blank'>".\$row['dimos']."</a>

.\nΤο όνομα του οποίου εμπνεύστηκε, σύμφωνα με το μύθο, απο τον βασιλιά Αγκαίο, τον πρώτο αμπελοκαλιεργητή

στην Σάμο.\nΣερβίρεται στους 14-16C και συνοδεύει κυρίως κρεατικά.";

\$Samos\_Vin\_Doux="Τοπικός Αιγαιοπελαγίτικος.\nΓλυκύς οίνος.\nΑπο τους αμπελώνες του Δήμου

<a href='http://el.wikipedia.org/wiki/Δήμος\_".\$row['dimos']."' target='\_blank'>".\$row['dimos']."</a>

.\nΜια απο τις πιο καλσσικές εκφράσεις του

Μοσχάτου σε γλυκό κρασί.\nΠανδαισία αρωμάτων μελιού, βερύκοκου λαι ώριμου πεπονιού.\nΣερβίρεται

στους 8-10C μόνο του ή συνοδεύει φρούτα, ελαφρά επιδόρπια και παγωτά.";

\$Samos\_Grand\_Cru="Τοπικός Αιγαιοπελαγίτικος.\nΓλυκύς οίνος.\nΑπο τους αμπελώνες του Δήμου

```
<a
```
href='http://el.wikipedia.org/wiki/Δήμος\_".\$row['dimos']."' target='\_blank'>".\$row['dimos']."</a>

.\nΧαρακτηριστικά αρώματα Μοσχάτου με φρέσκια και ισορροπημένη γεύση.\nΣερβίρεται στους 8-10C μόνο του ή συνοδεύει ελαφρά επιδόρπια και δυνατά

μπλέ τυριά.";

\$Samos\_Anthemis="Τοπικός Αιγαιοπελαγίτικος.\nΓλυκύς οίνος.\nΑπο τους αμπελώνες του Δήμου

```
<a
```

```
href='http://el.wikipedia.org/wiki/Δήμος_".$row['dimos']."' 
target='_blank'>".$row['dimos']."</a>
```
.\nθαυμάσια ισορροπημένο με αρώματα μελιού και καραμέλας.\nΣερβίρεται στους 12-14C μόνο του ή συνοδεύει επιδόρπια και τυριά έντονης

γεύσης.";

\$Samos\_Nectar="Τοπικός Αιγαιοπελαγίτικος.\nΓλυκύς οίνος.\nΑπο τους αμπελώνες του Δήμου

```
<a
```
href='http://el.wikipedia.org/wiki/Δήμος\_".\$row['dimos']."' target='\_blank'>".\$row['dimos']."</a> .\nΜεστή γλυκιά γεύση με πούπλοκα αρώματα.\nΣερβίρεται στους 12-14C μόνο του ή συνοδεύει επιδόρπια σοκολάτας και εξωτικών φρούτων.";

} else{ \$error="1"; ?> <script type="text/javascript"> window.onload = function(){ alert("Λάθος Αριθμός Lot");}

```
</script>
<?php
      }} ?>
<script type="text/javascript">
var geocoder;
var map;
var latlng;
var coords;
var id erg;
var lot;
var perioxi
var directionsService = new google.maps.DirectionsService();
function initialize(){
geocoder = new google.maps.Geocoder();
latlng = new google.maps.LatLng(37.747372,26.820320);
directionsDisplay = new google.maps.DirectionsRenderer();
var mapOptions = {
   zoom: 8,
   center: latlng,
   mapTypeId: google.maps.MapTypeId.HYBRID
}
map = newgoogle.maps.Map(document.getElementById("map_canvas"),
mapOptions);
directionsDisplay.setMap(map);
<?php
if (( isset($_POST['submit']) && $_POST['submit'] == 
"Insert")&&($id_erg!="")&&($error=="0")) { ?>
                  id_erg="<?php echo $id_erg; ?>";
                  perioxi="<?php echo $row['perioxi']; ?>";
      <?phpecho 'getLoc();';
      } ?>
}
```

```
 function calcRoute() { 
      var start;
      var wpt=[];
      var start = perioxi+", Samos, Greece";
      if(id erg=="LK"){
            wpt.push({ 
                   location:"37.795432,26.690597",
                   stopover:true});
            }
      if(id erg=="LM"){
            wpt.push({ 
                   location:"37.749940,26.961463",
                   stopover:true});
             }
   var end = coords;
   var request = {
    origin:start,
    destination:end,
        waypoints: wpt,
        optimizeWaypoints: true,
    travelMode: google.maps.DirectionsTravelMode.DRIVING
   };
   directionsService.route(request, function(response, status) {
   if (status == 'ZERO_RESULTS') {
     alert('No route could be found between the origin and 
destination.');
    } else if (status == 'UNKNOWN_ERROR') {
     alert('A directions request could not be processed due to a server 
error. The request may succeed if you try again.');
    } else if (status == 'REQUEST_DENIED') {
     alert('This webpage is not allowed to use the directions service.');
   } else if (status == 'OVER_QUERY_LIMIT') {
     alert('The webpage has gone over the requests limit in too short a 
period of time.');
    } else if (status == 'NOT_FOUND') {
```
 alert('At least one of the origin, destination, or waypoints could not be geocoded.');

```
 } else if (status == 'INVALID_REQUEST') {
     alert('The DirectionsRequest provided was invalid.'); 
    } else { 
     directionsDisplay.setDirections(response);
            distance = response.routes[0].legs[0].distance.value;
            document.getElementById('results').innerHTML += 
"Απόσταση: "+distance.toFixed()+" μέτρα<br>";
    } 
  });
  } 
function getLoc()
  { 
   if(navigator.geolocation)
\{ document.getElementById("support").innerHTML = "<p 
style='color:green'>Great! This browser supports HTML5 
Geolocation</p>";
```
navigator.geolocation.getCurrentPosition(updateLocation,handleLocatio nError, {enableHighAccuracy: true, timeout: 50000});

```
 }
   else
   {
    document.getElementById("support").innerHTML = "<p 
style='color:red'>Oops! This browser does not support HTML5 
Geolocation</p>";
   }
      return false;
  }
function updateLocation(position)
{
  var latitude = position.coords.latitude;
  var longitude = position.coords.longitude;
```

```
 var acc = position.coords.accuracy;
```

```
 coords = new google.maps.LatLng(latitude, longitude);
```

```
map.setCenter(new google.maps.LatLng(latitude, longitude));
 var marker = new google.maps.Marker({ 
                   position:coords,
       map:map,
       title:"Your current location!"
       });
  calcRoute();
}
function handleLocationError(error)
{
  switch(error.code)
  {
   case 0:
    updateStatus("There was an error while retrieving your location.");
   break;
   case 1:
    updateStatus("The user prevented this page from retrieving the 
location.");
    break;
   case 2:
    updateStatus("The browser was unable to determine your 
location.");
    break;
   case 3:
```
 updateStatus("The browser timed out before retrieving the location.");

```
 break;
 }
}
```

```
function updateStatus(msg)
{
 document.getElementById("divStatus").innerHTML = msg;
}
```

```
</script>
```

```
<script type="text/javascript">var 
NREUMQ=NREUMQ||[];NREUMQ.push(["mark","firstbyte",new 
Date().getTime()]);</script>
<title>Winery</title>
      <meta name="description" content=" | Winery">
```

```
<meta charset="UTF-8">
```

```
 <link rel="icon" href="./Winery/favicon.ico" type="image/x-icon">
```

```
 <link rel="stylesheet" type="text/css" media="all"
```

```
href="./Winery/normalize.css">
```

```
<link rel="stylesheet" type="text/css" media="all"
```

```
href="./Winery/style.css">
```

```
 <link rel="stylesheet" type="text/css" media="all"
```

```
href="./Winery/prettyPhoto.css">
```

```
 <link rel="stylesheet" type="text/css" media="all"
```

```
href="./Winery/grid.css">
```

```
 <link rel="stylesheet" type="text/css" media="all"
```

```
href="./Winery/colorscheme.css">
```

```
 <link href="./Winery/css" rel="stylesheet" type="text/css">
```

```
 <link href="./Winery/css(1)" rel="stylesheet" type="text/css">
```

```
<link rel="stylesheet" id="contact-form-7-css" href="./Winery/styles.css" 
type="text/css" media="all">
<script type="text/javascript" src="./Winery/jquery-
1.7.2.min.js"></script>
<script type="text/javascript" src="./Winery/modernizr.js"></script>
<script type="text/javascript" src="./Winery/superfish.js"></script>
<script type="text/javascript" 
src="./Winery/jquery.easing.1.3.js"></script>
<script type="text/javascript" 
src="./Winery/jquery.prettyPhoto.js"></script>
```

```
<script type="text/javascript" 
src="./Winery/jquery.nivo.slider.js"></script>
<script type="text/javascript" 
src="./Winery/jquery.elastislide.js"></script>
<script type="text/javascript" src="./Winery/swfobject.js"></script>
<script type="text/javascript" 
src="./Winery/jquery.cycle.all.js"></script>
<script type="text/javascript" src="./Winery/jquery.twitter.js"></script>
<script type="text/javascript" 
src="./Winery/jquery.flickrush.js"></script>
<script type="text/javascript" src="./Winery/audio.js"></script>
<script type="text/javascript" src="./Winery/custom.js"></script>
<script type="text/javascript" 
src="./Winery/jquery.tinycarousel.min.js"></script>
<script type="text/javascript" src="./Winery/comment-
reply.js"></script>
<link rel="canonical" href="./Winery/index.html">
  <script type="text/javascript">
       // initialise plugins
            jQuery(function(){
                   // main navigation init
                   jQuery('ul.sf-menu').superfish({
                         delay: 1000, \frac{1000}{1000} // one second delay
on mouseout 
                         animation: {opacity:'show',height:'show'}, // 
fade-in and slide-down animation
                         speed: 'normal', // faster animation speed 
                         autoArrows: true, // generation of arrow 
mark-up (for submenu) 
                         dropShadows: false // drop shadows (for 
submenu)
                   });
                   // prettyphoto init
                   jQuery("a[rel^='prettyPhoto']").prettyPhoto({
                         animation_speed:'normal',
                         slideshow:5000,
                         autoplay slideshow: false,
```
overlay\_gallery: true

```
});
            });
            // Init for audiojs
             audiojs.events.ready(function() {
                   var as = audiojs.createAll();
            });
  </script>
  <script type="text/javascript">
            jQuery(window).load(function() {
                   jQuery('#slider').nivoSlider({
                         effect: 'sliceDown',
                          slices:15,
                          boxCols:8,
                          boxRows:8,
                          animSpeed:500,
                          pauseTime:5000,
                          directionNav:true,
                          directionNavHide:false,
                          controlNav:true,
                          captionOpacity:0.8,
                          beforeChange: function(){
                                jQuery('.nivo-caption-
inner').stop().animate({bottom:"-82px"}, {easing:"easeInQuad"});
                          },
                          afterChange: function(){
                                jQuery('.nivo-caption-
inner').stop().animate({bottom:"0px"}, {easing:"easeOutQuad"});
                          }
                   });
            });
      </script>
  <style type="text/css">
```
body { background-color:#351615}

```
body {font-family:Arial, Helvetica, sans-serif; 
color:#dc9787}#main {font-size:14px; font-style:normal;} </style>
<style type="text/css"></style></head>
<body onload="initialize()" class="home page page-id-203 page-
template page-template-page-home-php">
<div id="main">
      <header id="header">
            <div class="container_12 clearfix">
                  <div class="grid_12">
       <div class="logo">
                          <a href="./index.html" id="logo"><img 
src="./Winery/logo.png" alt="Winery" title="Winery"></a>
                 </div>
     <nav class="primary">
      <ul id="topnav" class="sf-menu sf-js-enabled">
             <li id="menu-item-205" class="menu-item menu-item-type-
post_type menu-item-object-page menu-item-205"><a 
href="./index.html">Home</a></li>
             <li id="menu-item-20" class="menu-item menu-item-type-
post type menu-item-object-page current-menu-item page item page-
item-203 current_page_item menu-item-20 "><a 
href="./poly.php">Tracing</a></li>
             <li id="menu-item-21" class="menu-item menu-item-type-
post_type menu-item-object-page menu-item-21"><a 
href="./about.html">About us</a></li>
\langle \text{u} \rangle \langle \text{hav} \rangle <div id="widget-header">
       <div id="social_networks-3" class="widget-header">
                  <ul class="social-networks">
                               <li><span class="tooltip"><span 
class="inner">facebook</span></span>
                                            <a rel="external" 
href="https://www,facebook.com/">
```
<img src="./Winery/facebook.png"

alt="">
$\langle$ /li $\rangle$ <li><span class="tooltip"><span class="inner">twitter</span></span> <a rel="external" href="https://twitter.com/"> <img src="./Winery/twitter.png" alt=""> </a>  $\langle$ /li $\rangle$ <li><span class="tooltip"><span class="inner">googleplus</span></span> <a rel="external" href="https://plus.google.com/"> <img src="./Winery/googleplus.png" alt=""> </a>  $\langle$ /li $\rangle$  $<$ /ul $>$ </div> </div><div class="clear"></div> </div> </div> </header> <div id="map\_canvas" style="align:center; margin:0 auto; width:680px; height:500px"></div></br> <div style="text-align:center;" id="support"></div> <div style="text-align:center;" id="divStatus"></div> <div style="text-align:center;"><b><font color="brown"> ----------------------------------------------------------- </font></b></div>

</a>

```
<?php if(($error=="0")&&($row['onomasia']!="")){ ?>
      </br></br>
      <div align="center">
            <table>
            <caption><b><u><font size="5"><?php echo 
$row['onomasia']; ?></font></u>></b></caption>
                   <tr>
                   <td>
                         <img src="../bottles/<?php echo 
$row['onomasia']; ?>.png" height="230" width="90"/>
                   \langle t \rangle<td width="50"></td>
                   <td width="300">
                         <?php 
                                      $name=str_replace(' ', ' ',
$row['onomasia']);
                                      echo $$name;
                         ?>
                   \langle t \rangle\langletr>
            </table>
      </div>
      </br></br>
      <?php } ?>
      <form name="contactform" method="post" action="poly.php">
                   <table style="align:center; margin:0 auto;>
                   <tr height="100">
                               <td>Lot Number: </td>
                               <td align="center"><input type="text" 
name="lot" maxlength="50" size="10" value=""></td>
                         \langletr>
                   <tr height="100">
                               <td valign="top" align="right"></td>
                               <td align=left><input type="submit" 
name="submit" value="Insert">
                         </tr>
                   </table>
             </form>
             <div style="text-align:center;" id="results"></div>
```
 $<$ /div>

```
<footer id="footer">
       <div id="back-top-wrapper">
       <p id="back-top" style="display: none;">
     <a href="./#top">to top <span class="hover">to top</span></a>
   </p>
   </div>
            <div class="container_12 clearfix">
                  <div class="grid_12">
                        <div class="footer">
                  <div id="copyright" class="clearfix">
                              <div id="footer-text">
© 2013 <span class="color-2 ">|</span> <a href="./index.html" 
title="Privacy Policy">Privacy Policy</a>
      <hr>
      </div>
                        </div>
                  <div id="widget-footer" class="clearfix">
                </div>
                        </div>
                  </div>
            </div>
      </footer>
<script type="text/javascript" src="./Winery/jquery.form.js"></script>
<script type="text/javascript" src="./Winery/scripts.js"></script>
<script 
type="text/javascript">if(!NREUMQ.f){NREUMQ.f=function(){NREUMQ.p
ush(["load",new Date().getTime()]);var 
e=document.createElement("script");e.type="text/javascript";e.src=(("ht
tp:"===document.location.protocol)?"http:":"https:")+"//"+"d1ros97qkr
wjf5.cloudfront.net/42/eum/rum.js";document.body.appendChild(e);if(
NREUMQ.a)NREUMQ.a();};NREUMQ.a=window.onload;window.onload=
NREUMQ.f;};NREUMQ.push(["nrfj","beacon-
1.newrelic.com","72d7dcce33","1388850","ZV1TZ0FTVkFVWkwKXlwXcF
```

```
BHW1dcG0lZBFQfUF5eVg==",0,371,new 
Date().getTime(),"","","","",""]);</script>
```

```
<script type="text/javascript" src="./Winery/rum.js"></script><script 
type="text/javascript" 
src="./Winery/72d7dcce33"></script></body></html>
```
# **Κώδικας σελίδας**

## **Αρχική**

```
<!DOCTYPE html>
```

```
<html dir="ltr" lang="en-US" class=" js flexbox rgba hsla multiplebgs 
backgroundsize borderimage borderradius boxshadow textshadow 
opacity cssanimations csscolumns cssgradients cssreflections 
csstransforms csstransforms3d csstransitions fontface 
generatedcontent"><!--<![endif]--><head><meta http-equiv="Content-
Type" content="text/html; charset=UTF-8">
      <script type="text/javascript">var 
NREUMQ=NREUMQ||[];NREUMQ.push(["mark","firstbyte",new 
Date().getTime()]);</script>
<title>Winery</title>
      <meta name="description" content=" | Winery">
      <meta charset="UTF-8">
  <link rel="icon" href="./Winery/favicon.ico" type="image/x-icon">
  <link rel="stylesheet" type="text/css" media="all" 
href="./Winery/normalize.css">
      <link rel="stylesheet" type="text/css" media="all" 
href="./Winery/style.css">
  <link rel="stylesheet" type="text/css" media="all" 
href="./Winery/prettyPhoto.css">
  <link rel="stylesheet" type="text/css" media="all" 
href="./Winery/grid.css">
  <link rel="stylesheet" type="text/css" media="all" 
href="./Winery/colorscheme.css">
  <link href="./Winery/css" rel="stylesheet" type="text/css">
```

```
 <link href="./Winery/css(1)" rel="stylesheet" type="text/css">
```

```
<link rel="stylesheet" id="contact-form-7-css" href="./Winery/styles.css" 
type="text/css" media="all">
<script type="text/javascript" src="./Winery/jquery-
1.7.2.min.js"></script>
<script type="text/javascript" src="./Winery/modernizr.js"></script>
<script type="text/javascript" src="./Winery/superfish.js"></script>
<script type="text/javascript" 
src="./Winery/jquery.easing.1.3.js"></script>
<script type="text/javascript" 
src="./Winery/jquery.prettyPhoto.js"></script>
<script type="text/javascript" 
src="./Winery/jquery.nivo.slider.js"></script>
<script type="text/javascript" 
src="./Winery/jquery.elastislide.js"></script>
<script type="text/javascript" src="./Winery/swfobject.js"></script>
<script type="text/javascript" 
src="./Winery/jquery.cycle.all.js"></script>
<script type="text/javascript" src="./Winery/jquery.twitter.js"></script>
<script type="text/javascript" 
src="./Winery/jquery.flickrush.js"></script>
<script type="text/javascript" src="./Winery/audio.js"></script>
<script type="text/javascript" src="./Winery/custom.js"></script>
<script type="text/javascript" 
src="./Winery/jquery.tinycarousel.min.js"></script>
<script type="text/javascript" src="./Winery/comment-
reply.js"></script>
<link rel="canonical" href="./Winery/index.html">
  <script type="text/javascript">
       // initialise plugins
            jQuery(function(){
                   // main navigation init
                   jQuery('ul.sf-menu').superfish({
                          delay: 1000, \frac{1000}{1000} // one second delay
```
on mouseout

animation: {opacity:'show',height:'show'}, // fade-in and slide-down animation

speed: 'normal', // faster animation speed

autoArrows: true, // generation of arrow mark-up (for submenu) dropShadows: false // drop shadows (for submenu) }); // prettyphoto init jQuery("a[rel^='prettyPhoto']").prettyPhoto({ animation\_speed:'normal', slideshow:5000, autoplay\_slideshow: false, overlay\_gallery: true }); }); // Init for audiojs audiojs.events.ready(function() { var as = audiojs.createAll(); }); </script> <script> //init </script> <script type="text/javascript"> jQuery(window).load(function() { // nivoslider init jQuery('#slider').nivoSlider({ effect: 'sliceDown', slices:15, boxCols:8, boxRows:8, animSpeed:500, pauseTime:5000, directionNav:true, directionNavHide:false, controlNav:true, captionOpacity:0.8, beforeChange: function(){

```
jQuery('.nivo-caption-
inner').stop().animate({bottom:"-82px"}, {easing:"easeInQuad"});
                        },
                        afterChange: function(){
                              jQuery('.nivo-caption-
inner').stop().animate({bottom:"0px"}, {easing:"easeOutQuad"});
                         }
                  });
            });
      </script>
  <!-- Custom CSS -->
  <style type="text/css">
            body { background-color:#351615}
            body {font-family:Arial, Helvetica, sans-serif; 
color:#dc9787}#main {font-size:14px; font-style:normal;} </style>
<style type="text/css"></style></head>
<body class="home page page-id-203 page-template page-template-
page-home-php">
<div id="main"><!-- this encompasses the entire Web site -->
      <header id="header">
            <div class="container_12 clearfix">
                  <div class="grid_12">
       <div class="logo">
                         <a href="./index.html" id="logo"><img 
src="./Winery/logo.png" alt="Winery" title="Winery"></a>
                 </div>
     <nav class="primary">
     <ul id="topnav" class="sf-menu sf-js-enabled"><li id="menu-item-
205" class="menu-item menu-item-type-post_type menu-item-object-
page current-menu-item page item page-item-203 current page item
menu-item-205"><a href="./index.html">Home</a></li>
```

```
<li id="menu-item-20" class="menu-item menu-item-type-
post_type menu-item-object-page menu-item-20"><a 
href="./poly.php">Tracing</a></li>
```
<li id="menu-item-21" class="menu-item menu-item-typepost\_type menu-item-object-page menu-item-21"><a href="./about.html">About us</a></li> </ul> </nav><!--.primary--> <div id="widget-header"> <div id="social\_networks-3" class="widget-header"> <ul class="social-networks">

<li><span class="tooltip"><span class="inner">facebook</span></span> <a rel="external" href="https://www,facebook.com/">

<img src="./Winery/facebook.png"

alt="">

 $\langle$ /li $\rangle$ 

```
<li><span class="tooltip"><span 
class="inner">twitter</span></span>
```
</a>

<a rel="external"

```
href="https://twitter.com/">
```
<img src="./Winery/twitter.png"

alt="">

</a> </li> <li><span class="tooltip"><span class="inner">googleplus</span></span>

<a rel="external"

href="https://plus.google.com/">

```
<img 
src="./Winery/googleplus.png" alt="">
```
</a>

</li>

 $<$ /ul $>$ 

</div>

```
 </div><div class="clear"></div><!--#widget-header-->
    </div>
            </div><!--.container_12-->
      </header>
   <section id="slider-wrapper">
   <div class="container_12 clearfix">
    <div class="grid_12">
       <div id="slider" class="nivoSlider">
       <a><img src="./Winery/slide03.jpg" alt="" title="#sliderCaption1" 
style="display: none;"></a>
            <a><img src="./Winery/slide02.jpg" alt="" 
title="#sliderCaption2" style="display: none;"></a>
            <a><img src="./Winery/slide01.jpg" alt="" 
title="#sliderCaption3" style="display: none;"></a>
<div class="nivo-slice"></div>
</div>
<div id="sliderCaption1" class="nivo-html-caption">
  <p>A selection of perfect wine from real grapes!</p>
</div>
<div id="sliderCaption2" class="nivo-html-caption">
  <p>Hands-on experience in the wine making process!</p>
</div>
<div id="sliderCaption3" class="nivo-html-caption">
  <p>Find a huge source of wine making information!</p>
</div>
   \langlediv\rangle </div>
  </section><!--#slider-->
       <div class="container_12 primary_content_wrap clearfix"><div 
class="clearfix">
  <div class="grid_12">
  <div id="before-area">
                     <div id="my_requestquotewidget-2" 
class="widget_my_requestquotewidget">
      <div class="top-box">
```
## <div class="box-text ">

<a

href="./index.html">

<figure class="icon"><img

src="./Winery/icon1.png">

<span

class="hover"><img src="./Winery/icon1\_hover.png"></span></figure>

<div class="tx-

```
box"><h2>Chardonnay</h2></div>
```
</a>

</div><!-- end 'with title' -->

</div>

</div>

 <div id="my\_requestquotewidget-3" class="widget\_my\_requestquotewidget"> <div class="top-box">

<div class="box-text ">

<a

href="./index.html">

<figure class="icon"><img

src="./Winery/icon2.png">

<span

class="hover"><img src="./Winery/icon2\_hover.png"></span></figure>

<div class="tx-

box"><h2>Moschato</h2></div>

</a> </div><!-- end 'with title' -->

</div>

</div>

<div id="my\_requestquotewidget-4"

class="widget\_my\_requestquotewidget">

<div class="top-box">

<div class="box-text ">

href="./index.html">

<figure class="icon"><img src="./Winery/icon3.png"> <span class="hover"><img src="./Winery/icon3\_hover.png"></span></figure> <div class="txbox"><h2>Dolcetto</h2></div> </a> </div><!-- end 'with title' --> </div> </div> <div id="my\_requestquotewidget-5" class="widget\_my\_requestquotewidget"> <div class="top-box"> <div class="box-text "> <a href="./index.html"> <figure class="icon"><img src="./Winery/icon4.png"> <span class="hover"><img src="./Winery/icon4\_hover.png"></span></figure> <div class="tx-box"><h2>French Colombard</h2></div> </a> </div><!-- end 'with title' --> </div> </div> </div> </div> </div> </div><!--#main--> <footer id="footer"> <div id="back-top-wrapper"> <p id="back-top" style="display: none;">

## <a

 <a href="./#top">to top <span class="hover">to top</span></a>  $<$ /p> </div>

```
<div class="container_12 clearfix">
      <div class="grid_12">
            <div class="footer">
```

```
<div id="copyright" class="clearfix">
             <div id="footer-text">
```

```
© 2013 <span class="color-2 ">|</span> <a href="./index.html" 
title="Privacy Policy">Privacy Policy</a>
```
<br>

<!-- {%FOOTER\_LINK} -->

</div>

```
</div>
                   <div id="widget-footer" class="clearfix">
                 </div>
                         </div>
                   </div>
             </div><!--.container-->
      </footer>
<script type="text/javascript" src="./Winery/jquery.form.js"></script>
```

```
<script type="text/javascript" src="./Winery/scripts.js"></script>
```
<script

type="text/javascript">if(!NREUMQ.f){NREUMQ.f=function(){NREUMQ.p ush(["load",new Date().getTime()]);var

```
e=document.createElement("script");e.type="text/javascript";e.src=(("ht
tp:"===document.location.protocol)?"http:":"https:")+"//"+"d1ros97qkr
wjf5.cloudfront.net/42/eum/rum.js";document.body.appendChild(e);if(
NREUMQ.a)NREUMQ.a();};NREUMQ.a=window.onload;window.onload=
NREUMQ.f;};NREUMQ.push(["nrfj","beacon-
```
1.newrelic.com","72d7dcce33","1388850","ZV1TZ0FTVkFVWkwKXlwXcF

```
BHW1dcG0lZBFQfUF5eVg==",0,371,new 
Date().getTime(),"","","","",""]);</script>
```

```
<script type="text/javascript" src="./Winery/rum.js"></script><script 
type="text/javascript" 
src="./Winery/72d7dcce33"></script></body></html>
```
## **About**

## <!DOCTYPE html>

```
<html dir="ltr" lang="en-US" class=" js flexbox rgba hsla multiplebgs 
backgroundsize borderimage borderradius boxshadow textshadow 
opacity cssanimations csscolumns cssgradients cssreflections 
csstransforms csstransforms3d csstransitions fontface 
generatedcontent"><!--<![endif]--><head><meta http-equiv="Content-
Type" content="text/html; charset=UTF-8">
      <script type="text/javascript">var 
NREUMQ=NREUMQ||[];NREUMQ.push(["mark","firstbyte",new 
Date().getTime()]);</script>
<title>Winery</title>
      <meta name="description" content=" | Winery">
      <meta charset="UTF-8">
  <link rel="icon" href="./Winery/favicon.ico" type="image/x-icon">
  <link rel="stylesheet" type="text/css" media="all" 
href="./Winery/normalize.css">
      <link rel="stylesheet" type="text/css" media="all" 
href="./Winery/style.css">
  <link rel="stylesheet" type="text/css" media="all" 
href="./Winery/prettyPhoto.css">
  <link rel="stylesheet" type="text/css" media="all" 
href="./Winery/grid.css">
  <link rel="stylesheet" type="text/css" media="all" 
href="./Winery/colorscheme.css">
  <link href="./Winery/css" rel="stylesheet" type="text/css">
  <link href="./Winery/css(1)" rel="stylesheet" type="text/css">
```

```
<link rel="stylesheet" id="contact-form-7-css" href="./Winery/styles.css" 
type="text/css" media="all">
<script type="text/javascript" src="./Winery/jquery-
1.7.2.min.js"></script>
<script type="text/javascript" src="./Winery/modernizr.js"></script>
<script type="text/javascript" src="./Winery/superfish.js"></script>
<script type="text/javascript" 
src="./Winery/jquery.easing.1.3.js"></script>
<script type="text/javascript" 
src="./Winery/jquery.prettyPhoto.js"></script>
<script type="text/javascript" 
src="./Winery/jquery.nivo.slider.js"></script>
<script type="text/javascript" 
src="./Winery/jquery.elastislide.js"></script>
<script type="text/javascript" src="./Winery/swfobject.js"></script>
<script type="text/javascript" 
src="./Winery/jquery.cycle.all.js"></script>
<script type="text/javascript" src="./Winery/jquery.twitter.js"></script>
<script type="text/javascript" 
src="./Winery/jquery.flickrush.js"></script>
<script type="text/javascript" src="./Winery/audio.js"></script>
<script type="text/javascript" src="./Winery/custom.js"></script>
<script type="text/javascript" 
src="./Winery/jquery.tinycarousel.min.js"></script>
<script type="text/javascript" src="./Winery/comment-
reply.js"></script>
<link rel="canonical" href="./Winery/index.html">
  <script type="text/javascript">
       // initialise plugins
            jQuery(function(){
                   // main navigation init
                   jQuery('ul.sf-menu').superfish({
                         delay: 1000, \frac{1}{2} one second delay
on mouseout 
                         animation: {opacity:'show',height:'show'}, // 
fade-in and slide-down animation
                         speed: 'normal', // faster animation speed 
                         autoArrows: true, // generation of arrow 
mark-up (for submenu)
```
dropShadows: false // drop shadows (for

submenu)

});

```
// prettyphoto init
jQuery("a[rel^='prettyPhoto']").prettyPhoto({
      animation speed:'normal',
      slideshow:5000,
      autoplay_slideshow: false,
      overlay_gallery: true
});
```
});

// Init for audiojs audiojs.events.ready(function() { var as = audiojs.createAll(); });

 </script> <script>

//init

</script>

```
 <script type="text/javascript">
            jQuery(window).load(function() {
                   // nivoslider init
                   jQuery('#slider').nivoSlider({
                         effect: 'sliceDown',
                         slices:15,
                         boxCols:8,
                         boxRows:8,
                         animSpeed:500,
                         pauseTime:5000,
                         directionNav:true,
                         directionNavHide:false,
                         controlNav:true,
                         captionOpacity:0.8,
                         beforeChange: function(){
                               jQuery('.nivo-caption-
inner').stop().animate({bottom:"-82px"}, {easing:"easeInQuad"});
```

```
},
                         afterChange: function(){
                                jQuery('.nivo-caption-
inner').stop().animate({bottom:"0px"}, {easing:"easeOutQuad"});
                          }
                   });
            });
      </script>
  <style type="text/css">
            body { background-color:#351615}
```
body {font-family:Arial, Helvetica, sans-serif; color:#dc9787}#main {font-size:14px; font-style:normal;} </style> <style type="text/css"></style></head>

<body class="home page page-id-203 page-template page-templatepage-home-php">

```
<div id="main"><!-- this encompasses the entire Web site -->
      <header id="header">
            <div class="container_12 clearfix">
                  <div class="grid_12">
       <div class="logo">
                         <a href="./index.html" id="logo"><img 
src="./Winery/logo.png" alt="Winery" title="Winery"></a>
                 </div>
     <nav class="primary">
     <ul id="topnav" class="sf-menu sf-js-enabled">
            <li id="menu-item-205" class="menu-item menu-item-type-
post_type menu-item-object-page menu-item-205"><a 
href="./index.html">Home</a></li>
            <li id="menu-item-20" class="menu-item menu-item-type-
post_type menu-item-object-page menu-item-20"><a 
href="./poly.php">Tracing</a></li>
            <li id="menu-item-21" class="menu-item menu-item-type-
post type menu-item-object-page current-menu-item page item page-
item-203 current page item menu-item-21"><a
```
href="./about.html">About us<!--<span class="sf-sub-indicator"> »</span>--></a></li>

</ul> </nav><!--.primary--> <div id="widget-header"> <div id="social\_networks-3" class="widget-header"> <ul class="social-networks">

<li><span class="tooltip"><span class="inner">facebook</span></span> <a rel="external" href="https://www,facebook.com/">

<img src="./Winery/facebook.png"

alt=""> </a> </li> <li><span class="tooltip"><span class="inner">twitter</span></span>

<a rel="external"

```
href="https://twitter.com/">
```
<img src="./Winery/twitter.png"

alt="">

</a> </li> <li><span class="tooltip"><span class="inner">googleplus</span></span>

<a rel="external"

href="https://plus.google.com/">

<img src="./Winery/googleplus.png" alt="">

</a>

</li>

 $<$ /ul $>$ </div> </div><div class="clear"></div><!--#widget-header--> </div>

</div><!--.container\_12-->

</header>

<table style="margin: 0px auto;" width="50%">

 $<$ tr  $>$ <td>

<p align="center"><strong>ΙΣΤΟΡΙΚΟ</strong></p> <p>H Ένωση Οινοποιητικών Συνεταιρισμών Σάμου (ΕΟΣΣ) ιδρύθηκε το 1934, με τη συμμετοχή 25 τοπικών συνεταιρισμών, που αντιπροσωπεύουν όλους τους καλλιεργητές αμπέλου του νησιού. </p>

<p>Με χαρακτήρα συνδικαλιστικής οργάνωσης, στάθηκε από την αρχή ουσιαστικός αρωγός προς τους αγρότες, για την προστασία των δικαιωμάτων τους απέναντι στους εμπόρους.</p>

<p>Από την ίδρυσή της, έως και σήμερα, η ΕΟΣΣ συλλέγει το σταφύλι και παράγει το κρασί, στα δύο οινοποιεία της στο Μαλαγάρι και στο Καρλόβασι. Στη συνέχεια το διαθέτει, χύμα ή εμφιαλωμένο, στην Ελλάδα και στον υπόλοιπο κόσμο. </p>

<p>Οι εξαγωγές είναι πολύ σημαντικές και καλύπτουν το 80% της ετήσιας παραγωγής, που είναι περίπου 7.000 τόνοι κρασί. H Γαλλία από μόνη της εισάγει το 60% της παραγωγής του νησιού, ενώ άλλες χώρες που εισάγουν σημαντικές ποσότητες σαμιακών οίνων είναι η Αγγλία, η Αυστραλία ,η Αυστρία, το Βέλγιο, η Γαλλία, η Γερμανία, η Δανία, η Ελβετία, οι ΗΠΑ, η Ιταλία, ο Καναδάς, η Ολλανδία, η Σιγκαπούρη, η Σουηδία, η Φινλανδία, οι Σκανδιναβικές χώρες και, προσφάτως, χώρες της Άπω Aνατολής. </p>

> $< p >$ <p align="center"><strong>ΦΙΛΟΣΟΦΙΑ</strong></p>  $<$ /p>

<p>Με μοναδικό, για την Ελλάδα, τρόπο, η Ένωση Ονοποιητικών Συνεταιρισμών Σάμου υποστηρίζει το εισόδημα των αμπελοκαλλιεργητών και προβάλει, μέσω του κρασιού, τη Σάμο σε όλη την υφήλιο. Όλες οι προσπάθειές της ξεκινούν από το σταφύλι των αμπελοκαλλιεργητών της και καταλήγουν πάλι σε αυτούς.</p>

<p>

Στόχος της ΕΟΣΣ είναι η ταύτιση του ονόματός της με προϊόντα και υπηρεσίες υψηλής και σταθερής ποιότητας. Βασική της επιδίωξη είναι η ισχυροποίηση της θέσης της, μέσω της αναγνωρισιμότητας των προϊόντων της, της αύξησης του μεριδίου της στην παγκόσμια αγορά οίνου και της συνεχούς επέκτασης σε περισσότερες αγορές. Έτσι, θα επιτευχθεί η συνέχιση της ανοδικής

πορείας και η αύξηση των πωλήσεων, με απώτερο σκοπό την επίτευξη καλύτερης και συνεχώς αυξανόμενης τιμής για το σταφύλι των αμπελοκαλλιεργητών-μελών της.

<br>  $<$ /p>  $< p >$ <p align="center"><strong>ΜΕΛΗ - ΔΙΟΙΚΗΤΙΚΟ ΣΥΜΒΟΥΛΙΟ</strong></p>

 $<$ /p>

<p>Μέλη της Ένωσης Ονοποιητικών Συνεταιρισμών Σάμου είναι, υποχρεωτικά, όλοι οι υφιστάμενοι Οινοποιητικοί Συνεταιρισμοί του νομού Σάμου, που ιδρύθηκαν ή θα ιδρυθούν, βάσει του Α.Ν. 6085/1934. Οι παραγωγοί που ανήκουν στους Οινοποιητικούς Συνεταιρισμούς είναι στο σύνολό τους 2.847, εκ των οποίων οι 40 ασχολούνται με τη βιολογική καλλιέργεια.</p>

<p>Κάθε Οινοποιητικός Συνεταιρισμός αντιπροσωπεύεται στην Ένωση με ένα έως πέντε μέλη εκλεγμένων αντιπροσώπων. Ο αριθμός τους καθορίζεται ανάλογα με την παραγωγή σταφυλών που παραδίδουν τα φυσικά μέλη του Οινοποιητικού Συνεταιρισμού στην Ένωση κατά την τελευταία τριετία. Παραγωγή μέχρι 100.000 κιλά αντιστοιχεί σε έναν αντιπρόσωπο, παραγωγή από 100.001 μέχρι 200.000 κιλά σε δύο αντιπροσώπους κ.ο.κ. και μέχρι πέντε αντιπροσώπους.</p>

<p>Οι αντιπρόσωποι εκπροσωπούν τον Συνεταιρισμό σε όλες τις σχέσεις του με την Ένωση, μέσα στο πλαίσιο των αποφάσεων της Γενικής Συνέλευσης και του Διοικητικού Συμβουλίου του εκπροσωπούμενου Συνεταιρισμού. Στη Γενική Συνέλευση, έτσι, μετέχουν δια των αντιπροσώπων τους όλα τα μέλη της Ένωσης. Με τη συμμετοχή των αντιπροσώπων στη γενική συνέλευση εκλέγονται οι διοικητικοί σύμβουλοι (Δ.Σ.), που με τη σειρά τους εκλέγουν τον πρόεδρο της ΕΟΣΣ Οι διοικητικοί σύμβουλοι αναφέρονται, μία ή δύο φορές το χρόνο, στη γενική συνέλευση, που είναι το ανώτατο Όργανο της Ένωσης.</p>

 $<sub>D</sub>$ </sub>

<strong>Πρόεδρος:</strong> Ιωάννης Βογιατζής <br>

<strong>Γενικός Διευθυντής και Προϊστάμενος

Oινολογικού:</strong>

Mανώλης Τσακαλάκης

```
<br>
            <strong>Διευθυντής Πωλήσεων:</strong>
            Γιάννης Παρασύρης
            </p>
            <p>Η ΕΟΣΣ απασχολεί 80 άτομα.</p>
            \langle t \, d \rangle\langletr>
            </table>
</div><!--#main-->
<footer id="footer">
       <div id="back-top-wrapper">
       <p id="back-top" style="display: none;">
     <a href="./#top">to top <span class="hover">to top</span></a>
   </p>
   </div>
            <div class="container_12 clearfix">
                   <div class="grid_12">
                         <div class="footer">
                   <div id="copyright" class="clearfix">
```

```
<div id="footer-text">
```
© 2013 <span class="color-2 ">|</span> <a href="./index.html" title="Privacy Policy">Privacy Policy</a>

<br>

```
<!-- {%FOOTER_LINK} -->
```
</div>

```
</div>
                   <div id="widget-footer" class="clearfix">
                 </div>
                         </div>
                   </div>
            </div><!--.container-->
      </footer>
<script type="text/javascript" src="./Winery/jquery.form.js"></script>
```

```
<script type="text/javascript" src="./Winery/scripts.js"></script>
```
<script

```
type="text/javascript">if(!NREUMQ.f){NREUMQ.f=function(){NREUMQ.p
ush(["load",new Date().getTime()]);var
```
e=document.createElement("script");e.type="text/javascript";e.src=(("ht tp:"===document.location.protocol)?"http:":"https:")+"//"+"d1ros97qkr wjf5.cloudfront.net/42/eum/rum.js";document.body.appendChild(e);if( NREUMQ.a)NREUMQ.a();};NREUMQ.a=window.onload;window.onload= NREUMQ.f;};NREUMQ.push(["nrfj","beacon-

1.newrelic.com","72d7dcce33","1388850","ZV1TZ0FTVkFVWkwKXlwXcF BHW1dcG0lZBFQfUF5eVg==",0,371,new Date().getTime(),"","","","",""]);</script>

```
<script type="text/javascript" src="./Winery/rum.js"></script><script 
type="text/javascript" 
src="./Winery/72d7dcce33"></script></body></html>
```